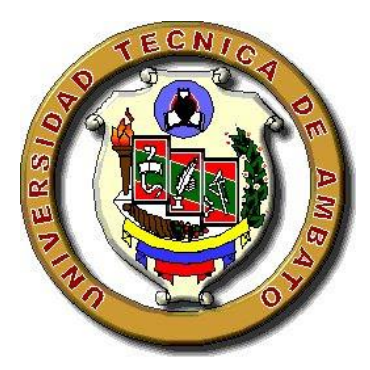

# **UNIVERSIDAD TÉCNICA DE AMBATO FACULTAD DE CIENCIAS HUMANAS Y DE LA EDUCACIÓN CARRERA DE DOCENCIA EN INFORMÁTICA MODALIDAD: PRESENCIAL**

Proyecto de investigación previo a la obtención del Título de Licenciado en Ciencias de la Educación, Mención: Informática y Computación.

**TEMA:**

**"TECNOLOGÍAS EMERGENTES Y SU RELACIÓN EN LA FORMACIÓN ACADÉMICA SUPERIOR"**

**AUTOR:** Oliver Geovanni Toalombo Quisintuña

<span id="page-0-0"></span>**TUTORA**: Ing. Mg. Wilma Lorena Gavilanes López

**AMBATO – ECUADOR**

**2020**

## **APROBACIÓN DEL TUTOR**

#### **CERTIFICA:**

<span id="page-1-0"></span>Yo, Ing Mg. Wilma Lorena Gavilanes López con CI. 1802624427 en calidad de tutora del trabajo de Graduación o Titulación, sobre el tema: **"TECNOLOGÍAS EMERGENTES Y SU RELACIÓN EN LA FORMACIÓN ACADÉMICA SUPERIOR",** desarrollado por el Sr. Toalombo Quisintuña Oliver Geovanni, considero que dicho informe investigativo, reúne los requisitos técnicos, científicos y reglamentarios, por lo que autorizo la presentación del mismo ante el organismo pertinente, para que sea sometido a evaluación por parte de la Comisión calificadora designada por el Honorable Consejo Directivo.

Ing. Mg. Wilma Lorena Gavilanes López C.I. 1802624427

**TUTORA** 

## **AUTORÍA DEL TRABAJO DE TITULACIÓN**

<span id="page-2-0"></span>Yo, Oliver Geovanni Toalombo Quisintuña, portador de la cédula de ciudadanía No. 180487503-5, autor del proyecto de investigación titulado: **"TECNOLOGÍAS EMERGENTES Y SU RELACIÓN EN LA FORMACIÓN ACADÉMICA SUPERIOR"**, previo la obtención del título de Licenciado en Ciencias de la Educación, Mención: Informática y Computación, declaro que todos los contenidos como: ideas, comentarios, análisis de resultados, conclusiones, recomendaciones y demás aspectos vertidos en el presente trabajo de investigación son de exclusiva responsabilidad de mi persona.

Oliver Geovanni Toalombo Quisintuña C.I. 180487503-5 **AUTOR** 

## **APROBACIÓN DEL TRIBUNAL DE GRADO**

<span id="page-3-0"></span>La Comisión de estudio y calificación del Informe del Trabajo de Titulación sobre el tema: **"TECNOLOGÍAS EMERGENTES Y SU RELACIÓN EN LA FORMACIÓN ACADÉMICA SUPERIOR"**, presentado por la Sr. Oliver Geovanni Toalombo Quisintuña, egresado de la Carrera de Docencia en Informática, una vez revisada y calificada la investigación, se **APRUEBA** en razón de que cumple con los principios básicos, técnicos, científicos y reglamentarios establecidos.

Por lo tanto, se autoriza la presentación ante el organismo pertinente.

## **LA COMISIÓN**

Ing. Mg. Mentor Javier Sanchez Guerrero C.I. 1803114345 MIEMBRO DE LA COMISIÓN

righter ans ex

Ing. Mg. Javier Vinicio Salazar Mera C.I. 1801628353 MIEMBRO DE LA COMISIÓN

### <span id="page-4-0"></span>**DEDICATORIA**

*A Dios por darme la salud y por derramar todas las bendiciones sobre mí para seguir por el camino correcto.* 

*A mi familia especialmente a mi madre por formarme en principios y valores y por ser mi principal fuente de motivación para poder alcanzar todas mis metas y objetivos, por brindarme su apoyo incondicional y amor infinito en todo momento para nunca rendirme y llegar a formarme profesionalmente y personalmente.* 

*A todos los docentes que durante todo mi trayecto universitario aportaron positivamente, que gracias a sus enseñanzas me ha permitido llegar hacer mejor persona.*

*Oliver*

## <span id="page-5-0"></span>**AGRADECIMIENTO**

*A mis amados padres por todo el apoyo y amor infinito brindado, por ser mi ejemplo de esfuerzo, superación y trabajo, por enseñarme a ser la persona que soy y seguiré enforzándome por llegar hacer ser, gratitud incondicional por todos sus consejos y enseñanzas.* 

*A mis hermanos por todo el apoyo moral y a mi sobrino por todas las alegrías en el hogar en los días difíciles.*

*A la Universidad Técnica de Ambato a la carrera de Docencia en Informática, por permitir formarme académicamente, y llegar a ser la persona que soy ahora, a todos los docentes por impartir sus conocimientos en las aulas.*

*Oliver*

## ÍNDICE GENERAL DE CONTENIDOS

<span id="page-6-0"></span>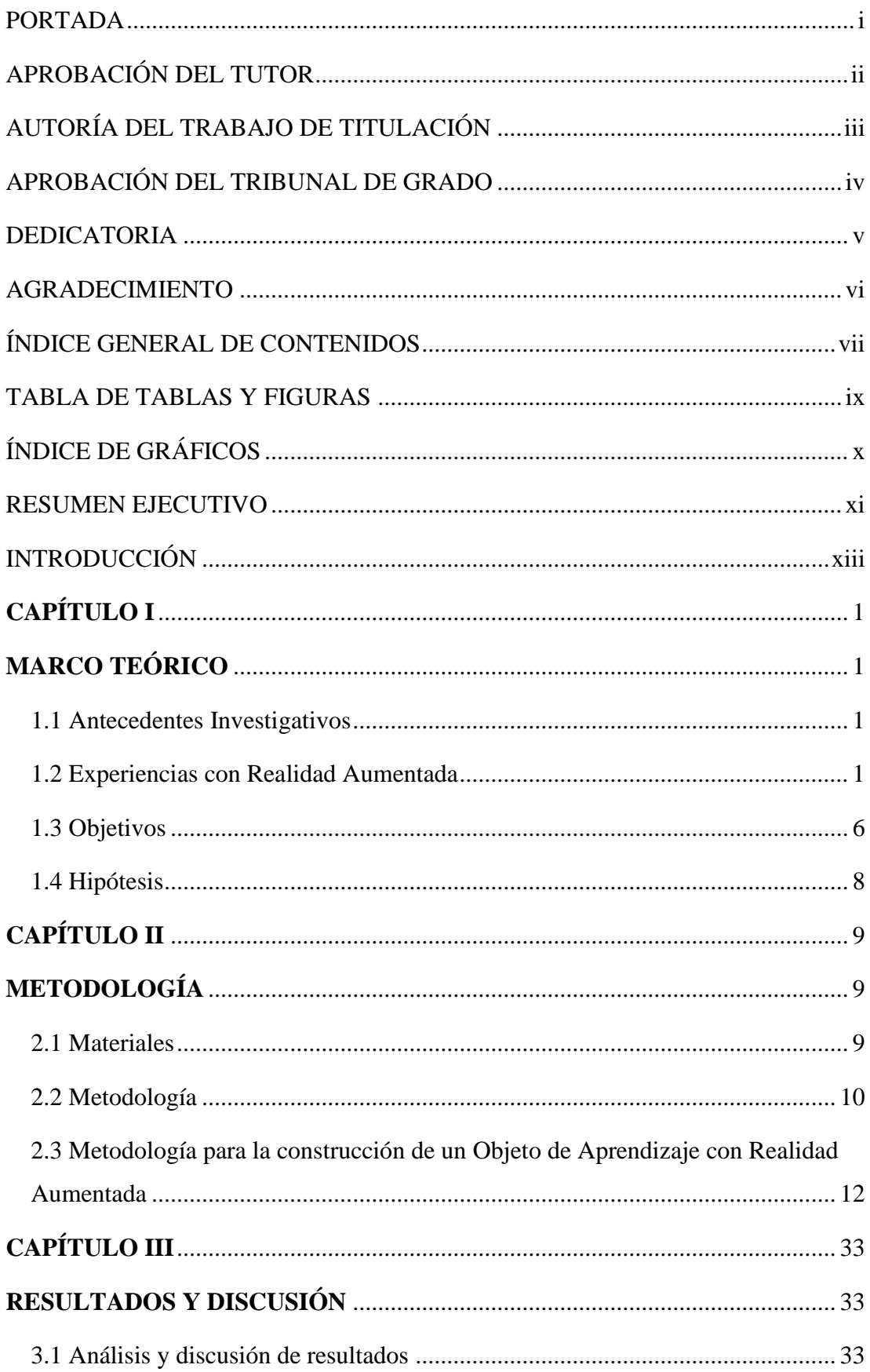

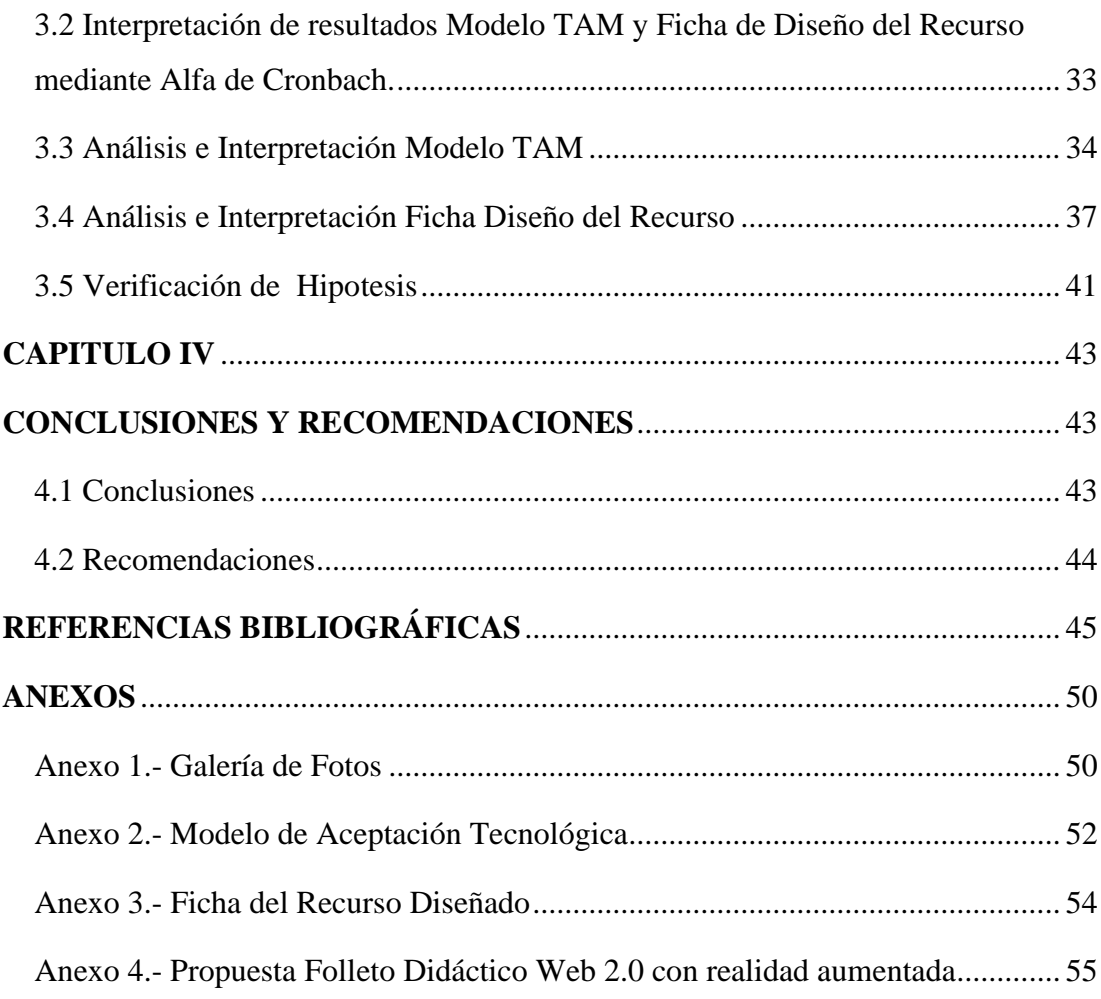

## **TABLA DE TABLAS Y FIGURAS**

<span id="page-8-0"></span>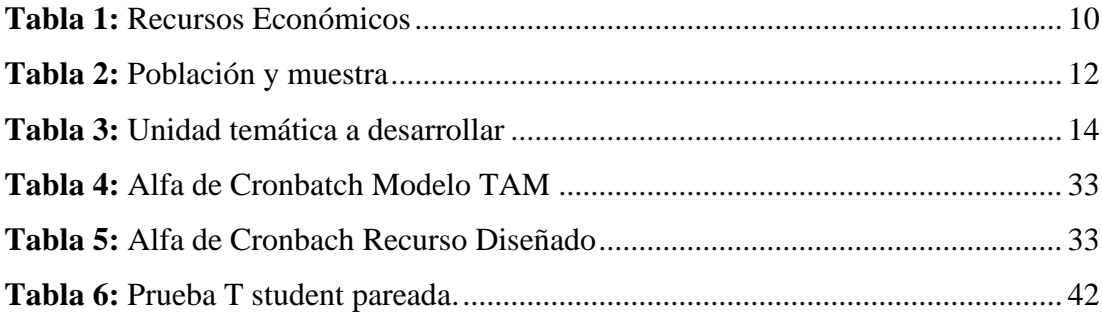

## **ÍNDICE DE GRÁFICOS**

<span id="page-9-0"></span>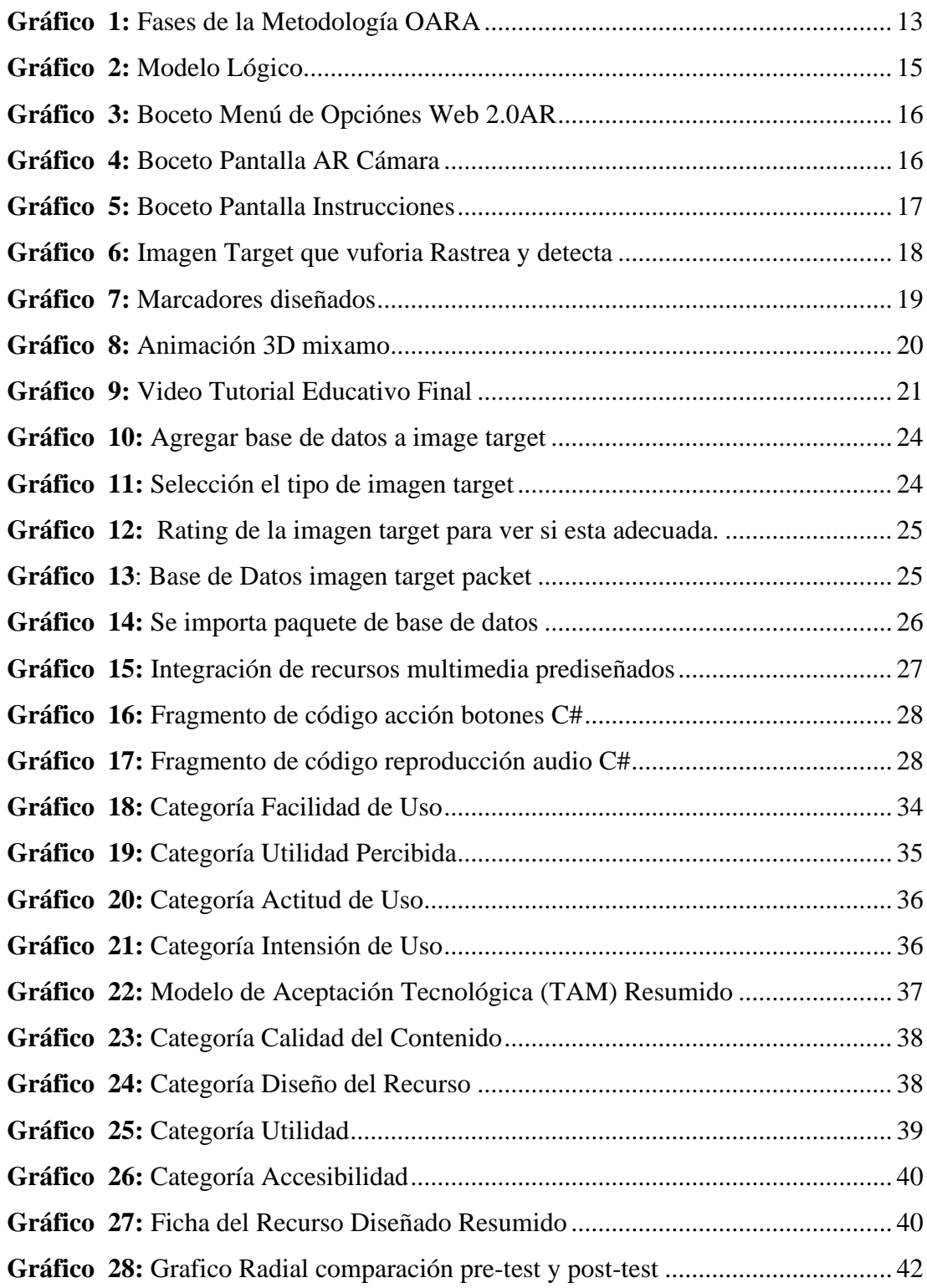

## **UNIVERSIDAD TÉCNICA DE AMBATO FACULTAD DE CIENCIAS HUMANAS Y DE LA EDUCACIÓN CARRERA DE DOCENCIA EN INFORMÁTICA**

**TEMA:** "Tecnologías Emergentes y su Relación en la Formación Académica Superior"

**Autor:** Oliver Geovanni Toalombo Quisintuña

<span id="page-10-0"></span>**Tutora:** Ing. Mg Wilma Lorena Gavilanes López

## **RESUMEN EJECUTIVO**

En el presente trabajo, se busca identificar la incidencia de la realidad aumentada como tecnología emergente en la formación académica, la población de estudio son los estudiantes de 1er semestre de la carrera de Turismo de la Facultad de Ciencias Humanas y de la Educación. El objetivo es motivar a los estudiantes a utilizar contenido educativo con realidad aumentada, mediante el uso de dispositivos móviles, los cuales despiertan el interés, incentiva la creatividad, curiosidad y la imaginación. Se examinó diversos artículos científicos, consultados de diferentes fuentes como: Dialnet, Scielo, Google académico y Redalyc y el repositorio de la Universidad Técnica de Ambato. La metodología aplicada fue cuali-cuantitativo trabajando con una muestra de 34 estudiantes, aplicando el Modelo de Aceptación Tecnológica (TAM) y Ficha de Recurso Diseñado basada en una escala de Likert, los resultados alcanzados fueron analizados e interpretados, para verificar la hipótesis por medio de un T de student con las calificaciones conseguidas del pre-test y posttest. Las conclusiones muestran, que tecnología aumentada con la pedagogía influyen positivamente sobre la capacidad de aprender, se evidencia una mejora en los resultados académicos de los alumnos universitarios. La propuesta para este trabajo fue la implementación de un objeto de aprendizaje con realidad aumentada, mediante una aplicación móvil sobre las herramientas web 2.0, donde los educandos practican mediante la guía de videos tutoriales y multimedia educativa.

**Palabras Claves:** Realidad Aumentada, Tecnología Emergente, Formación Académica, Resultados Académicos, Multimedia educativa.

## **TECHNICAL UNIVERSITY OF AMBATO FACULTY OF HUMAN SCIENCES AND EDUCATION CAREER TEACHING IN COMPUTING**

**THEME:** "Emerging Technologies and its relationship in higher academic education"

**Author:** Oliver Geovanni Toalombo Quisintuña **Tutor:** Ing. Mg Wilma Lorena Gavilanes López

## **ABTRACT**

In this work, wants to identify the incidence of augmented reality as an emerging technology in the academic education of students in the first semester of the Tourism career of the Human Sciences and Education Faculty. The aim is to motivate students to use educational content with augmented reality by using mobile devices, which arouse interest, encourage creativity, curiosity and imagination. Some article were examinated, from different resources: Dialnet, Scielo, Google Scolar and Redalyc and the Technical University of Ambato repository. The methodology applied was qualitative-quantitative working with a sample of 34 students, applying the Technological Acceptance Model (TAM) and Designed Resource Sheet based on a Likert scale, the results achieved were analyzed and interpreted, to verify the hypothesis a T student is applied with the pre-test and post-test qualifications. The conclusions show that augmented technology and pedagogy influences positively the ability to learn, there is an improvement in the academic results of university students. The proposal for this work was the implementation of learning object with augmented reality, through a mobile application on Web 2.0 tools, where students practice through the guide of tutorial videos and educational media.

**Keywords:** Augmented Reality, Emerging Technology, Academic education, academic results, educational media.

## **INTRODUCCIÓN**

<span id="page-12-0"></span>El presente trabajo de titulación "Tecnologías Emergentes y su relación en la formación académica superior", se llevó a cabo en la Facultad de Ciencias Humanas y de la Educación de la Universidad Técnica de Ambato, el cual se estructuro de la siguiente manera:

**Capítulo I.- Marco Teórico.** En este capítulo se manifiesta toda la parte teórica, se selecciona información de diferentes autores de índole nacional e internacional cada uno de ellos con semejantes experiencias educativas, además se recopila artículos científicos de varios buscadores académicos; posteriormente se plantea el objetivo general, los objetivos específicos y la hipotesis.

**Capítulo II.- Metodología.** Este capítulo abarca los materiales que fueron empleados en el proyecto, contiene además los recursos necesarios para la investigación, por último, se especifica los métodos empleados tales como: enfoque, modalidad, niveles y OARA requeridos para el Análisis, Diseño y producción del objeto de aprendizaje con realidad aumentada.

**Capítulo III.- Resultados y discusión.** En este capítulo se expone los resultados obtenidos una vez aplicados los instrumentos, como son Modelo de Aceptación Tecnológica (TAM) y Ficha de evaluación del recurso diseñado y se realiza un análisis e interpretación con el objetivo de verificar la hipótesis mediante un T de student.

**Capítulo IV.- Conclusiones y Recomendaciones.** Finalmente, en este capítulo se presenta las conclusiones mediante un análisis minucioso de los resultados obtenidos, se los describe en relación a los objetivos, conjuntamente se plantean las recomendaciones.

## **CAPÍTULO I**

## **MARCO TEÓRICO**

#### <span id="page-13-2"></span><span id="page-13-1"></span><span id="page-13-0"></span>**1.1 Antecedentes Investigativos**

En la actual sociedad del conocimiento se incorporan progresivamente tecnologías emergentes que ofrecen oportunidades de innovar contenidos y métodos de enseñanza permitiendo desarrollar competencias en el proceso de formación académica. Según los últimos informes Horizon, Edutrens e Hiperciclo de la empresa Gartner, presentan importantes tecnologías educativas tales como: la Realidad Aumentada y la Realidad Virtual que están impactando con fuerza en la educación superior, debido al grado de interés que despierta su utilización, además aumenta la motivación hacia los contenidos pedagógicos presentados a los estudiantes universitarios (Cabero & Fernández, 2018).

Los docentes actualmente tienen un gran desafío con las nuevas generaciones de jóvenes estudiantes llamados millenials, que necesitan nuevas formas de aprender y uno de los elementos antes mencionados, es la realidad aumentada, que promueve la curiosidad y el interés, al incorporar información virtual, multimedia e inclusive objetos animados del mundo real por medios de dispositivos móviles como por ejemplo las tabletas o smartphone otorgando una participación dinámica (García & Bedoya, 2018).

En base a investigaciones similares entre nacionales e internaciones, de repositorios de la biblioteca de la Universidad Técnica de Ambato de la Facultad de Ciencias Humanas y de la Educación y bibliotecas virtuales como Dialnet, Scielo, Google académico, Redalyc tomando como referencia para el desarrollo del tema planteado, se detallan:

#### <span id="page-13-3"></span>**1.2 Experiencias con Realidad Aumentada**

A nivel de Europa, Cabero, Fernández, & Marín (2017), en su estudio" Dispositivos móviles y realidad aumentada en el aprendizaje del alumnado universitario" realizado en España con el objetivo de conocer el grado de motivación que despierta los apuntes enriquecidos con realidad aumentada y determinar de qué manera influye en el rendimiento académico; se realizó un diseño, producción y evaluación de un OA, concluyen que los estudiantes involucrados de la Universidad de Sevilla al hacer uso de esta tecnología emergente utilizando el video como medio de enseñanza, mantienen una aceptación positiva ya que factores como la atención, la confianza, la relevancia y la satisfacción despiertan cuando los alumnos interaccionaron con diferentes objetos de aprendizaje en RA, mejorando así significativamente el rendimiento académico. Desde esta perspectiva se puede decir que esta tecnología facilita el aprendizaje y a su vez crea un ambiente innovador tanto al docente como al estudiante.

Cabero, Vázquez & López, (2018) pretende conocer las posibilidades educativas de la RA en la educación universitaria atreves de experiencias innovadoras con 117 estudiantes que cursan las asignaturas de Tecnología de la Información y Comunicación en Educación Social en la Universidad Pablo de Olavide, de Sevilla, (España). Se diseña un cuestionario abierto que permite examinar con mayor profundidad la funcionalidad, limitaciones y posibilidades formativas de la realidad aumentada por estudiantes que han empleado el mismo sistema en sus procesos formativos. Considerando así que la RA es aplicable principalmente en la infancia, también para los Educadores y trabajadores sociales, Sin embargo, se requiere de una formación e inversión económica para garantizar el éxito en las aulas.

De igual manera, Barroso, Cabero & Moreno, (2016) analizan como la RA en el campo universitario ofrece grandes posibilidades en áreas como la medicina, mediante la elaboración de cuatro objetos con características como animaciones en 3D, manipulación y transferencia de videos; obtienen que los estudiantes de medicina acceden al contenido pedagógico de forma sencilla debido a la disponibilidad de contar con un dispositivo móvil, por otra parte se encontró que el género no influye el grado de aceptación tecnológica afectando positivamente la motivación; sin embargo algunos presentan problemas al interactuar con los objetos AR debido a su desconocimiento, pero que con el uso frecuente de esta tecnología desaparezca.

Siguiendo el mismo enfoque en el trabajo "Motivación y realidad aumentada: alumnos como consumidores y productores de objetos de aprendizaje" realizado por, Marín, Cabero & Gallego, (2018) pretenden conocer los beneficios que brinda la RA en contextos universitarios, dentro del proyecto RAFODIUN (EDU- 5746-P)

 $\mathfrak{D}$ 

financiado por el Ministerio de Economía y Competitividad de España, considerando dos grupos diferentes de estudiantes productores y consumidores de los objetos de aprendizaje, utilizando el modelo Keller para comprobar el nivel de motivación y las dimensiones, concluye así que se despierta mayor atención, interés, curiosidad y motivación en el caso de los productores de objetos de aprendizaje, logrando un éxito en la ejecución de tareas teniendo en cuenta los objetivos de para que se va a utilizar y como se utilizara. Podemos decir así que las tecnologías emergentes en la educación están teniendo una alta presencia, sin embargo, se requiere de factores que incentiven realizar experiencias educativas diferentes a las tradicionales.

Debido a la evolución de las tecnologías de la información y comunicación (Tic's) y el auge de la RA en el año 2002, se han venido produciendo aplicaciones de uso colaborativo para generar docencia novedosa en las aulas de clase. Por lo que en base a trabajos de investigación sobre "Tecnologías emergentes para la enseñanza de las Ciencias Sociales. Una experiencia con el uso de Realidad Aumentada en la formación inicial de maestros", Cózar et al., (2015) muestran una experiencia didáctica para saber los diferentes puntos de vista de los futuros docentes sobre la RA y su aplicación educativa, elaborando objetos 3D sobre Historia, Cultura y Patrimonio, de repositorios de acceso libre para fácil integración en el material educativo digital, mediante un papel activo, autónomo y colaborativo entre alumnos potenciando un aprendizaje experimental, se dispuso de un cuestionario LabinTic\_RA con el objetivo de conocer la opinión sobre la RA en cuanto al uso y nivel de conocimiento de herramientas. Concluyen que las TIC favorecen la práctica pedagógica, facilitando la comprensión de contenidos en cualquier nivel educativo, su elaboración no supone esfuerzo por el hecho de que existen herramientas de uso gratuito para la producción. Incluir material académico con el uso de RA es una propuesta de gran impacto en la formación académica que usualmente está acostumbrada al uso de estrategias repetitivas y clases estáticas que a pesar de los grandes avances tecnológicos no se ha cambiado.

Martínez et al., (2017) realizan una revisión, análisis y descripción de diferentes herramientas para el desarrollo de realidad aumentada en el aula, partiendo por una contextualización de RA desde diferentes puntos de vista, desde un modelo conectivista de aprendizaje en red logrando actitud 2.0 basada en compartir, construir e intercambiar recursos digitales poniéndose en marcha la inteligencia colectiva al servicio del conocimiento y enriquecimiento de la comunidad educativa, obteniendo que con la implementación de RA se incorpora practicas novedosas, induciendo la creatividad y los modelos constructivista y conectivista para favorecer los aprendizajes, de esta manera el alumnado adquiere mayor protagonismo logrando un desarrollo de competencias basadas en el descubrimiento, la investigación, la exploración y la construcción del conocimiento de forma autónoma, colaborativa, creativa y reflexiva.

Montecé et al., (2017) analizan si la RA aporta positivamente al proceso de enseñanza-aprendizaje, a través de un enfoque cualitativo es decir, revisando trabajos relacionados con la temática como sustento teórico, aplicando un método analítico para conocer ciertas características como el modelo de enseñanza docente y su desempeño educativo, estudiando posibles aplicaciones y maneras de uso en el alumnado para contribuir a la enseñanza, obteniendo que la tecnología móvil aporta una experiencia educativa de bajo costo, innovadora, con fácil acceso a los contenidos virtuales cognitivos, ofreciendo una numerosa variedad de material didáctico a implementar como folletos con marcadores, libros aumentados o inclusive cubos QR, originando así un ambiente motivador y elevando el grado de interés en el alumnado universitario.

Autores como Maquilón, Mirete, & Avilés, (2017) realizan una experiencia práctica con realidad aumentada, para entender cómo se estructura en un fin concreto educativo, por medio de variantes tecnológicas actuales, para realizar un análisis reflexivo, que ayude al docente a aplicar RA en la educación como recurso didáctico, para desarrollar creatividad y competencias digitales. Para su investigación utiliza una metodología activa y de trabajo colaborativo, siendo el propio alumno el creador de su producto RA, con ayuda de recursos TIC como: videos, animaciones 3D, link o web, y el uso de programas de RA como Author. Permitiendo la comprensión mediante aplicación de tecnología aumentada y por la interacción que su uso con lleva.

García & Bedoya, (2018) reflexionan sobre las prácticas y estrategias didácticas con RA implementadas por los profesores, manifestando que todos los actores de la educación actual necesitan conocer, manejar y producir materiales, estrategias y políticas para integrar adecuadamente estas tendencias tecnológicas que se desarrollan de manera ininterrumpida y así aprovecharlas al máximo en los desarrollos educativos, mediante libros 3D para incentivar a los estudiantes de primaria el hábito de la lectura, cambiando la forma tradicional de impartir clase, teniendo como resultado que las tecnologías emergentes producen cambios en las formas de abordar la educación debido a que posibilitan nuevas mediaciones entre el conocimiento y el aprendizaje.

En los últimos años países como Colombia han comenzado a explorar las tecnología emergentes en sus programas educativos, como es el trabajo de Márquez Díaz, (2017) "Tecnologías emergentes, reto para la educación superior colombiana" concluyen que al incorporar dicha tecnología el aprendizaje se convierte en colaborativo, significativo, multimodal y participativo promoviendo el autoaprendizaje, con el arribo de las TIC en el ámbito académico, han generado cambios sustanciales en la forma como se enseña y transmite el conocimiento, esto ha roto el paradigma de las aulas tradicionales a través de nuevas herramientas digitales, de aplicaciones móviles y de hardware a la medida, todos ellos soportados por las últimas tecnologías en comunicación e información.

De igual manera Pedraza et al., (2017) en la Universidad Nacional y Abierta en Colombia basada en una formación de diplomaturas, especializaciones, maestrías y doctorados apoyadas de educación E-learning mediante un programa llamado Formador de Formadores (PFF), implementa un enfoque de capacitación del profesorado llamado TPACK, con la utilización tecnológica, contenidos y conocimientos pedagógicos totalmente relacionada con la realidad aumentada siendo flexivo y didáctico, encontrando una buena práctica educativa con la TIC ayudando a comprender alguna de las dificultades de aprendizaje. Arrojando que los docentes apropian recursos basado en RA con el objetivo de fortalecer sus métodos de enseñanza, obteniendo además que los recursos educativos con RA como mediador motiva el desarrollo del pensamiento lógico, critico, científico y tecnológico experimental.

En el caso Ecuador se han desarrollado diversas investigaciones orientadas al uso de la Realidad Aumentada en varios campos de aplicación entre ellos, la medicina, la educación, etc. Como muestra Gavilanes, Abásolo, & Cuji, (2018) en su análisis de artículos sobre RA en la Educación, con el fin de conocer cuáles son los receptores, áreas, metodologías, aplicaciones, tecnologías, software, ventajas, desventajas, enfocada en 6 pasos agrupados en búsqueda de artículos, análisis y resultados, concluyendo que la utilización de la realidad aumentada se aplica principalmente en la educación desde los niveles inferiores hasta los universitarios, produciendo mejores resultados de aprendizaje.

En la provincia de Tungurahua en la "Universidad Técnica de Ambato" se implementó una aplicación móvil con RA para fortalecer los procesos académicos en la educación superior en la materia de Anatomía de la carrera de enfermería se muestra diferente manera de impartir contenidos, concluyen que la utilización de aplicaciones RA permiten ser una guía por un mundo virtual, en donde el estudiante adquiera un hábito tecnológico para investigar (Guerrero, Mera, Lopez, Reinoso, & Davila, 2018).

Los retos que actualmente las universidades presentan para lograr la calidad requieren procesos innovadores en las metodologías de enseñanza, en la Universidad Técnica de Ambato en el 2018 los estudios realizados por Yánez, (2018) evidencia como existe una deficiencia creativa de los docentes al ser migrantes digitales y desconocer de herramientas tecnológicas como la realidad aumentada por ser aparentemente nueva, el uso de dispositivos móviles en clases es frecuente pero no como herramienta de trabajo en clases, por tal motivo implementa un objeto de aprendizaje con RA, consiguiendo una aceptación positiva aplicando un Modelo de Aceptación Tecnológica(TAM), concluye que es necesario capacitar a los docentes para diseñar contenido con realidad aumentada según sean la necesidades captando de esta manera la atención de los estudiantes y mejorar su interés por aprender.

#### <span id="page-18-0"></span>**1.3 Objetivos**

#### **1.3.1 Objetivo General:**

• Implementar un objeto de aprendizaje con realidad aumentada para fortalecer la formación académica, de los estudiantes del primer semestre de la carrera de Turismo del módulo de NTIC I de la Facultad de Ciencias Humanas y de la Educación de la Universidad Técnica de Ambato.

#### **1.3.2 Objetivos Específicos:**

• Seleccionar contenidos cognitivos de la asignatura NTIC I del primer semestre de la carrera de Turismo.

El módulo seleccionado presenta elementos que pueden ser descritos con RA de forma fácil y entretenida, de tal forma que los estudiantes puedan utilizar una herramienta complementaria al proceso enseñanza aprendizaje, este módulo forma parte de la malla curricular del primer semestre de la carrera de turismo aprobada según resolución RPC-SO-01-N°.011-2017, los contenidos propuestos están relacionados a la Unidad II sobre los recursos web 2.0 acorde al trabajo académico y la interacción social, del sílabo desarrollado por el docente Ing. Javier Salazar Mg. y aprobado por el Dr. Oscar Abril coordinado UOC turismo.

• Diseñar los recursos multimedia para el ensamblaje y publicación del objeto de aprendizaje con realidad aumentada.

Se ha utilizado la metodología OARA por Gavilanes et al., (2019) para el diseño de los recursos multimedia, tales como videos, audios, animaciones 3D, presentación de contenidos en formato de texto, imágenes prediseñadas, actividades interactivas, evaluaciones, así como también el diseño y publicación de los marcadores o activadores de información de los diferente recursos elaborados y recopilados en una aplicación móvil con realidad aumentada.

• Socializar el objeto de aprendizaje con los estudiantes del primer semestre de la carrera de Turismo del módulo de NTIC I de la Facultad de Ciencias Humanas y de la Educación de la Universidad Técnica de Ambato Se utilizó dos instrumentos con el objetivo de evaluar aspectos técnicos y estéticos, el primero fue un modelo de aceptación tecnológica (TAM) que es introducido por (Davis, 1989) en donde permite conocer si el aplicativo va hacer utilizado de manera adecuada, estuvo organizado por cuatro categorías: Facilidad de Uso, Utilidad Percibida, Actitud de Uso e Intensión de Uso, con un total de 14 ítems basados en una escala de Likert para determinar el nivel de aceptación. El segundo instrumento fue una ficha de evaluación del recurso diseñado permitió conocer si la propuesta presentada fue amigable y atractiva para los receptores finales, estuvo conformada por un total de 16 ítems dentro de las siguientes categorías: Calidad del contenido, Diseño del recurso, Utilidad y Accesibilidad, las respuestas fueron apoyados en una escala de Likert compuesta de siete opciones: 1. Altamente Insatisfactorio, 2.

Mediadamente Insatisfactorio, 3. Insatisfactorio, 4. Ni satisfactorio ni insatisfactorio, 5. Satisfactorio, 6. Medianamente Satisfactorio y 7. Altamente satisfactorio.

## <span id="page-20-0"></span>**1.4 Hipótesis**

La Realidad Aumentada como tecnología emergente ayudará a mejorar el rendimiento académico de los estudiantes de 1er semestre de la carrera de Turismo en la Facultad de Ciencias Humanas y de la Educación de la Universidad Técnica de Ambato.

## **1.4.1. Señalamiento de variables**

**Variable independiente:** Tecnologías Emergentes **Variable dependiente:** Formación Académica

## **CAPÍTULO II**

## **METODOLOGÍA**

## <span id="page-21-2"></span><span id="page-21-1"></span><span id="page-21-0"></span>**2.1 Materiales**

Para la ejecución del presente trabajo de titulación "Tecnologías Emergentes y su relación en la formación académica superior." se utilizaron los siguientes recursos:

## **2.1.1 Recursos humanos**

- Estudiantes universitarios del primer semestre de la carrera de Turismo
- **Autor del proyecto:** Oliver Geovanni Toalombo Quisintuña
- **Tutora del proyecto:** Ing. Wilma Lorena Gavilánes López, Mg.

## **2.1.2 Recursos institucionales**

- Universidad Técnica de Ambato
- Facultad de Ciencias Humanas y de la Educación
- Aulas del Bloque 1 de la Carrera de Turismo

## **2.1.3 Recursos materiales**

- Folleto con marcadores (Objeto de Aprendizaje)
- Materiales de oficina

## **2.1.4 Hardware**

- Computador
- Proyector
- Dispositivos Móviles (Smartphone o Tablet)
- **Internet**

## **2.1.5 Software**

- **Unity**
- Paquete de Office
- Plataforma Vuforia
- Herramientas Educativas Multimedia

## **2.1.4 Recursos económicos**

| <b>PRESUPUESTO</b>        |       |
|---------------------------|-------|
| Proyecto                  | \$250 |
| Material bibliográfico    | \$80  |
| Aplicaciones y Materiales | \$150 |
| Copies e Impresiones      | \$60  |
| Material de Oficina       | \$70  |
| Transporte                | \$40  |
| <b>Informe Final</b>      | \$30  |
| Empastado                 | \$20  |
| Imprevistos               | \$20  |
| <b>Total</b>              | \$720 |

 *Tabla 1: Recursos Económicos Elaborado por: Oliver Toalombo 2019*

## <span id="page-22-1"></span><span id="page-22-0"></span>**2.2 Metodología**

## **2.2.1 Enfoque de la Investigación**

La presente investigación se trabajó con la metodología de tipo cuali-cuantitativo, cuantitativa, ya que se analizaron datos de estudiantes universitarios mediante encuestas ordenadas y estructuradas para medir el nivel de conocimientos adquiridos durante la ejecución del objeto de aprendizaje con realidad aumentada y el nivel de aceptación tecnológica, datos obtenidos y tabulados utilizando herramientas estadísticas de tal manera que se obtuvieron gráficos estadísticos para interpretar los resultados, lo que permitió comprobar la hipótesis. Cualitativa porque se fundamentó en el análisis teórico de la información relacionada con las tecnologías emergentes y su relación en la formación académica superior, es así que la investigación se basó en artículos científicos publicados en revistas tecnológicas indexadas, así como también de libros de relevancia por su contexto, autor y actualidad, detallados en las referencias bibliográficas.

#### **2.2.3 Modalidad básica de la investigación**

Para el desarrollo de esta investigación, se utilizó la modalidad de campo y bibliográfica-documental.

#### **De Campo**

La investigación es de campo puesto que se realizó en el lugar donde se produce la problemática, se lo ejecuto en la Facultad de Ciencias Humanas y de la Educación de la Universidad Técnica de Ambato, con los docentes y estudiantes de la Carrera de Turismo.

#### **Bibliográfica-Documental**

Además, es una investigación bibliográfica-documental puesto que se tomaron como referencia artículos científicos, revistas, libros, internet entre otros, de diferentes fechas establecidas con el fin de obtener información relacionada con el contexto, y a su vez enfatizando sobre las conceptualizaciones tanto con la variable independiente "Tecnologías Emergentes" y con la variable dependiente "Formación Académica".

#### **2.2.4 Nivel o tipo de investigación**

Para la realización de la presente investigación, se utilizó el tipo exploratorio, descriptivo y explicativo.

#### **Nivel Exploratorio**

Fue de tipo exploratorio puesto que se tuvo como fin investigar la problemática, identificar la variable más importante como es la formación académica en la Facultad de Ciencias Humanas y de la Educación, lo que nos permitió obtener datos y elementos precisos para la formulación de la hipótesis, determinando con exactitud las causas y efectos que se presentan y proponer solución.

#### **Nivel Descriptivo**

Este tipo de investigación asocia las dos variables que intervinieron en la problemática tanto la independiente como la dependiente y mencionando cada una de ellas, entonces se realizó la investigación en cuanto al modo que influye en la actualidad las Tecnologías Emergentes en la Formación Académica en los estudiantes de la Carrera de Turismo de la Facultad de Ciencias Humanas y de la Educación de la Universidad Técnica De Ambato.

#### **Nivel Explicativo**

Permitió tener un acercamiento entorno a la problemática, buscando las causas para comprobar la hipótesis y descubrir que el uso de la realidad aumentada se relaciona directamente al fortalecimiento del aprendizaje de los estudiantes universitarios de la carrera de Turismo.

#### **Población y Muestra**

La población considerada para la investigación estuvo comprendida por estudiantes de primer semestre de la carrera de Turismo de la Facultad de Ciencias Humanas y de la Educación de la Universidad Técnica de Ambato.

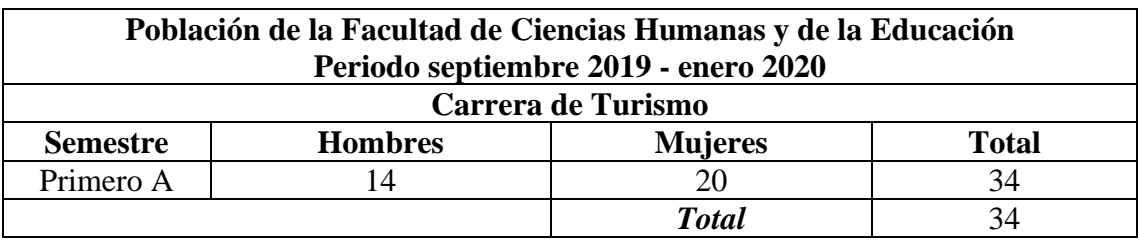

 *Tabla 2: Población y muestra Elaborado por: Oliver Toalombo 2019*

## <span id="page-24-1"></span><span id="page-24-0"></span>**2.3 Metodología para la construcción de un Objeto de Aprendizaje con Realidad Aumentada**

Gavilanes et al., (2019) en el artículo "Metodología para la producción de Objetos de Aprendizaje Enriquecidos con Realidad Aumentada por Estudiantes Universitarios.", menciona que para la producción, se hace uso de la metodología (*OARA)* con lo que se toma como base para la presente experiencia de innovación educativa aplicando realidad aumentada, está compuesta de las siguientes fases de desarrollo: Fase 1.- Estructura de Información, Fase 2.- Diseño Multimedia, Fase 3.- Ensamblaje y producción, Fase 4.- Interacción del OA con Alumnado y Fase 5. Validación, Grafico 1.

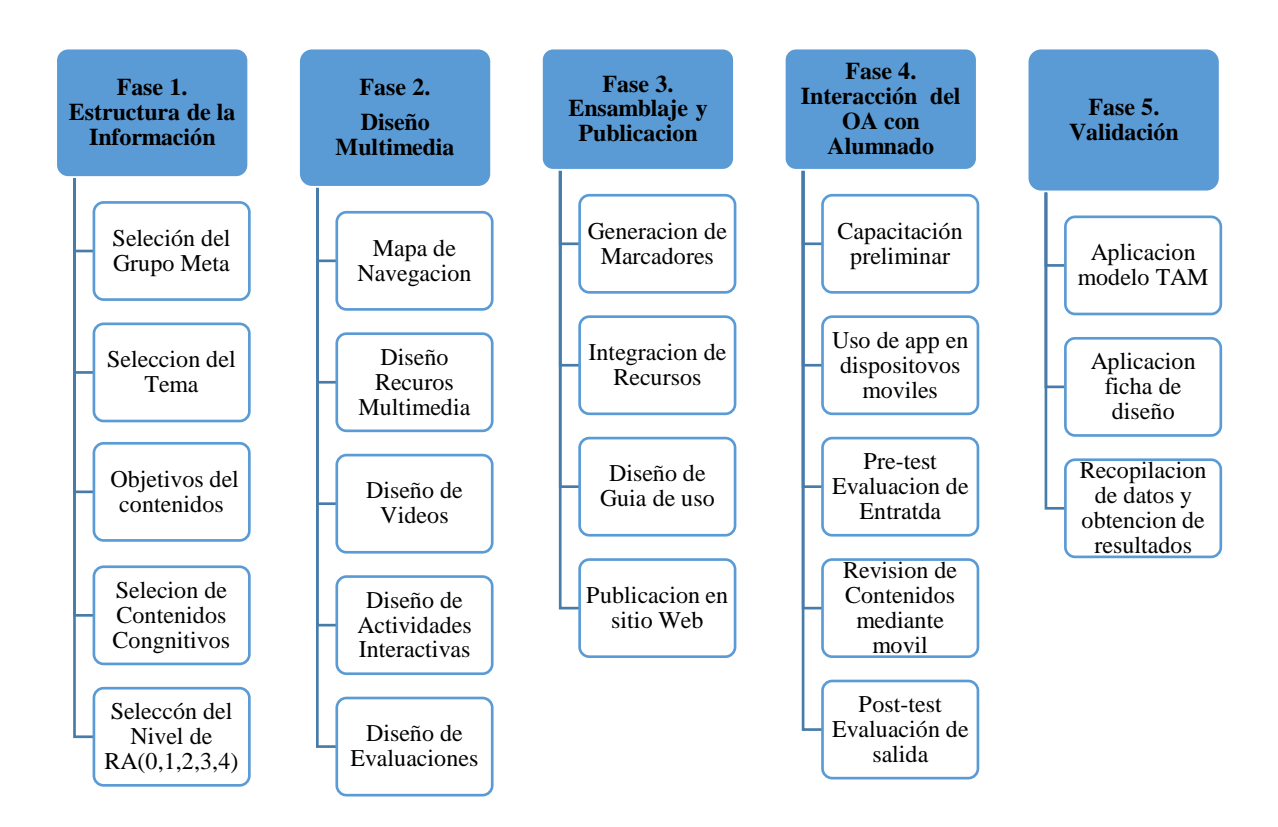

*Gráfico 1: Fases de la Metodología OARA Fuente: Gavilanes et al., 2019*

<span id="page-25-0"></span>Se elaboró materiales didácticos multimedia (videos, audios, imágenes, botones, texto, app) que fueron expuestos en la clase dictada al grupo involucrado; a continuación, se muestra algunas capturas de cómo se desarrollaron los materiales.

## **Fase 1. Estructuración de la Información**

Durante esta fase se procedió a la recolección de información, mediante un análisis de aspectos y necesidades académicas educativas, de esta manera se establecieron los contenidos cognitivos a tratar, el grupo beneficiario y el esquema que presentara el OA en su estructura, establecidos en el silabo Ntics I propuesto por el Ing. Javier Salazar, Mg. y validado por el Dr. Oscar Abril, Mg coordinador UOC Turismo.

#### **1.1 Selección del Grupo Meta**

Para seleccionar la población objetivo, como lo menciona Grajales, (2000) es necesario la selección de un subconjunto representativo de la población, que es conocido como muestra, afirma que no es posible analizar a todas las unidades posibles por tal motivo la muestra involucrada son los estudiantes del primer de la carrera de Turismo de la Facultad de Ciencias Humanas de la Universidad Técnica de Ambato.

## **1.2 Selección del tema**

Para la selección del tema del objeto de aprendizaje (OA) con realidad aumentada (RA) se trabajó de forma conjunta con el docente encargado de la asignatura Ntic I, permitiendo elegir los temas acordes a la necesidad y expectativa pedagógica, se tomó en cuenta varios aspectos como: a) Incrementar la motivación y el interés en el receptor, b) Mejorar el rendimiento académico y 3. Incorporar la tecnología con la pedagogía en el aula de clase (Samaniego et al., 2018).

El tema del aplicativo a tratar fue: Los recursos web 2.0 acorde al trabajo académico y la interacción social.

## **1.3 Objetivos del contenido**

Para poder establecer los objetivos a cumplir con el uso del aplicativo de RA prestamos atención a los resultados de aprendizaje que pretendemos lograr ( Samaniego et al., 2018)**.** El objetivo del OA es de carácter conceptual y procedimental debido a que se relaciona con el área del "saber", es decir, está conformado por los conceptos, clasificaciones y características y del "saber hacer" que contempla los pasos o secuencia sistemática de hacer una tarea determinada, considerando que de esta manera se forma un alumno autónomo capaz de razonar y analizar un tema dado por él docente.

## **1.4 Selección de contenidos cognitivos**

Se detallan los temas que se fueron obtenidos del silabo de contenidos del primer semestre de la carrera de turismo, elaborados por el Ing. Javier Salazar Mg y aprobados por el coordinador de UOC Dr. Oscar Abril Mg según resolución RPC-SO-01-N°.011-2017, como se muestra en la siguiente tabla:

<span id="page-26-0"></span>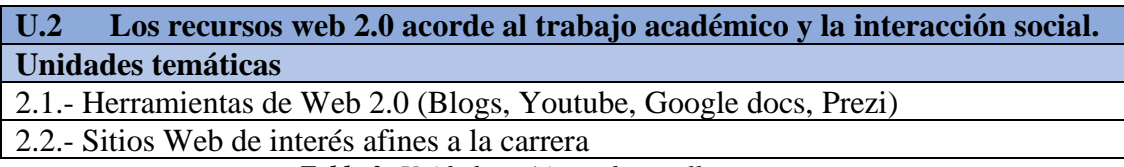

*Tabla 3: Unidad temática a desarrollar Fuente: Silabo de Ntics II de la carrera de turismo*

#### **1.5 Selección del Nivel de RA**

La realidad aumentada (RA) presenta cinco niveles basados en diferentes elementos, que son empleados como lanzadores de la información: un código QR, una imagen, un objeto 3D, por sus coordenadas GPS, y huella termal, (Cabero & Fernández, 2018)**.** De este modo se utilizó el nivel dos de RA, se trabajó con imágenes como marcadores enlazados a la información diseñada.

#### **Fase 2. Diseño multimedia**

Durante esta fase se diseñó el mapa de navegación con el fin de orientar a los estudiantes a las diferentes secciones comprendidas por los contenidos multimediales tales como: videos, audios, imágenes, iconos, presentaciones, actividades interactivas y evaluaciones, de la misma manera se presentan las diferentes herramientas y proceso utilizado para su elaboración de los objetos multimedia ya antes mencionados.

#### **2.1 Mapa de Navegación**

**Modelo Lógico:** En el diagrama de navegación se muestra los menús y submenús que contiene la aplicación móvil, organizado de 4 pantallas compuesto de imágenes, texto, objetos en 3D animados, videos y audio para mejor apreciación grafica al usuario, (Gráfico 2).

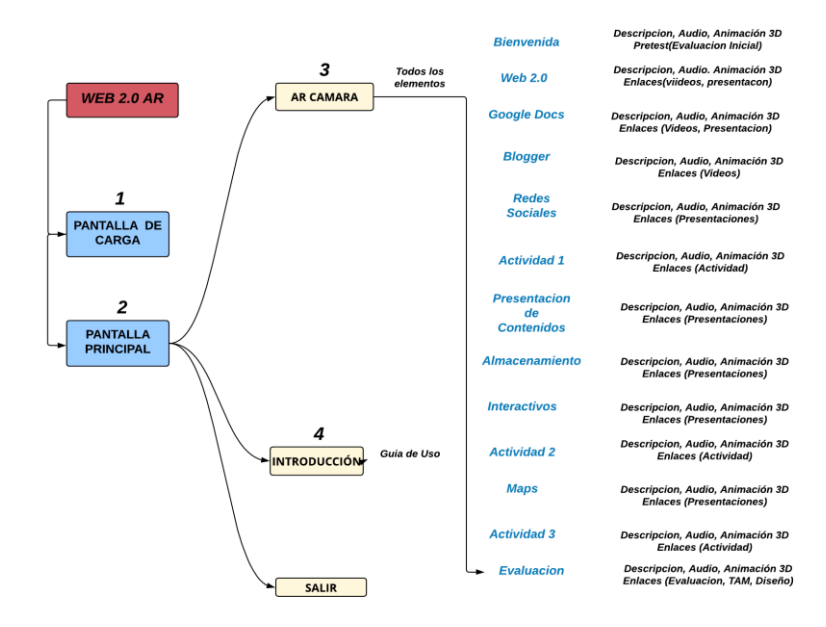

<span id="page-27-0"></span> *Gráfico 2: Modelo Lógico Elaborado por: Oliver Toalombo 2019*

**Esquema de Pantalla:** se presenta el boceto de la interfaz y estructura de la aplicación, se detalla el menú principal organizado en la parte superior por un imagotipo compuesta por texto e imagen, en la parte inferior un apartado para el menú de opciones ar cámara, instrucciones y salir como se muestra en el Gráfico 3.

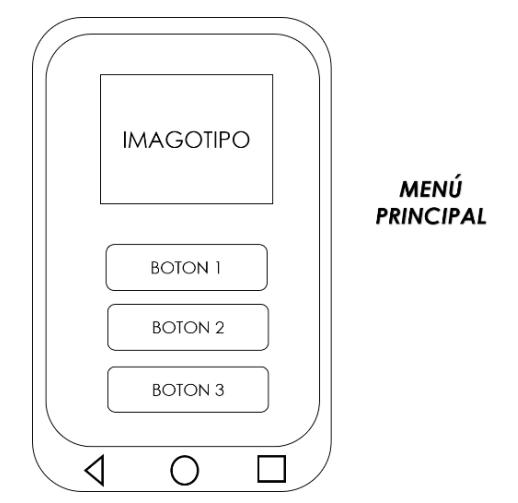

*Gráfico 3: Boceto Menú de Opciónes Web 2.0AR Elaborado por: Oliver Tolombo 2019*

<span id="page-28-0"></span>(Gráfico 4), Pantalla AR cámara; se muestra en la parte superior, el espacio destinado para el banner de cada temática, en la parte derecha se encuentra el personaje 3D animado y también la descripción según el contenido presentado, mientras que, en la parte inferior, el área reservada para los botones de enlaces a videos, presentación, actividades o evaluación en sitios externos.

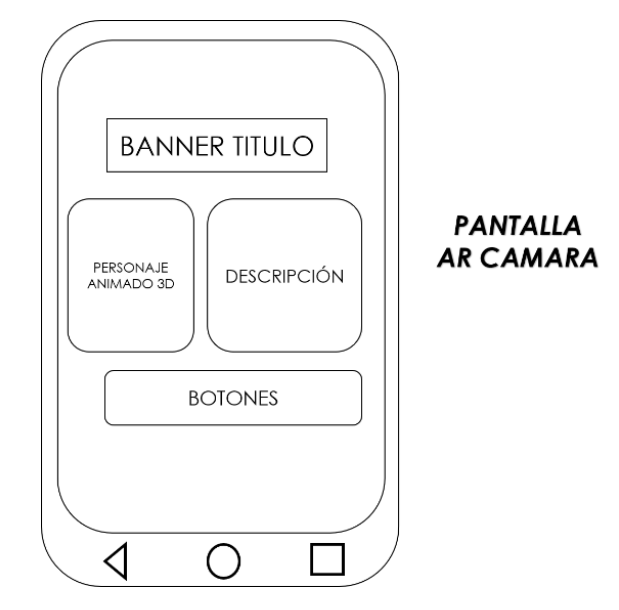

<span id="page-28-1"></span>*Gráfico 4: Boceto Pantalla AR Cámara Elaborado por: Oliver Toalombo 2019*

En la pantalla instrucciones, en la parte superior muestra, información sobre el uso de la aplicación de manera adecuada, en la parte central se encuentra una imagen ejemplo para facilitar al usuario el uso, (Gráfico 5).

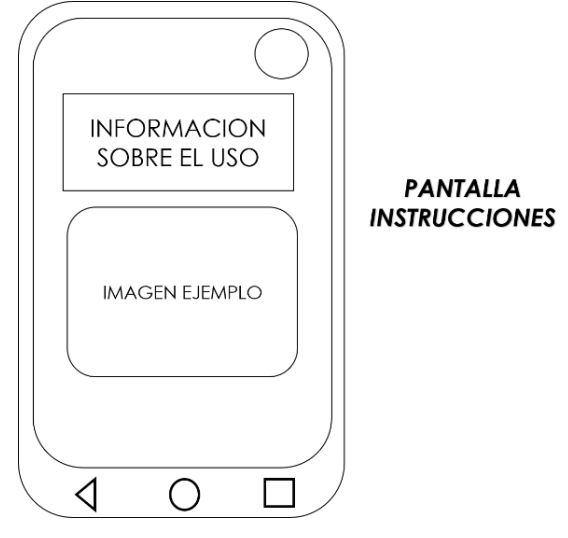

*Gráfico 5: Boceto Pantalla Instrucciones Elaborado por: Oliver Toalombo 2019*

## <span id="page-29-0"></span>**2.2 Diseño de Recurso multimedia**

Se presenta las herramientas utilizadas para la elaboración de los recursos multimedia y la estructuración del presente aplicativo RA como son: software de ensamblaje, iconos, animaciones de personajes 3D y edición de imágenes(target).

## **Unity**

Trenzano, (2017) manifiesta que unity es un motor multiplataforma para (Android, iOs, Windows, Phone, Web, Xbox, entre otras) creado por la compañía Unity technologies para la creación de videojuegos, crea también aplicaciones interactivas con realidad aumentada con la ayuda de SDK Vuforia, permite incorporar gráficos, sonidos, videos y experiencias interactivas 3D y 2D. Soporta lenguajes de programación como Java script, C#, C++, cuenta con cuatro tipos de licencia: personal, plus, pro y Enterprise.

## **Vuforia**

(Moreno, 2016) define como un kit de desarrollo gratuito de Qualcomm para la creación de realidad aumentada disponible para Android y iOs, compatible con el Framework de desarrollo de unity. Morejón, (2018) expresa a vuforia como un motor

de reconocimiento de target(imágenes), mediante la utilización de una cámara de un dispositivo móvil mostrando elementos reales y virtuales.

## **Imagen Target**

Son imágenes prediseñadas que vuforia detecta y reconoce mediante características que contiene la propia imagen, se debe previamente ser subidas a Target Manager para reconocer la imagen almacenada en la base de datos integrada en la aplicación creado por el desarrollador, una vez reconocida el target muestra contenido virtual por encima de la misma, **(**Gráfico 6).

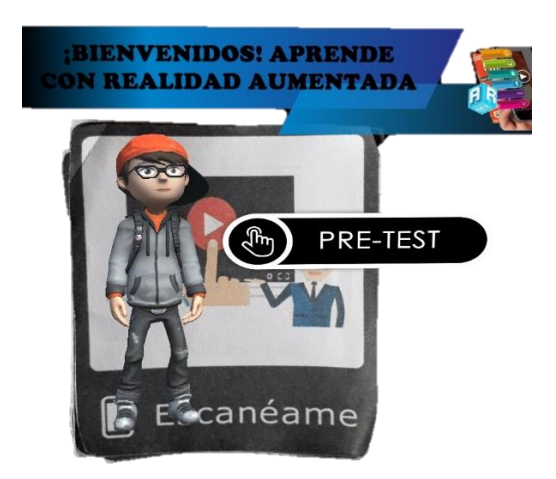

*Gráfico 6:* Imagen Target que vuforia Rastrea y detecta  **Elaborado por:** Oliver Toalombo 2019

#### <span id="page-30-0"></span>**Iconos.**

Los iconos son representaciones gráficas que hacen referencia a contenidos que tienen similitud con dichas representaciones, se han descargado de repositorios de iconos con licencia abierta para el uso, estos repositorios son: Pixabay.com, Flaticon.com y iconos8.

**Link acceso Pixabay:** https://pixabay.com/es/

**Link acceso Flaticon:** https://www.flaticon.com/

**Link acceso iconos8:** https://iconos8.es/

#### **Macromedia**

Macromedia, Inc., (2005) Es una aplicación del paquete adobe para crear, editar y optimizar imágenes multimedia para sitios web en un entorno intuitivo y personalizable. Exportando en formatos png, jpg, bmp, etc, se compone por: pestañas de archivo de uso, barra de menús, paneles, caja de herramientas, lienzo, zoom, panel de propiedades.

## **Construcción de los marcadores**

Se descargo las imágenes de sitios web gratuitos y libres para posteriormente editarlos para la construcción de los marcadores, se diseñó imágenes con características propias para no tener problema a la hora de enfocar la cámara del dispositivo y realizar el tracker donde identifica la lista de marcadores alojada en la base de datos y proyectar en pantalla la información virtual, (Gráfico 7).

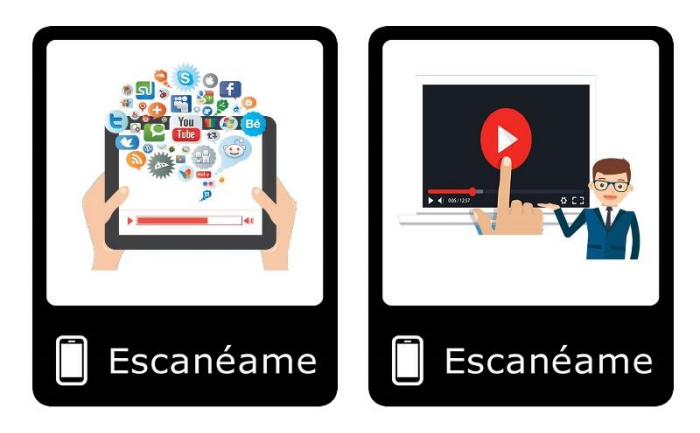

 *Gráfico 7: Marcadores diseñados Elaborado por: Oliver Toalombo 2019*

## <span id="page-31-0"></span>**Mixamo.**

Mixamo es una aplicación web del paquete adobe de uso libre, que cuenta con una tienda de personaje en 3D animados en forma humanoide realista, otorga la posibilidad de añadirle movimiento al avatar para posteriormente poder descargarlo y exportarlo a otro software como es unity (Adobe, 2019)**.**

## **Elaboración de las animaciones al personaje 3D**

Se utilizo el siguiente personaje animado 3D (Grafico 8) que lo encontramos en la misma tienda de Mixamo se le añadió movimiento en las partes del cuerpo como son las manos, codos, rodillas, pies y cabeza para después descargar en formato. fbx compatible con unity.

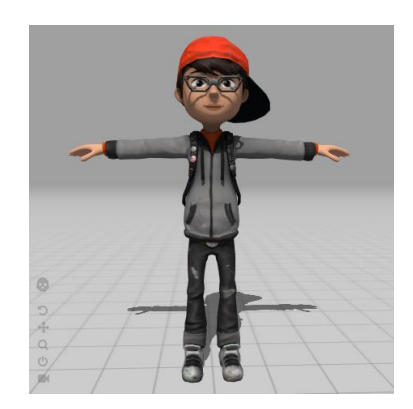

 *Gráfico 8: Animación 3D mixamo Fuente: Personaje 3D de la tienda mixamo*

## <span id="page-32-0"></span>**2.3 Diseño de Videos**

El uso del video en la enseñanza es considerado como un refuerzo para el aprendizaje siendo valorado positivamente por los estudiantes y docentes por incentivar la motivación al impartir contenidos visuales (Salazar et al., 2018).

## **2.3.1 Herramientas usadas para diseño de videos**

## **PowToon**

(Upcott, Rickeston, Kinving, & Gillian, 2019) mencionan que es una herramienta de video para la creación de presentaciones y videos animados, permite importar imágenes, videos, audios, texto y galería de imágenes, trabaja con plantillas tanto de uso libre como pagadas.

**Link de acceso:** https://www.powtoon.com/account/login/

## **Youtube**

Es considerada la plataforma que alberga más videos a nivel global, posee una interfaz sencilla para compartir, subir, editar en línea de forma gratuita como recortar partes, determinar el color, poner filtros e inclusive darle movimiento y crear listas de vídeos a través de Internet (Solis, Magaña, & Muñoz, 2016).

**Link de acceso:** <https://www.youtube.com/>

#### **Camtasia Studio 8**

Camtasia es una herramienta de la empresa TechSmith Corporation, para la creación de videotutoriales, permite grabar la pantalla del ordenador en vídeo, capturar todo lo que va ocurriendo por la pantalla y guardarlo en un archivo en formato de vídeo (AVI, MP4, WMV, MOV, entre otros). Además, proporciona todas las herramientas de edición y producción del vídeo, para crear vídeos con una calidad ideal. Los videos son empleados como material académico para estudiantes como apoyo a clases presencial (Guzmán, Molina, & Jiménez, 2011).

## **2.3.2 Elaboración del Video Tutorial Educativo**

En base a los contenidos cognitivos seleccionados en la fase anterior, se tomó como referencia el tema de los blogg, google maps y google docs; el video que se creó consta en los primeros minutos de la conceptualización, características, clasificaciones y tipos, haciendo énfasis a la parte de la teoría(aprendizaje conceptual), después se presenta el paso a paso de la parte práctica(aprendizaje procedimental) evidenciando la creación de contenidos académicos utilizando las herramientas web 2.0 que ofrece el internet, (Gráfico 9).

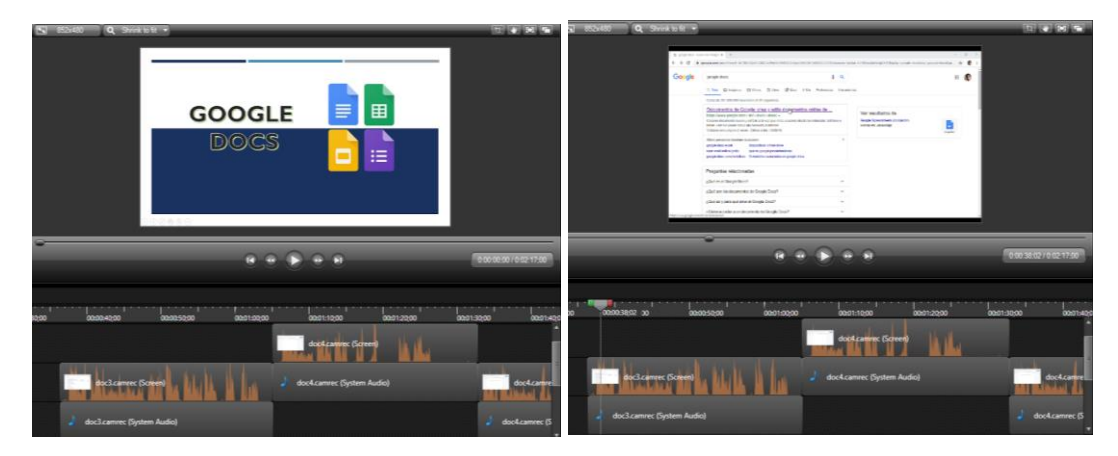

*Gráfico 9: Video Tutorial Educativo Final Elaborado Por: Oliver Toalombo 2019*

<span id="page-33-0"></span>En la figura anterior se presenta el producto final del video para la utilización en el objeto de aprendizaje, exportado en formato mp4 para llevarlo a la plataforma youtube y ser mostrado mediante enlaces durante la aplicación.

#### **2.4 Diseño de actividades Interactivas**

#### **2.4.1 Sopa de letras**

Este tipo de actividad permite desarrollar el interés y motivación por parte de los estudiantes, mejoran la atención, concentración y promueven una práctica continua de las palabras aprendidas con su significado, esta actividad está elaborada en la plataforma educaplay que es una herramienta de libre acceso, patrocinada por ADR Formación, para el desarrollo de contenidos interactivos educativos y de refuerzo, crea crucigramas, preguntas de opción múltiple, pulsar sobre el lugar correcto, emparejar, etc. Es orientada a los docentes para crear actividades y lograr puntuaciones extras (Salazar, 2014).

**Link de acceso:** <https://es.educaplay.com/>

#### **2.4.2 Opción múltiple**

Este tipo de actividad permite conocer el grado de asimilación que muestra el estudiante mediante preguntas de selección múltiple, contribuye a, procesar, organizar, guardar y usar la información que se está aprendiendo,

La plataforma que se utilizo es gocorql que es un entorno de estudio personalizado online gratuito, para compartir, crear mapas mentales, fichas de estudio, apuntes online y tests que ayuda a mejorar el aprendizaje (Examtime Limited, 2019)

#### **Link de acceso:** https://www.goconqr.com/

Igualmente, zzish es una plataforma educativa de actividades y tareas que están a disposición del estudiante mediante cuestionarios de manera gamificada para evaluar contenidos, proporciona una forma divertida y atractiva forma para que los maestros recopilen datos en tiempo real del proceso de aprendizaje (Agora Abierta, 2018)

**Link de acceso:** https://www.zzish.com/

### **2.5 Diseño de Evaluaciones**

La evaluación propuesta sirve para evaluar los logros del estudiante, fueron enfocadas para conocer las deficiencias del estudiante y proponerle actividades de refuerzo, para ello se diseñó preguntas de opción múltiple.

La evaluación se creó en la herramienta Socrative que es un gestor de participación en el aula en tiempo real. Permite realizar test, evaluaciones, actividades, etc. y manejar los datos por el docente. Tiene una APP específica para el docente y otra para el alumno. De esta forma ha sido utilizado para medir el nivel de asimilación por parte del estudiante.

**Link de acceso docente:** https://b.socrative.com/login/teacher/ **Link de acceso estudiante:** https://b.socrative.com/login/student/

#### **Fase 3. Ensamblaje y Publicación**

En esta fase se recopila todos los recursos multimedia ya desarrollados en la fase anterior para ensamblarlos en una aplicación móvil (Web2.0 AR), del mismo modo se diseña un folleto, que contiene los temas, la descripción correspondiente a cada uno y el marcador que permite la activación de los contenidos, finalmente se elabora una página web para acceder al recurso desde cualquier parte mediante un dispositivo.

#### **3.1 Generación de Marcadores**

Para generar los marcadores, vuforia utiliza imaget target, en cada marcador se encuentra un recurso diseñado en las herramientas mencionadas anteriormente, los cuales se encuentran clasificados y mostrados en el orden correspondiente, de acuerdo al tipo de información al que hagan referencia. Se muestra los pasos que se siguió para importar las imágenes(target) al proyecto:

#### **3.1.1 Agregar Base de Datos a Image Target**

Ya con las imágenes diseñadas como activadores, se ingresó a la página web de vuforia con usuario y contraseña, posteriormente clic en la opción develop, se presionó el botón target manager y se eligió Add Database.
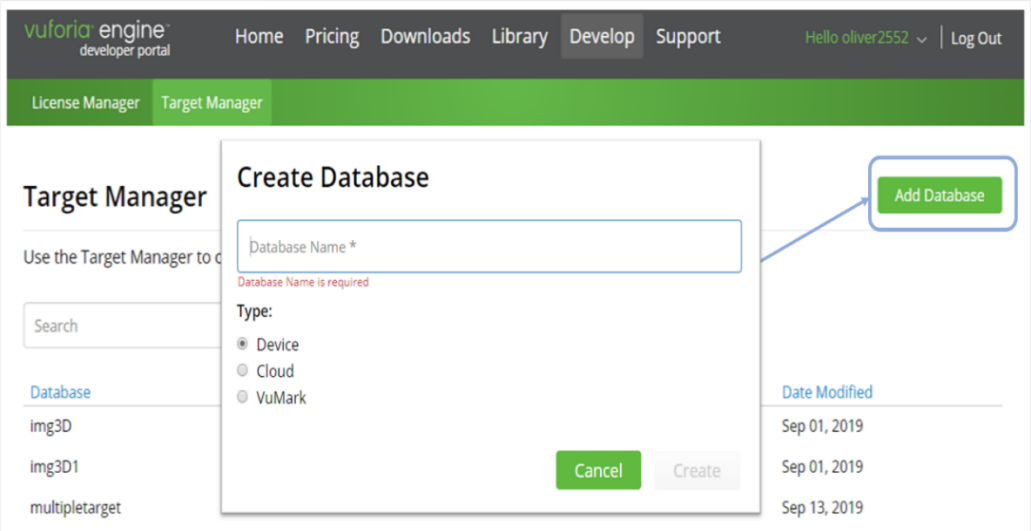

*Gráfico 10: Agregar base de datos a image target Elaborado por: Oliver Toalombo 2019*

## **3.1.2 Agregar Image Target**

Para añadir los marcadores, se seleccionó la BD creada(multipletarget), se presionó el botón Add Target donde mostro una ventana para cargar la target, se tomo en cuenta ciertas características como: tamaño max 2MB, ingresar el width del tamaño y el nombre, presionando add.

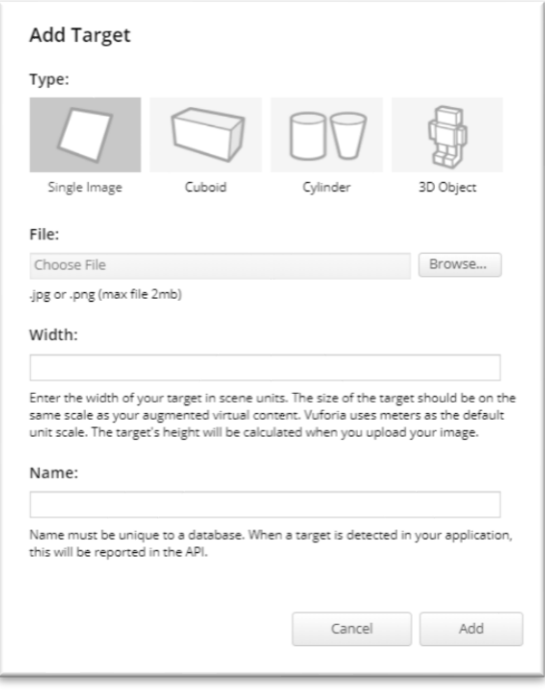

*Gráfico 11: Selección el tipo de imagen target Elaborado por: Oliver Toalombo 2019*

Tener en cuenta que para que el target sea reconocido sin ningún problema, la imagen estuvo compuesta por varios detallas para que la aplicación pueda detectar fácilmente, ya que la plataforma contiene un rating donde muestra la calidad de la imagen mediante valoración de estrellas, Grafico.

| Targets (13)                |              |          |                              |                         |
|-----------------------------|--------------|----------|------------------------------|-------------------------|
| Add Target                  |              |          |                              | Download Database (All) |
| <b>Target Name</b>          | Type         | Rating ① | Status $\blacktriangleright$ | <b>Date Modified</b>    |
| ą.<br>img6                  | Single Image | *****    | Active                       | Sep 13, 2019 23:16      |
| ۰B<br>imag12                | Single Image | *****    | Active                       | Sep 13, 2019 23:13      |
| б.<br>imag13<br>$\Box$      | Single Image | *****    | Active                       | Sep 13, 2019 23:06      |
| 固<br>img11<br>⊟             | Single Image | *****    | Active                       | Sep 13, 2019 23:05      |
| img10<br>$\rightarrow$<br>Θ | Single Image | *****    | Active                       | Sep 13, 2019 23:05      |

*Gráfico 12: Rating de la imagen target para ver si esta adecuada. Elaborado por: Oliver Toalombo 2019*

#### **3.1.3 Descargar Base de Datos**

Una vez subido todas los marcadores, se procedio a exportar seleccionando en Download Database(All), mostro una ventana donde marcamos Unity Editor y a continuación el botón Download.

| Targets (13)                               |                                                                          |          |                                   |
|--------------------------------------------|--------------------------------------------------------------------------|----------|-----------------------------------|
| Add Target                                 | <b>Download Database</b>                                                 |          | Download Database (All)           |
| $\qquad \qquad \Box$<br><b>Target Name</b> | 13 of 13 active targets will be downloaded<br>Name:                      | Status v | <b>Date Modified</b>              |
| img6<br>Θ                                  | multipletarget                                                           | Active   | Sep 13, 2019 23:16                |
| P<br>imag12<br>回                           | Select a development platform:<br>Android Studio, Xcode or Visual Studio | Active   | B:13                              |
| imag13<br>Θ                                | <b>Unity Editor</b>                                                      | Active   | 3:06                              |
| img11<br>回                                 | Download ·<br>Cancel                                                     | Active   | B:05                              |
| img10<br>Θ                                 | *****<br>Single Image                                                    | Active   | multipletarget (1)<br><b>B:05</b> |

*Gráfico 13: Base de Datos imagen target packet Elaborado por: Oliver Toalombo 2019*

#### **3.1.4 Importar paquete de base de datos al proyecto**

Por último, el archivo descargado anteriormente, se ejecutó dando doble clic, se mostró una ventana indicando todos los elementos target que contiene la base de datos, que formaron parte del proyecto al presionar en importar.

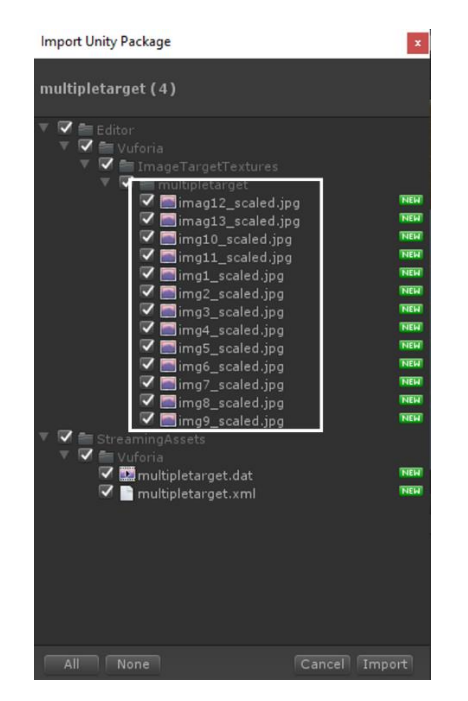

*Gráfico 14: Se importa paquete de base de datos Elaborado por: Oliver Toalombo 2019*

#### **3.2 Integración de Recursos**

Para la integración de los recursos, como menciona Mena, (2018) los materiales multimedia como: imágenes, texto, sonido, animación, video, entre otros; se utilizan con finalidad educativa, siempre y cuando muestre interactividad, ramificación y navegación dentro del proyecto. Además, afirma que la unión de todos estos elementos ayuda a influir mejor en los contenidos que se requieren transmitir.

De este modo con ayuda de las herramientas Unity y Vuforia se hizo la recopilación de los diferentes recursos diseñados en las fases anteriores de la metodología con el objetivo de obtener la primera versión del aplicativo, mismo que consta de videos tutoriales explicativos, botones con hipervínculos a enlaces exteriores direccionados a actividades interactivas de opción múltiple y sopa de letras, audios de autoría propia, evaluaciones para comprobar el nivel de asimilación del estudiante, imágenes prediseñadas y animaciones 3D con movimiento, dichos elementos se muestran durante la ejecución del aplicativo al enfoque de la cámara.

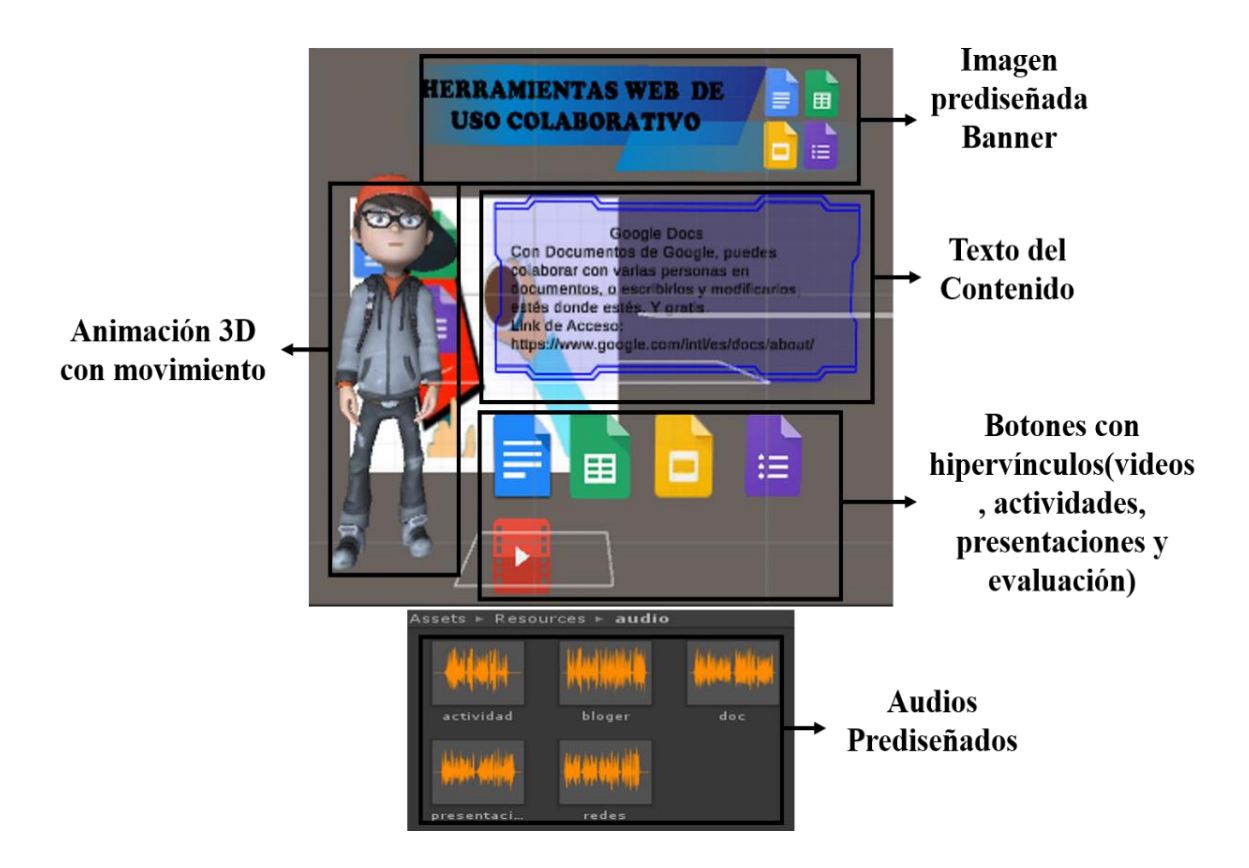

*Gráfico 15: Integración de recursos multimedia prediseñados Elaborado por: Oliver Toalombo 2019*

# **Codificación Unity**

Se codifico las acciones que la aplicación tuvo, mediante fragmentos de códigos llamados scripts, posteriormente se depuró y se corrigió los errores que fueron realizados en lenguaje de programación C Sharp.

Los códigos más relevantes fueron:

Acción de Botones: Esta parte de código incorporo acciones dentro del aplicativo como fueron cambio de escena, direccionar a paginas externas y salir.

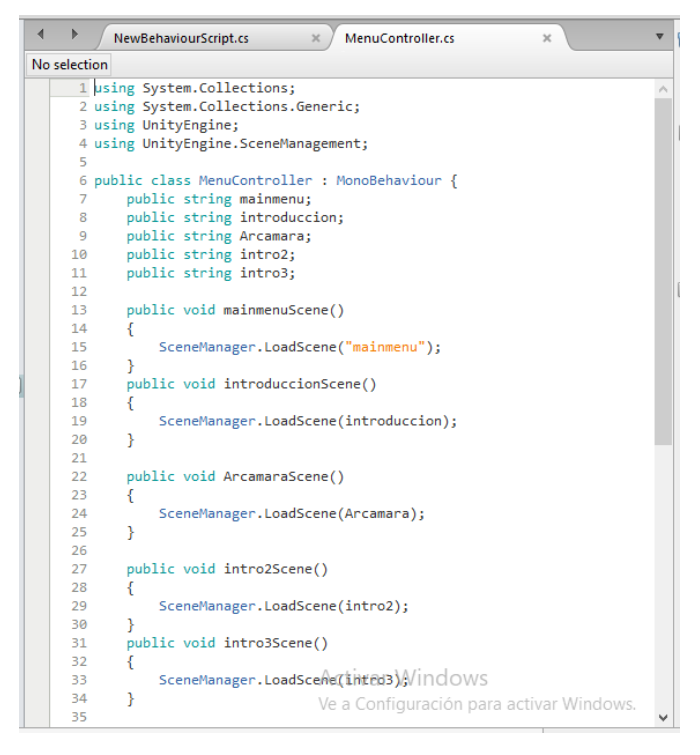

*Gráfico 16: Fragmento de código acción botones C# Elaborado por: Oliver Toalombo 2019*

Reproducción del audio: Este fragmento de programación permitió obtener la reproducción de un archivo de audio al enfoque de la cámara ar en el marcador.

|              |    | NewBehaviourScript.cs<br>MenuController.cs<br>$\times$<br>$\times$ |  |  |  |
|--------------|----|--------------------------------------------------------------------|--|--|--|
| No selection |    |                                                                    |  |  |  |
|              | 21 | //------------Begin Sound----                                      |  |  |  |
|              | 22 | public AudioSource soundTarget;                                    |  |  |  |
|              | 23 | public AudioClip clipTarget;                                       |  |  |  |
|              | 24 | private AudioSource[] allAudioSources;                             |  |  |  |
|              | 25 |                                                                    |  |  |  |
|              | 26 | //function to stop all sounds                                      |  |  |  |
|              | 27 | void StopAllAudio()                                                |  |  |  |
|              | 28 | ſ                                                                  |  |  |  |
|              | 29 | allAudioSources = FindObjectsOfType(typeof(AudioSource)) as A      |  |  |  |
|              | 30 | foreach (AudioSource audioS in allAudioSources)                    |  |  |  |
|              | 31 |                                                                    |  |  |  |
|              | 32 | audioS.Pause();                                                    |  |  |  |
|              | 33 |                                                                    |  |  |  |
|              | 34 | Y                                                                  |  |  |  |
|              | 35 |                                                                    |  |  |  |
|              | 36 | //function to play sound                                           |  |  |  |
|              | 37 | void playSound(string ss)                                          |  |  |  |
|              | 38 | ſ                                                                  |  |  |  |
|              | 39 | clipTarget = (AudioClip)Resources.Load(ss);                        |  |  |  |
|              | 40 | soundTarget.clip = clipTarget;                                     |  |  |  |
|              | 41 | soundTarget.loop = false;                                          |  |  |  |
|              | 42 | soundTarget.playOnAwake = false;                                   |  |  |  |
|              | 43 | soundTarget.Play();                                                |  |  |  |
|              | 44 | Y                                                                  |  |  |  |
|              | 45 |                                                                    |  |  |  |
|              | 46 | //-----------End Sound------                                       |  |  |  |
|              | 47 |                                                                    |  |  |  |
|              | 48 | #region PUBLIC EVENTS                                              |  |  |  |
|              | 49 |                                                                    |  |  |  |
|              | 50 | public TrackEvents trackEvents;                                    |  |  |  |
|              | 51 |                                                                    |  |  |  |
|              | 52 | #endregion PUBLIC_EVENTS Activar Windows                           |  |  |  |
|              | 53 |                                                                    |  |  |  |
| K            | 54 | #region PRTVATE MEMBER VARTABLESSiguración para activar Windows.   |  |  |  |

*Gráfico 17: Fragmento de código reproducción audio C# Elaborado por: Oliver Toalombo 2019*

#### **3.3 Diseño de folleto RA**

Para manipular el OA con RA fue necesario crear un folleto que contiene los activadores de información con los contenidos que serán impartidos en la unidad 2 del silabo de contenidos NTIC, asimismo cuenta con la guía de uso y una presentación, que se encuentra publicado en Calameo que ofrece la posibilidad de crear, alojar y compartir publicaciones.

**Link de acceso:** https://n9.cl/sst3

#### **3.4 Publicación en sitio web**

Se diseño un entorno de fácil acceso y navegación para la difusión del aplicativo, se creó en Wix que es una plataforma para la construcción de páginas web de forma sencilla sin tener conocimientos profundos de desarrollo web lo que es una ventaja, el sitio estuvo compuesto por las secciones de: 1.- Inicio(página principal), 2.- Información(guía para descargar la aplicación móvil), 3.- Objetivos(conocimiento previos y a ser alcanzados), 4.- Marcadores(activadores de contenidos), 5.- Folleto RA(material educativo digital).

**Link de acceso:** https://olivertoqui2552.wixsite.com/web2ar

#### **Fase 4. Interacción del OA con el alumnado**

Dentro de esta fase se trabajó con los siguientes puntos los cuales fueron implementados a alumnos de primer semestre de la carrera de Turismo de la Facultad de Ciencias Humanas de la Universidad técnica de Ambato.

#### **4.1 Capacitación Preliminar**

En la presentación del objeto de aprendizaje (OA) con realidad aumentada (RA), se trabajó en el laboratorio de computación N° 7 del bloque 1 de la Facultad de Ciencias Humanas y de la Educación, carrera de Turismo, 1er Semestre, treinta y cuatro estudiantes fueron los receptores del contenido impartido, se socializo durante 2 semanas con 3 horas de carga horaria semanal, bajo la supervisión del Ing. Javier Salazar docente de la materia, los días 21 y 28 de Noviembre del año 2019 de 15:00 a 18:00 horas de la tarde, según horario académico.

Primeramente, se les aclaró a los estudiantes temas referentes a lo que es la realidad aumentada y como utilizarla, se impartió una pequeña introducción acerca de los conceptos, la diferencia con la realidad virtual y proyectos que se está aplicando en diferentes ámbitos como es el turismo, educación, marketing e inclusive la medicina, para que los participantes puedan tener una inducción de lo que se les estaba por presentar.

#### **4.2 Uso de app en dispositivos móviles**

Dentro de este proceso se expuso la aplicación y la instalación en los dispositivos móviles de los estudiantes para visualizar los contenidos con RA, se hizo hincapié que dentro de unity y vuforia es donde la aplicación fue desarrollada como tal, en donde se suben los contenidos y se programa todos los botones con sus respectivas interacciones.

Para la instalación del visor se les indico a los estudiantes ingresar a la play store en caso de que se use sistema operativo android en sus smartphones, posteriormente se les pidió que busquen la app WEB 2.0 RA y que la descarguen.

Una vez instalada ejecutaron la aplicación y presionaron el botón AR cámara, para proceder a escanear los targets.

#### **4.3 Pre-test Evaluación de Entrada**

La evaluación de entrada o pre-test como menciona, (Inda-Caro, Torío López, & Fernández García, 2013) se elabora del mismo contenido del programa educativo con el que se va a intervenir, de esta manera se asegura que lo que se evalúa en el inicio sea lo mismo que al finalizar el estudio de la temática. De este modo se les evaluó acerca de las herramientas de la web 2.0, dicha evaluación se realizó mediante la plataforma Socrative con preguntas de opción múltiple.

#### **4.4 Revisión de Contenidos mediante dispositivos móviles y marcadores.**

Se dispuso a presentar los contenidos preparados por medio de la tecnología de realidad aumentada preparada, se entregó el material impreso con los marcadores, el cual permitía apreciar alguna de las herramientas web 2.0 de uso académico y personal que ofrece el internet mediante contenidos en formato de texto, audios y videos además se incluyó, presentaciones, actividades interactivas realizados en distintas plataformas, para evidenciar el interés por aprender mediante el uso de dispositivos móviles en el aula de clase.

#### **4.5 Post-test Evaluación de salida**

Una vez concluido con el estudio de la unidad establecida se procedió a la evaluación final(post-test) la que permitió obtener la mejora en los resultados de aprendizajes alcanzados por los estudiantes en comparación con la evaluación inicial(pre-test).

#### **Fase 5. Validación**

La fase final permitió evaluar varios aspectos que se consideraron pertinentes e importantes para realizar correcciones que permitan mejorar e innovar en las siguientes versiones posibles, además de saber si la aplicación esta adecuada para su presentación y si esta resultó útil para los estudiantes.

Para evaluar se emplearon dos instrumentos que fueron los siguientes:

#### **5.1 Aplicación modelo TAM**

Davis, (1989) desarrollo este modelo de aceptación tecnológica (TAM), con el propósito de determinar los factores que influyen en el uso de las TIC por actitudes de los usuarios, mediante la utilidad y facilidad de uso como determinante para manipular el software, ayuda a conocer si una tecnología va hacer utilizada de manera óptima (Yong, Rivas, & Chaparro, 2010).

Partiendo de este concepto esta investigación planteo el instrumento de aceptación tecnológica organizado de cuatro categorías: Facilidad de Uso, Utilidad Percibida, Actitud de Uso e Intensión de Uso compuesta por un total 14 items, que a su vez cada respuesta está enfocada en la escala de Likert por siete opciones: 1. Altamente Insatisfactorio, 2. Mediadamente Insatisfactorio, 3. Insatisfactorio, 4. Ni satisfactorio ni insatisfactorio, 5. Satisfactorio, 6. Medianamente Satisfactorio y 7. Altamente satisfactorio.

#### **5.2 Aplicación ficha de diseño**

Esta ficha permitió conocer que tan atractiva y amigable es la aplicación para los usuarios finales en cuanto al diseño, se tomó como base el estudio de Gavilanes et al., (2019) estuvo conformada por cuatro categorías que fueron: Calidad de

contenido, Diseño del recurso, Utilidad y Accesibilidad, con un total de 16 items, cada una de las respuesta presentadas fueron en la escala de Likert con siete opciones: 1. Altamente Insatisfactorio, 2. Mediadamente Insatisfactorio, 3. Insatisfactorio, 4. Ni satisfactorio ni insatisfactorio, 5. Satisfactorio, 6. Medianamente Satisfactorio y 7. Altamente satisfactorio.

#### **5.3 Recopilación de Información y recopilación de resultados**

Con el objetivo de analizar e interpretar los resultados obtenidos sobre la apreciación de los estudiantes, tanto en el aspecto estético como tecnológico, se utilizó el programa estadístico SPSS 25.0, asimismo se tabulo en hojas de cálculo de excel, para validar la hipótesis planteada. Como parte de medir el nivel de fiabilidad se hizo uso de un Alfa de Cronbatch, el cual es el más apropiado para este tipo de instrumentos (TAM, Validación), por otra parte, se realizó gráficos de barras según las dimensiones correspondiente a los instrumentos como se muestra en el siguiente capítulo.

# **CAPÍTULO III**

#### **RESULTADOS Y DISCUSIÓN**

#### **3.1 Análisis y discusión de resultados**

Se empleó el Alfa de Cronbach propuesto en 1951 por Lee J. Cronbach, que permite medir el grado de confianza que puede tener a un instrumento de evaluación basado en escalas con ítems, generalmente aplicado para pruebas de programas informáticos, produce valores que oscilan entre 0 y 1; por lo que un valor igual o mayor a 0,7 expresa una confiabilidad satisfactorio, por el contrario un valor menor o igual a 0,6 representa una confiabilidad no satisfactorio, es decir mientras más cercano a 1 estén más consistente serán los ítems (Padilla & Arévalo, 2016).

A continuación, en base a los resultados conseguidos de los treinta y cuatro estudiantes encuestados se analizó, tabuló e interpretó cada una de las preguntas correspondientes a los dos instrumentos que fueron aplicados al 1er semestre, carrera de turismo, Facultad de Ciencias Humanas y de la Educación de la Universidad Técnica de Ambato.

# **3.2 Interpretación de resultados Modelo TAM y Ficha de Diseño del Recurso mediante Alfa de Cronbach.**

Partiendo del análisis de los resultados alcanzados mediante un Alfa de Cronbach según las Tablas 4 y 5, se aprecia que el Modelo de Aceptación Tecnología (TAM) tuvo un valor de 0,94 lo cual representa un grado de confiabilidad alto, de la misma manera el valor alcanzado en la Ficha de Validación del Recurso Diseñado fue 0,97, evidenciado que los instrumentos utilizados tiene pertinencia.

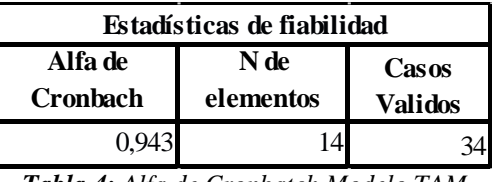

*Tabla 4: Alfa de Cronbatch Modelo TAM Elaborado por: Oliver Toalombo 2019*

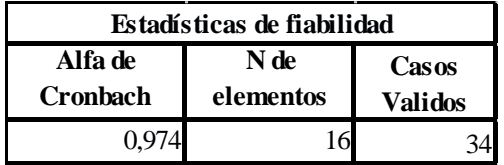

 *Tabla 5: Alfa de Cronbach Recurso Diseñado Elaborado por: Oliver Toalombo 2019*

#### **3.3 Análisis e Interpretación Modelo TAM**

Para la categoría Facilidad de uso en relación al Modelo TAM según el gráfico 18, se tomaron en cuenta 4 preguntas, las mismas que permitieron conocer que de un total de 34 estudiantes encuestados, se observa un alto índice de aceptación en la manipulación del usuario sobre el aplicativo, la presentación de contenidos con realidad aumentada resulto sencillo de visualizar en el aula de clase debido que hoy en día la mayoría de personas se encuentran familiarizados con el uso de dispositivos tecnológicos y sus aplicaciones; lo que refleja una accesibilidad al recurso de forma fácil y rápida; sin embargo, un diminuto porcentaje tuvo problema con la compatibilidad de sus dispositivos móviles y la aplicación RA.

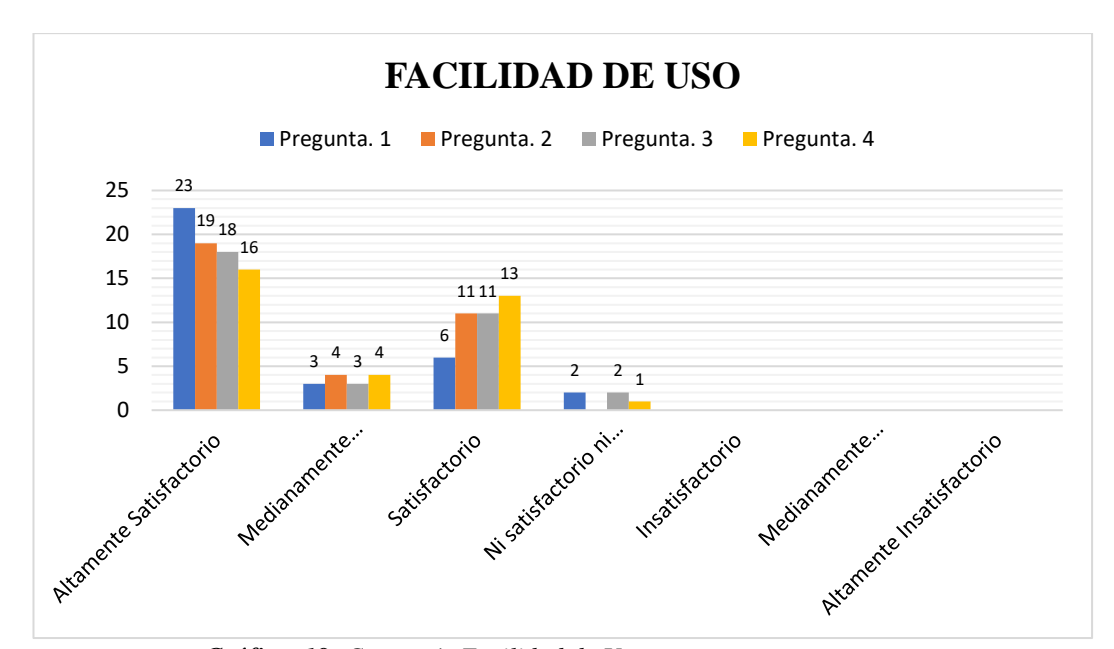

*Gráfico 18: Categoría Facilidad de Uso Fuente: Instrumento Uno Modelo de Aceptación Tecnológica (TAM) Elaborado por: Oliver Toalombo 2019*

Para la categoría de Utilidad Percibida en base a los resultados obtenidos del total de estudiantes encuestados, se trabajó con 4 preguntas; las mismas que señalan que el nivel de aprendizaje mediante el recurso educativo RA como refuerzo académico resulta beneficioso, se observa como la mayoría de estudiantes participantes; adquieren conocimientos de manera diferente a la tradicional ya que está directamente relacionada con el trabajo que se realiza en clases, mediante actividades interactivas e evaluaciones que despierten el interés y la motivación para desarrollar

sus tareas académicas; por otra parte, un pequeño porcentaje indica no les resulto un recurso óptimo de enseñanza.

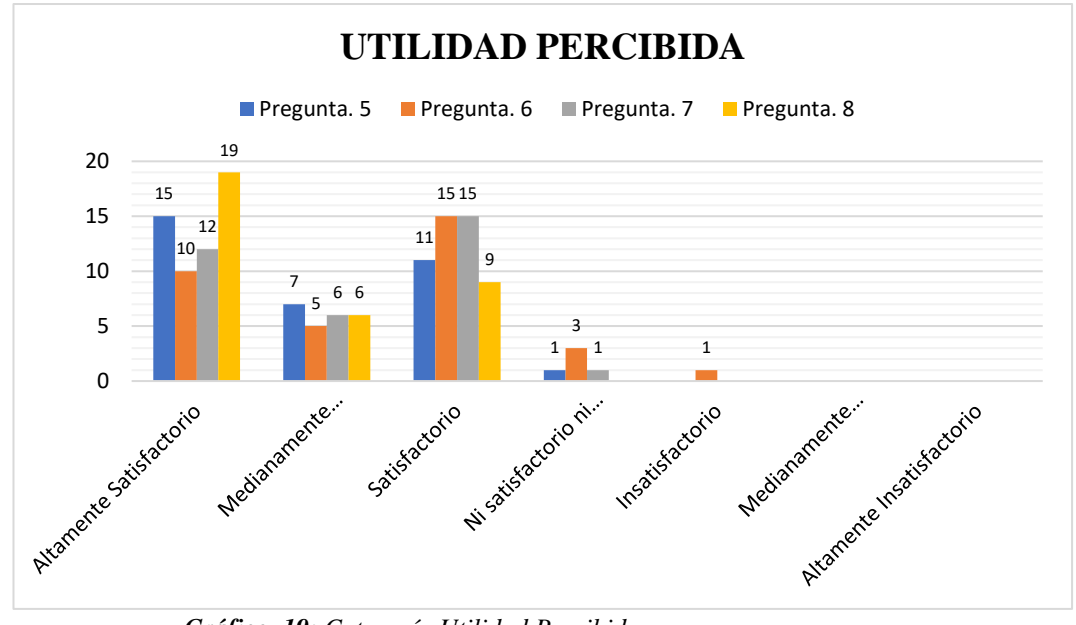

*Gráfico 19: Categoría Utilidad Percibida Fuente: Instrumento Uno Modelo de Aceptación Tecnológico (TAM) Elaborado por: Oliver Toalombo 2019*

Basándose en la estadística según el gráfico 20 de la categoría Actitud de uso del recurso RA, con un total de 34 encuestados; tomando en cuenta 3 preguntas, se evidencia que la gran parte de la población objeto de estudio coinciden en que el uso de dispositivos tecnológicos con aplicaciones para mostrar contenidos académico RA influyen positivamente en el proceso académico, se aprecia como los educandos tienen una actitud muy aceptable en la forma como se imparte la clase dentro de un tema de estudio específico por resultar ser motivador e innovador; por el contrario, una pequeña parte manifiestan que no siempre esta tecnología determina la motivación dentro del proceso de enseñanza aprendizaje.

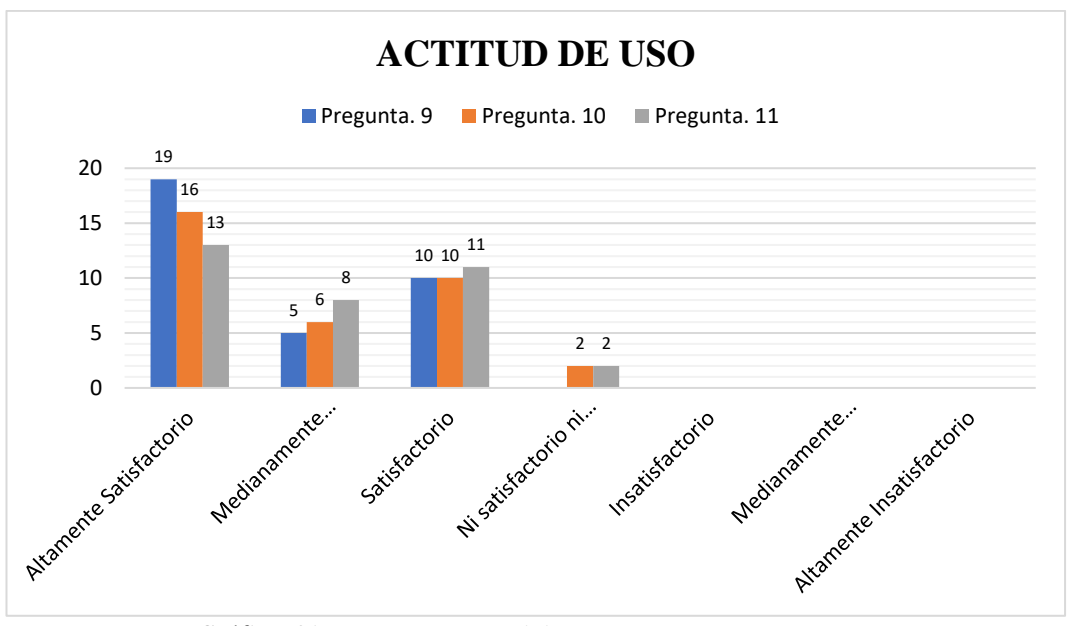

*Gráfico 20: Categoría Actitud de Uso Fuente: Instrumento Uno Modelo de Aceptación Tecnológico (TAM) Elaborado por: Oliver Toalombo 2019*

Por último, de acuerdo a los resultados derivados en la categoría de Intensión de Uso, se trabajó con 3 preguntas, en base a los 34 encuestados, se aprecia que un alto índice de estudiantes adquieren conocimientos referentes a la nueva temática de forma altamente satisfactoria con la utilización de dispositivos móviles logrando una apreciación de aprendizaje de forma lúdica, motivadora e interesante, conduciendo a los estudiantes a la intensión de uso de objetos de aprendizaje enriquecidos con RA, en nuevas asignaturas curriculares.

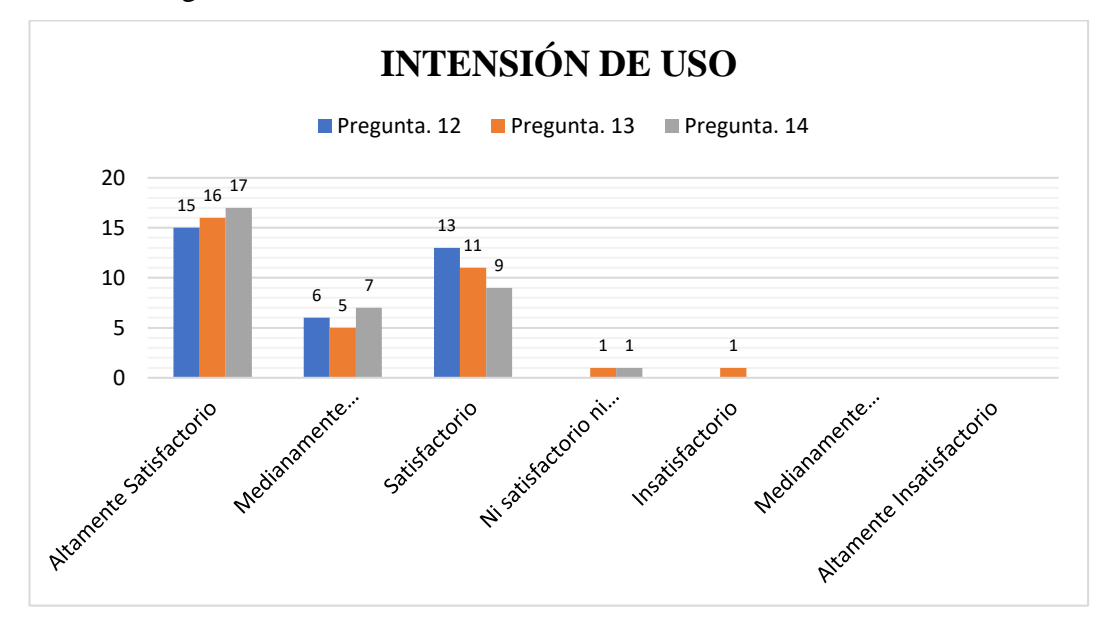

*Gráfico 21: Categoría Intensión de Uso Fuente: Instrumento Uno Modelo de Aceptación Tecnológico (TAM) Elaborado por: Oliver Toalombo 2019*

En el gráfico 22, se observa en síntesis las 4 categorías del Modelo TAM que corresponde a: Facilidad de uso, Utilidad Percibida, Actitud de uso e Intensión de Uso, organizado en 14 items, los mismo que evidencian respuestas altamente satisfactorio, medianamente satisfactorio y satisfactorio en casi todas la respuestas, lo que permite determinar una buena aceptación tecnológica del contenido presentando mediante la realidad aumentada como tecnología emergentes en los procesos académicos de la educación superior.

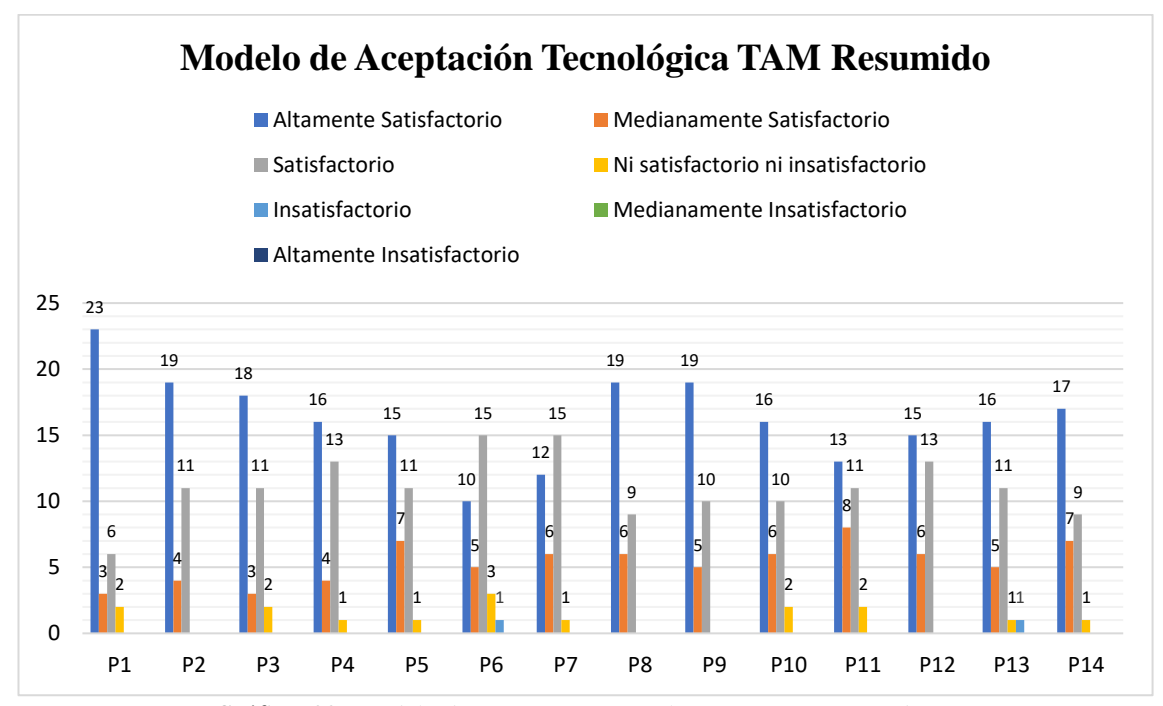

*Gráfico 22: Modelo de Aceptación Tecnológica (TAM) Resumido Fuente: (Davis, 1989) Elaborado por: Oliver Toalombo 2019*

#### **3.4 Análisis e Interpretación Ficha Diseño del Recurso**

Basándose en los resultados arrojados en el instrumento correspondiente al Diseño del Recurso se realizó gráficos de barras estadísticos según sus dimensiones, para la categoría Calidad del Contenido, se trabajó con 4 reactivos, las mismas que permitieron conocer que la mayor parte de los estudiantes señalan que la información presente es pertinente y objetiva acorde al tema impartido, presenta un orden y una secuencia de los recursos, combinando enlaces intuitivos ha direcciones externas con contenidos academicos con el fin de fortalecer el aprendizaje utilizando realidad aumentada como tecnologia emergente en los procesos de enseñanza.

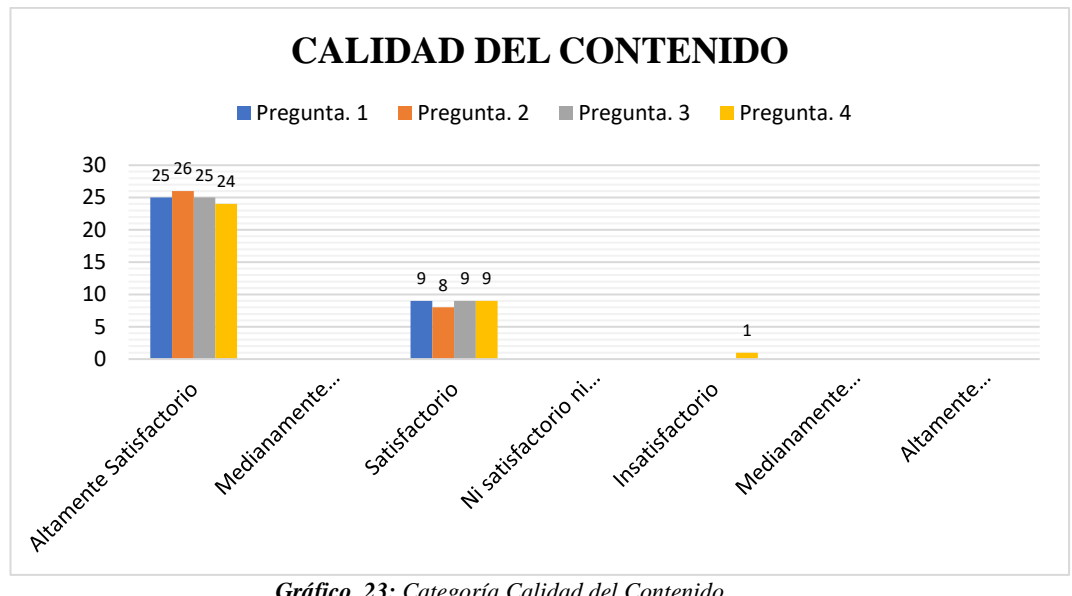

*Gráfico 23: Categoría Calidad del Contenido Fuente: Instrumento Dos Ficha del Recurso Diseñado Elaborado por: Oliver Toalombo 2019*

Para la categoría Diseño, se tomó en cuenta 4 reactivos, mediante la encuesta a 34 estudiantes los mismo que permitieron conocer sobre la percepción de la apariencia estética del recurso, se observa según la estadística del grafico 24 que una cantidad mayoritaria señala que el interfaz es muy amigable ya que presenta información, esquemas y diferentes elementos visuales como texto, imágenes, gráficos, modelos 3D, videos y un estilo con colores adecuados a la vista del usuario que permite interactuar y navegar hacia los contenidos cognitivos de forma eficaz, por el contrario un diminuto porcentaje no valora el diseño muy aceptable a su percepción visual.

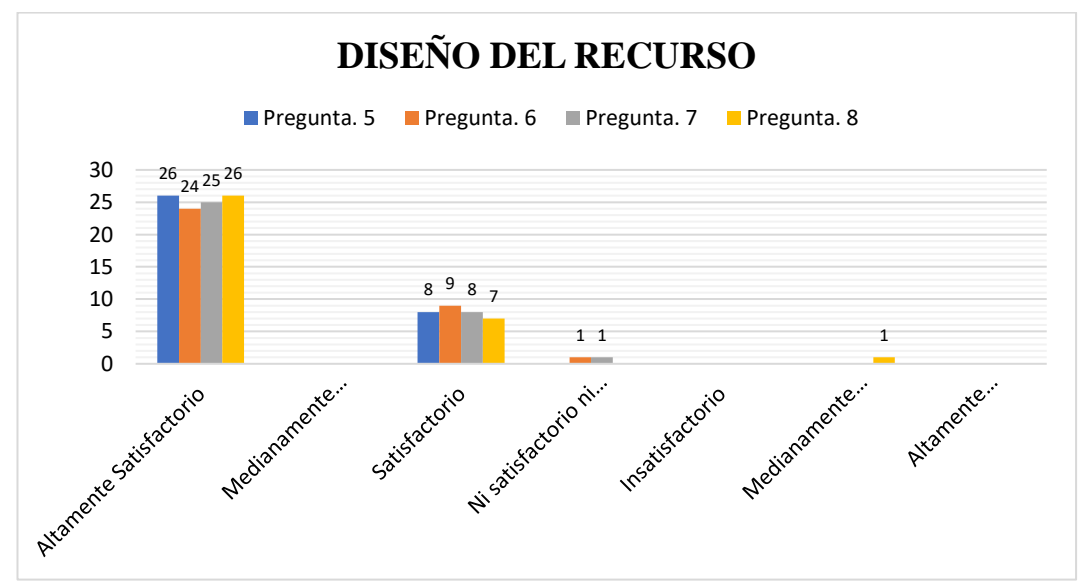

*Gráfico 24: Categoría Diseño del Recurso Fuente: Instrumento Dos Ficha del Recurso Diseñado Elaborado por: Oliver Toalombo 2019*

En cuanto a la dimension Utilidad del recurso, se trabajó con 4 preguntas, con el fin determinar la valoracion a la experiencia didáctica de aplicar RA, se observa según el total de encuestados que la mayoria de estudiantes participantes habian desconocido esta tecnologia aumentada lo que permite afirmar que el uso de contenido academico virtuales despierta altos niveles de aceptacion estudiantil, ademas que la RA genera escenarios formativos más motivadores, colaborativos e interactivos y ayuda a una educación más abierta y creativa, asimismo la incorporacion de actividades y evaluaciones con RA facilita una reflexión y actitud positiva.

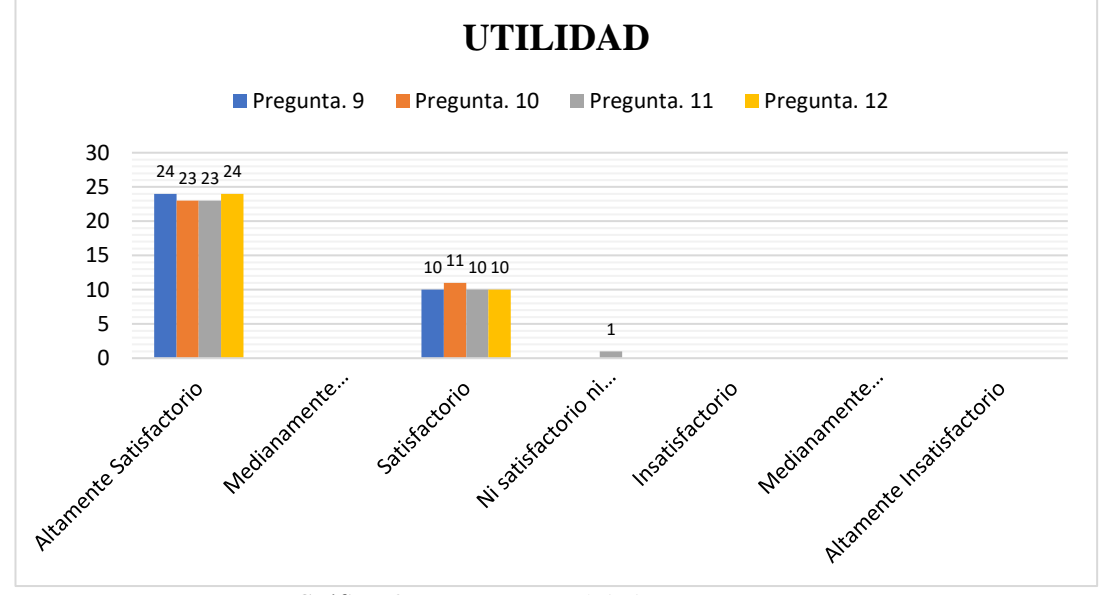

*Gráfico 25: Categoría Utilidad Fuente: Instrumento Dos Ficha del Recurso Diseñado Elaborado por: Oliver Toalombo 2019*

Finalmente, en la dimensión Accesibilidad, se trabajó con 4 preguntas siendo un total de 34 estudiantes encuestados, tomando en cuenta los resultados procedentes de la aplicación, permitió determinar que la mayor parte de los educandos señalan que la conectividad y acceso les resulto altamente satisfactorio debido que la manipulación del recurso resulto fácil y además que cuentan con un dispositivo móvil compatible para el correcto funcionamiento del aplicativo, por otra parte una pequeño porcentaje mostraron dificultades de acceso.

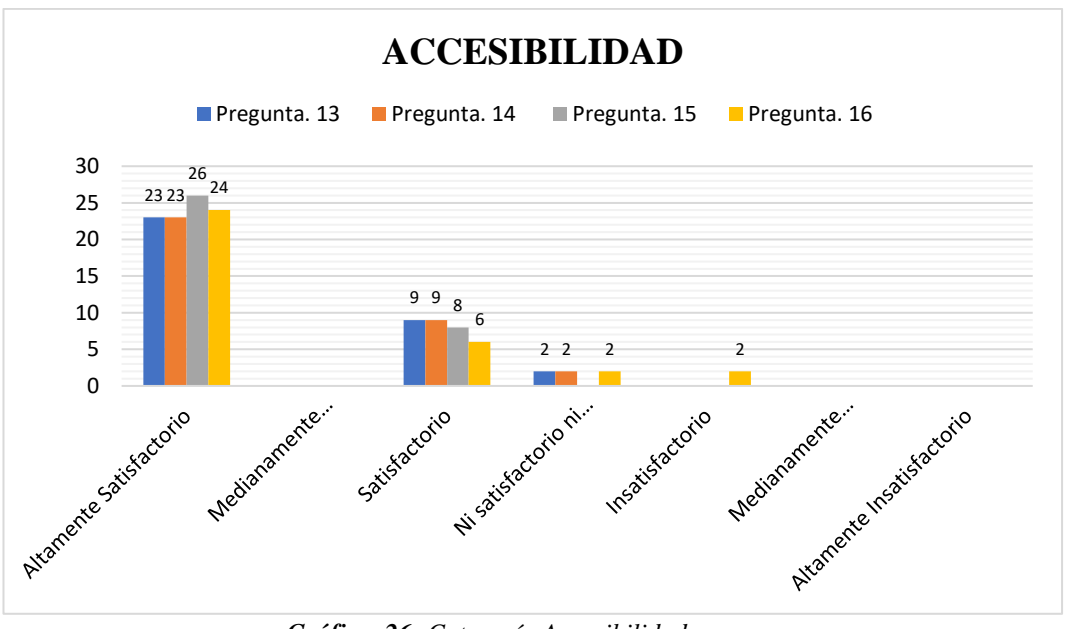

*Gráfico 26: Categoría Accesibilidad Fuente: Instrumento Dos Ficha del Recurso Diseñado Elaborado por: Oliver Toalombo 2019*

En el grafico 27, se presenta un resumen de los resultados de la Ficha de Diseño del Recurso, según las 4 dimensiones: Calidad de contenido, Diseño del recurso, Utilidad y Accesibilidad, compuesto por 16 ítems, se observa cómo se obtuvo respuestas excelentes en cuanto a la forma como se presentó el contenido considerando aspectos estéticos como la organización de botones, objeto 3D, texto, video, etc. Según la estadística muestra que la mayoría de estudiantes tiene una percepción altamente satisfactoria en cuanto a las dimensiones mencionadas.

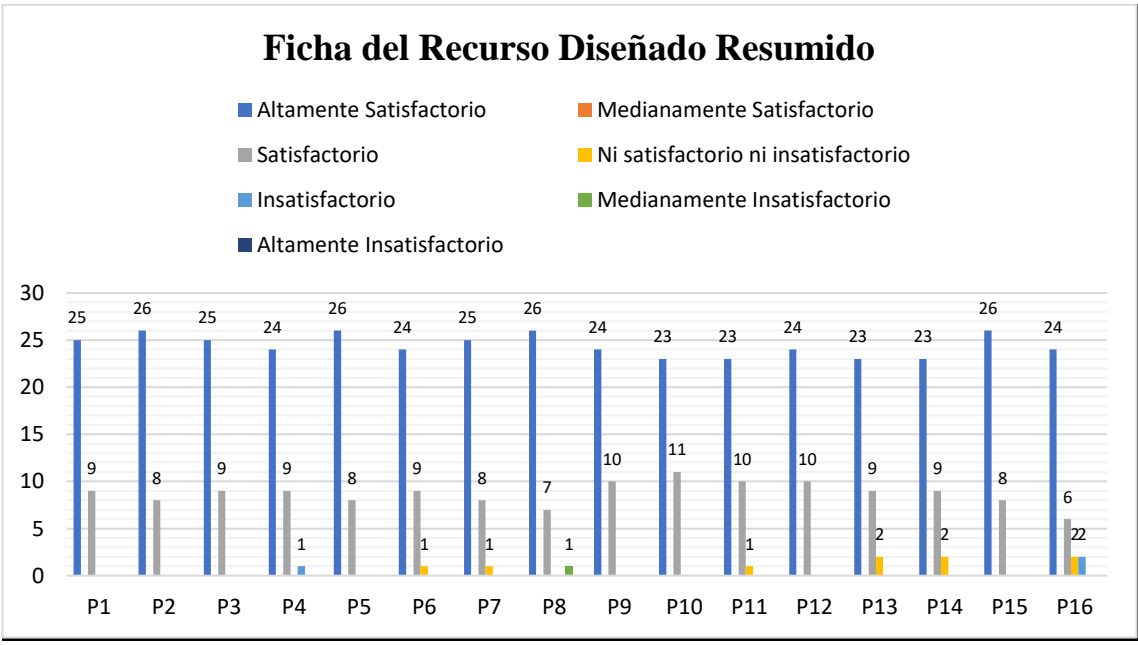

*Gráfico 27: Ficha del Recurso Diseñado Resumido Fuente: (Gavilanes et al, 2019) Elaborado por: Oliver Toalombo 2019*

#### **3.5 Verificación de Hipotesis**

Para la verificacion de la hipotesis se utilizó el estadistico T-Student pareada para corroborar la diferencia significativa entre las medias de los promedios de las calificaciones antes y despues, con una confiabilidad del 95% y un nivel de significacion del 0,05 se determinó mediante una hipotesis nula y una alterna como se muestra acontinuacion:

**Hipótesis Nula**  $(H_0)$ **. No Existe** una diferencia significativa entre las calificaciones del post-test y pre-test en los alumnos de 1er semestre, carrera Turismo Facultad de Ciencias Humanas y de la Educación de la universidad Técnica de Ambato.

**Hipótesis Alterna**  $(H_1)$ **. Existe** una diferencia significativa entre las calificaciones del post-test y pre-test en los alumnos de 1er semestre, carrera Turismo Facultad de Ciencias Humanas y de la Educación de la universidad Técnica de Ambato.

 $H_0$ = Pre=Pro  $H_1$  = Pro>Pre

$$
t = \frac{\bar{x}_d}{S_d / \sqrt{n}}
$$

*Pre*= Calificación Inicial

*Pos*= Calificación Final.

*t*= estadístico de prueba t student pareada.

 $\overline{x}_d$  Promedio de las diferencias de las muestras.

 $S_d$ = Desviación estándar promedio de las muestras.

*n=* número de muestras.

**Nivel de Significancia**  $\alpha = 5\% = 0.05$ , un nivel de confianza del 95% y 33 grados de libertad.

Grados de libertad(gl): el número total de la muestra(n) menos uno(n-1), por lo que:

 $gl = (n-1)$  $gl = (34 - 1)$  $gl = 33$ ; por lo que de la tablas,  $t_{\alpha} = 1.6924$ 

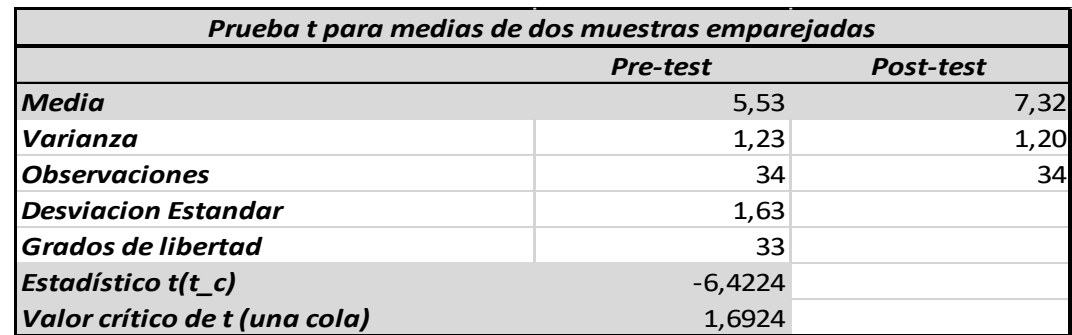

*Tabla 6: Prueba T student pareada. Elaborado por: Oliver Toalombo 2019*

## $t_c = -64224$

Dado que  $|t_c| > |t_a|$ , se rechaza la hipótesis nula  $\bm{H_0}$ .

#### **Regla de decisión**

Si el valor de  $|t_c|$  calculado es  $>|t_a|$  tabular, entonces p<0,05 por lo que se rechaza  $H_0$ .

#### **Conclusión**

Se determina que **existe** una diferencia significativa entre las calificaciones del posttest y pre-test en los alumnos como muestra la tabla 6 donde el promedio mejora significativamente, comprobando la hipótesis planteada.

Para confirmar los datos estadisiticos también se presenta un gráfico radial que demuestran visualmente la mejora en el rendimiento academico luego de utilizar el aplicativo.

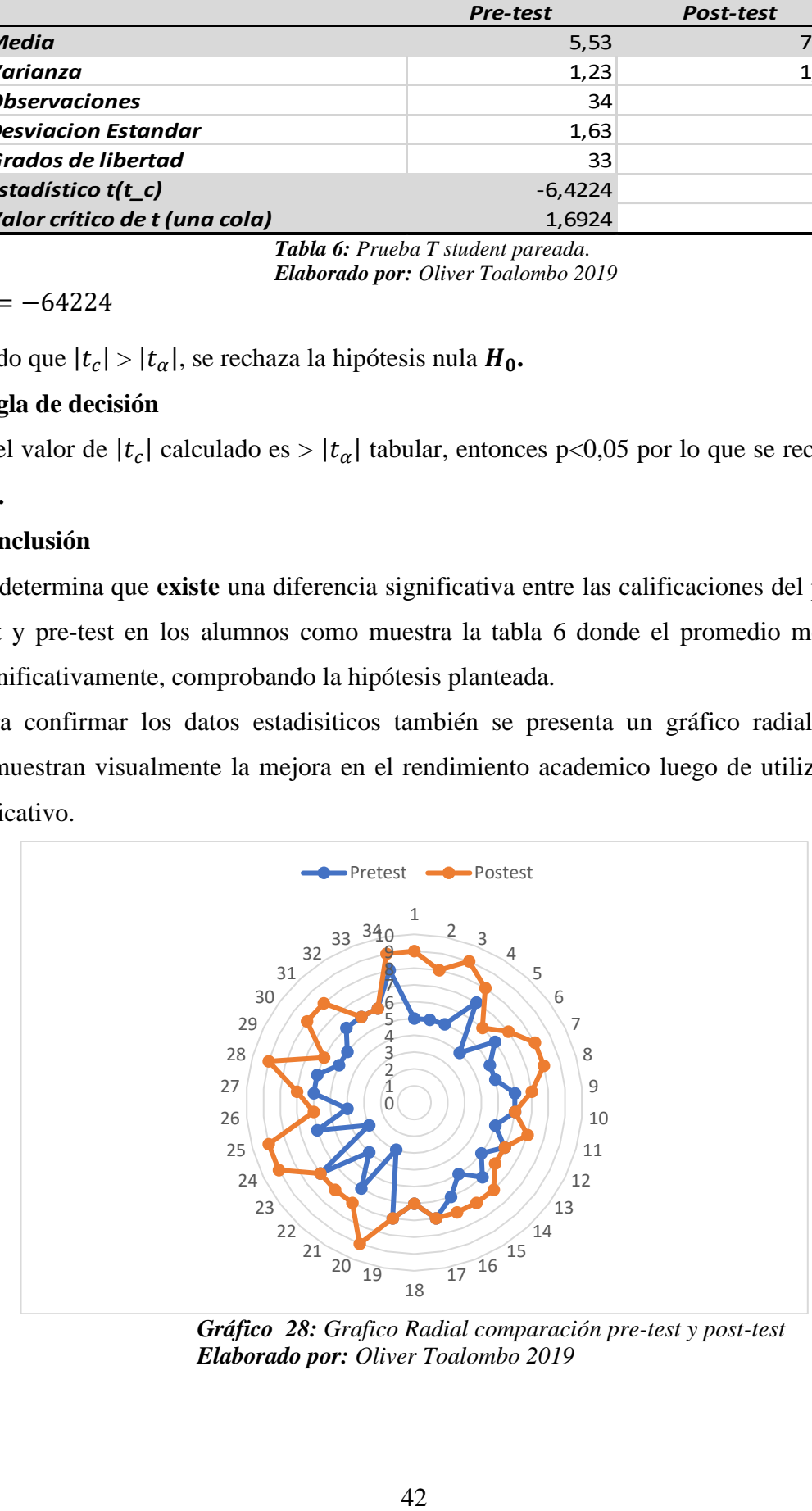

*Gráfico 28: Grafico Radial comparación pre-test y post-test Elaborado por: Oliver Toalombo 2019*

#### **CAPITULO IV**

#### **CONCLUSIONES Y RECOMENDACIONES**

#### **4.1 Conclusiones**

- $\checkmark$  La combinación de la tecnología aumentada con la pedagogía influye positivamente sobre la capacidad de aprender de los estudiantes de 1er semestre de turismo, lo que se evidencia una actitud muy aceptable al incorporar como parte de su formación académica.
- $\checkmark$  La interacción con objetos virtuales de forma directa permitió que los 34 estudiantes se sienten comprometidos en utilizar esta tecnología emergente en futuros contextos de su interés, ya que este recurso didáctico ayuda al cumplimiento de los objetivos de aprendizaje e incentiva la creatividad, curiosidad y la imaginación.
- $\checkmark$  Los resultados alcanzados avalan que la utilidad de contenidos enriquecidos con realidad aumentada (RA) incentivan una nueva metodología de enseñanza-aprendizaje innovadora, ya que las temáticas se presentan de forma más dinámica e interactiva, además que las tareas y actividades están directamente relacionadas con el trabajo que se realiza en clases lo que resulta beneficioso al desempeño académico.
- $\checkmark$  La generación de estudiantes llamada millennial, que fue objeto de estudio presento un desconocimiento sobre la incorporación de realidad aumentada (RA) como tecnología emergente en los procesos formativos académicos, debido a que el docente no aplica RA en clase; sin embargo, los estudiantes al manipular la aplicación RA con contenidos pedagógicos en sus dispositivos móviles les resulto motivador y despertó el interés.
- $\checkmark$  Se requiere la utilización de internet para la descarga y accesibilidad a los diferentes enlaces externos, la conectividad de banda ancha resulto satisfactoria lo que permitió a los estudiantes fácil uso y rápido acceso al

recurso al estar familiarizados con la manipulación de dispositivos móviles; además que la mayoría de teléfonos contaban con un SO compatible con la APP.

 $\checkmark$  Mediante la aplicación del pre-test y post-test se obtuvo una mejora en el rendimiento académico de los estudiantes de 1er semestre de turismo, cuando se emplean apuntes enriquecidos con realidad aumentada (RA), lo que se determinó la validación de la hipótesis.

#### **4.2 Recomendaciones**

- $\checkmark$  De acuerdo con los resultados alcanzados se recomienda la capacitación a los docentes en diseño, manejo y creación de contenido enriquecido con realidad aumentada para incentivar el interés y la motivación de los estudiantes y mejorar las estrategias de enseñanza educativa.
- $\checkmark$  Para lograr una educación de calidad en la actual sociedad del conocimiento se requiere de nuevas metodologías de enseñanza en este sentido, la realidad aumentada resulta ser una opción muy viable para lograr estos objetivos, se recomienda la manipulación del recurso RA como medio innovador en la adquisición de conocimientos de la enseñanza actual.
- $\checkmark$  Se debe promover más experiencias de aplicación de realidad aumentada con los estudiantes y docentes en las diferentes asignaturas de conocimiento impartidos en la malla curricular e incentivar el uso de dispositivos móviles en clase, con el fin de despertar la imaginación, la creatividad y la innovación pedagógica.

#### **REFERENCIAS BIBLIOGRÁFICAS**

- Abierta, A. (2018). Zzish, una plataforma educativa diferente. Retrieved October 22, 2019, from https://www.agorabierta.com/2016/06/zzish-una-plataformaeducativa-diferente/
- Adobe, S. I. (2019). Mixamo. Retrieved October 22, 2019, from https://www.mixamo.com/#/
- Barroso, J., Cabero, J., & Moreno, A. (2016). La utilización de objetos de aprendizaje en realidad aumentada en la enseñanza de la medicina. *Innoeduca. International Journal of Technology and Educational Innovation*, *2*(2), 77–83. https://doi.org/10.20548/innoeduca.2016.v2i2.1955
- Betzabe Samaniego-Franco, J., Jara-Roa, D. I., Sarango-Lapo, C. P., Agila-Palacios, M. V., Guaman-Jaramillo, J. E., & Contreras-Mendieta, J. A. (2018). Caso de estudio: metodología para el desarrollo de Objetos de Aprendizaje (OA) en 3D para aplicaciones de Realidad Aumentada (RA). *Iberian Conference on Information Systems and Technologies, CISTI*, *2018*-*June*(February 2019), 1–7. https://doi.org/10.23919/CISTI.2018.8399145
- Cabero-Almenara, J., Vázquez-Cano, E., & López-Meneses, E. (2018). Uso de la realidad aumentada como recurso didáctico en la enseñanza universitaria. *Formacion Universitaria*, *11*(1), 25–34. https://doi.org/10.4067/S0718- 50062018000100004
- Cabero Almenara, J., Fernández Robles, B., y Marín Díaz, V. (2017). Dispositivos móviles y realidad aumentada en el aprendizaje del alumnado universitario. *Revista Iberoamericana de Educación a Distancia*, *20*, 167–185. https://doi.org/http://dx.doi.org/10.5944/ried.20.2.17245
- Cabero Almenara, J., & Fernández Robles, B. (2018). Las tecnologías digitales emergentes entran en la Universidad: RA y RV. *RIED. Revista Iberoamericana de Educación a Distancia*, *21*(2), 119. https://doi.org/10.5944/ried.21.2.20094
- Cózar Gutiérrez, R., De Moya Martínez, M., Hernández Bravo, J. A., & Hernández Bravo, J. R. (2015). Tecnologías emergentes para la enseñanza de las Ciencias Sociales. Una experiencia con el uso de Realidad Aumentada en la formación inicial de maestros. In *Digital Education Review* (Vol. 0). https://doi.org/http://greav.ub.edu/der
- Cupitra García, A., & Duque Bedoya, E. T. (2018). Profesores aumentados en el

contexto de la realidad aumentada: una reflexión sobre su uso pedagógico. *Agora U.S.B.*, *18*(1), 245. https://doi.org/10.21500/16578031.3178

- Davis, F. D. (1989). Perceived usefulness, perceived ease of use, and user acceptance of information technology. *MIS Quarterly: Management Information Systems*, *13*(3), 319–339. https://doi.org/10.2307/249008
- Examtime Limited. (2019). GoConqr Términos y Condiciones. Retrieved October 22, 2019, from https://www.goconqr.com/es-ES/terms\_and\_conditions
- Gavilanes Lopez, W. L., Blanca, C., Abásolo, M. J., & Salazar Mera, J. V. (2019). *Metodología para la producción de Objetos de Aprendi- zaje Enriquecidos con Realidad Aumentada por Estudiantes*.
- Gavilanes Lopez, W. L., Cuji, B. R., Abásolo, M. J., & Aguirre Sailema, G. L. (2019). Modelo de Aceptación Tecnológica ( TAM ) utilizando Realidad Aumentada en Escenarios de Aprendizaje Universitarios Technological Acceptance Model ( TAM ) using Augmented Reality in University Learning Scenarios. *14th Iberian Conference on Information Systems and Technologies (CISTI)*, (June), 19–22.
- Gavilanes, W., Abásolo, M. J., & Cuji, B. (2018). Resumen de revisiones sobre Realidad Aumentada en Educación. *Revista Espacios*, *39*(15), 14.
- Guerrero, J. S., Mera, J. S., Lopez, W. G., Reinoso, R. S., & Davila, C. T. (2018). Use of Augmented Reality AR in University Environments. *2018 5th International Conference on EDemocracy and EGovernment, ICEDEG 2018*, 291–297. https://doi.org/10.1109/ICEDEG.2018.8372323
- Guzmán, I., Molina, J., & Jiménez, M. (2011). *Adaptando el método de enseñanzaaprendizaje mediante herramientas vodcasting: Camtasia Studio*. 1181–1195. Retrieved from http://repositorio.bib.upct.es:8080/jspui/handle/10317/2173
- Inda-Caro, M. de las M., Torío López, S., & Fernández García, C. M. (2013). Analisis del pretest de evaluación a los participantes del programa de educación parental:"Construir lo cotidiano". *Journal of Chemical Information and Modeling*, *53*(9), 1689–1699. https://doi.org/10.1017/CBO9781107415324.004
- Macromedia, I. (n.d.). *Primeros pasos con Fireworks MX TM*. *2005*. Retrieved from http://download.macromedia.com/pub/documentation/es/fireworks/mx/getting\_s tarted\_fwmx.pdf

Maquilón Sánchez, J. J., Mirete Ruiz, A. B., & Avilés Olmos, M. (2017). La

Realidad Aumentada (RA). Recursos y propuestas para la innovación educativa. *Revista Electrónica Interuniversitaria de Formación Del Profesorado*, *20*(2), 183–203. https://doi.org/10.6018/reifop/20.2.290971

- Marín-Díaz, V., Cabero-Almenara, J., & Gallego-Pérez, O. M. (2018). Motivación y realidad aumentada: Alumnos como consumidores y productores de objetos de aprendizaje. Motivation and augmented reality: Students as consumers and producers of learning objects. *Aula Abierta*, *47*(3), 337–346. https://doi.org/10.17811/rifie.47.3.2018.337-346
- Mariola Trenzano, A. (2017). *Desarrollo de un videojuego de plataformas 2D en Unity*. Retrieved from https://riunet.upv.es/bitstream/handle/10251/91746/TRENZANO - Desarrollo de un videojuego de plataformas 2D con Unity.pdf?sequence=1
- Márquez Díaz, J. E. (2017). Tecnologías emergentes, reto para la educación Superior Colombiana. *Ingeniare*, *23*(23), 35–57. https://doi.org/10.18041/1909- 2458/ingeniare.2.2882
- Martínez L , Pérez M, Piñeiro M, V. M. (2017). Experiencias Didácticas En Ciencias Con Realidad Aumentada en Los Niveles Pre-Universitarios. *Revista Electrónica de Tecnología Educativa*, *62*, 1–18. https://doi.org/http://dx.doi.org/10.21556/edutec.2017.62.1009
- Mena Ponciano, I. J. (2018). Proyectos multimedia educativos y etapas para su desarrollo. *Universidad Interamericana Para El Desarrollo, México*. https://doi.org/1989-4155
- Montecé-Mosquera, F., Verdesoto-Arguello, A., Montecé-Mosquera, C., & Caicedo-Camposano, C. (2017). Impacto De La Realidad Aumentada En La Educación Del Siglo XXI. *European Scientific Journal, ESJ*, *13*(25), 129. https://doi.org/10.19044/esj.2017.v13n25p129
- Morejón Sánchez, J. F. (2018). *La Realidad Aumentada y la Didáctica Educativa*. Retrieved from http://repo.uta.edu.ec/bitstream/123456789/28916/1/1804109120 José Fabricio Morejón Sánchez .pdf
- Moreno Tamayo, M. A. (2016). *Análisis, diseño y desarrollo de una aplicación informativa que utiliza realidad aumentada para dispositivos móviles android utilizando un motor gráfico, para la carrera de ingeniería de sistemas de la*

#### *Universidad Politécnica Salesiana*. Retrieved from

https://dspace.ups.edu.ec/bitstream/123456789/12425/1/UPS - ST002102.pdf

- Padilla Lozano, C. P., & Arévalo Avecillas, D. X. (2016). Medición de la Confiabilidad del Aprendizaje del Programa RStudio Mediante Alfa de Cronbach. *ResearchGate*, *2*(January), 1–9. Retrieved from https://www.researchgate.net/publication/317386341\_Medicion\_de\_la\_Confiabi lidad\_del\_Aprendizaje\_del\_Programa\_RStudio\_Mediante\_Alfa\_de\_Cronbach
- Pedraza Goyeneche, C. E., Amado Plata, O. F., Lasso Cárdenas, E., & Munévar García, P. A. (2017). La Experiencia De La Realidad Aumentada (Ra) En La Formación Del Profesorado En La Universidad Nacional Abierta Y a Distancia Unad Colombia the Experience of Augmented Reality (Ar) in Teacher Training At the Universidad Nacional Open and Distancia Unad Co. *Revista de Medios y Educación.*, *51*, 111–131. https://doi.org/10.12795/pixelbit.2017.i51.08
- Pérez Salazar, N. R. (2014). Influencia del uso de la plataforma Educaplay en el desarrollo de las capacidades de comprensión y producción de textos en el área de inglés en alumnos de 1er año de secundaria de una institución educativa particular de Lima. *Pontificia Universidad Católica Del Perú*. Retrieved from http://tesis.pucp.edu.pe/repositorio/handle/123456789/5589
- Salazar, J., Sanchez, E., Velasteguí, E., & Nuñez, S. (2018). *El vídeo como estrategia didáctica en la educación*. *2*, 29–47. Retrieved from http://cienciadigital.org/revistacienciadigital2/index.php/CienciaDigital/article/v iew/71/66
- Samaniego-Franco, J. B., Agila-Palacios, M. V., Jara-Roa, D. I., & Sarango-Lapo, C. P. (2018). Realidad Aumentada como recurso de apoyo en el proceso enseñanza-aprendizaje en Medicina Legal. *Revista Ibérica de Sistemas e Tecnologias de Informação; Lousada*, *E17*(February), 972–984. https://doi.org/10.7203/attic.12.3544
- Solis, L., Magaña, M., & Muñoz, H. (2016). *MANUAL BÁSICO DE VIDEO PA RA LA COMUNICACIÓN Y EL PERiODISMO DE CIENCIA*.
- Tevni Grajales, G. (2000). *Población y seleción de la muestra.* (1999), 1–23. Retrieved from http://es.slideshare.net/ancadira/poblacin-y-muestra-3691707
- Upcott, L., Rickeston, L., Kinving, K., & Gillian, S. (2019). Powtoon | Create Awesome Videos Yourself. Retrieved October 22, 2019, from

https://www.powtoon.com/home/g/es/

- Yánez Yánez, A. S. (2018). *La Realidad Aumentada y su relación en los procesos pedagógicos de los estudiantes universitarios.* (Universidad Tecnica de Ambato). Retrieved from http://repositorio.uta.edu.ec/bitstream/123456789/27387/1/1804394110\_YANE Z YANEZ ALVARO SEBASTIAN.pdf
- Yong, L. A., Rivas, L. A., & Chaparro, J. (2010). Modelo de Aceptacion Tecnológica (TAM): Un estudio de la Influencia de la cultura Nacional y del perfil de los usuarios en el uso de las TIC. *INNOVAR. Revista de Ciencias Administrativas y Sociales*, *20*(36), 187–203. Retrieved from https://www.redalyc.org/html/818/81819028014/

# **ANEXOS**

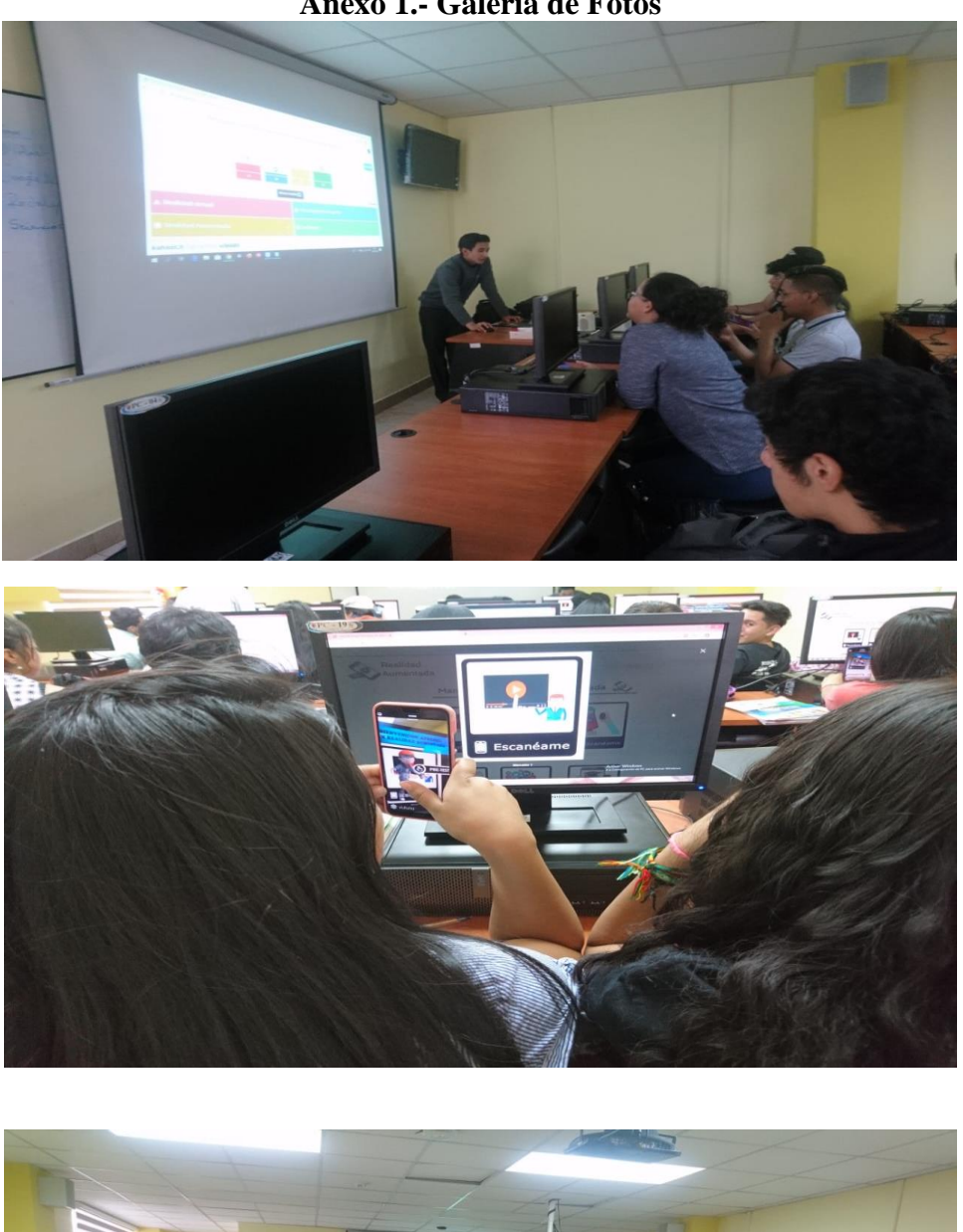

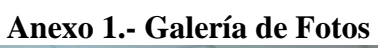

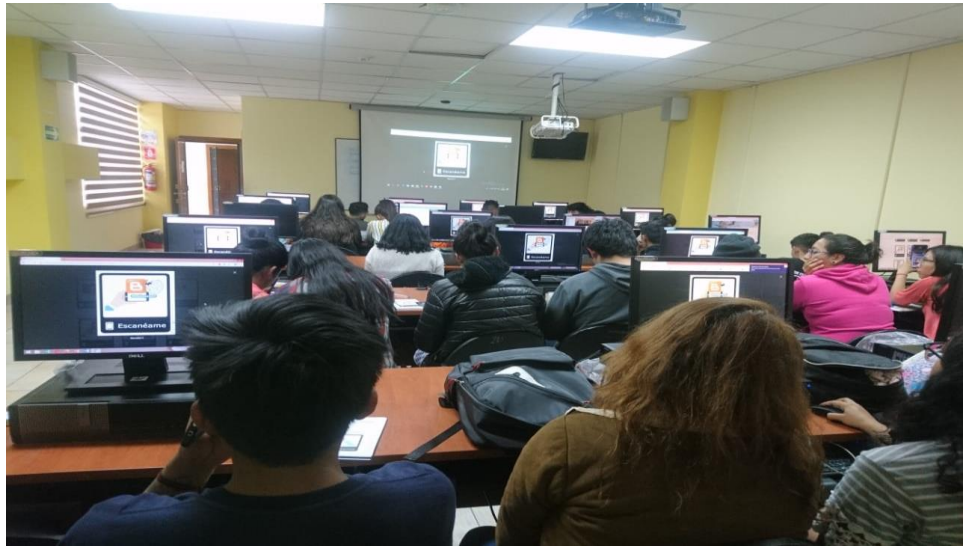

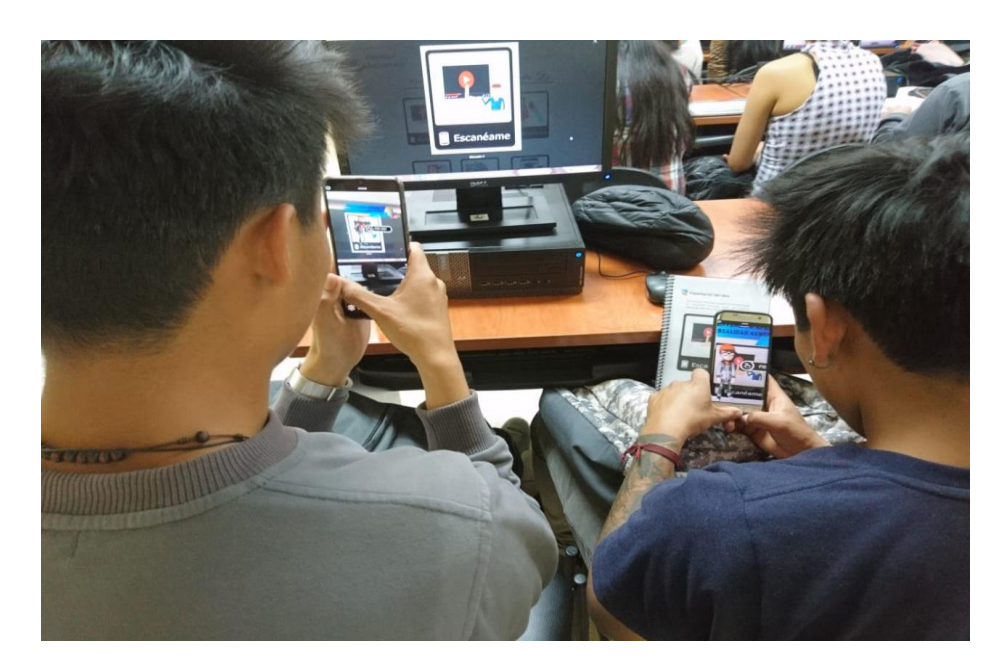

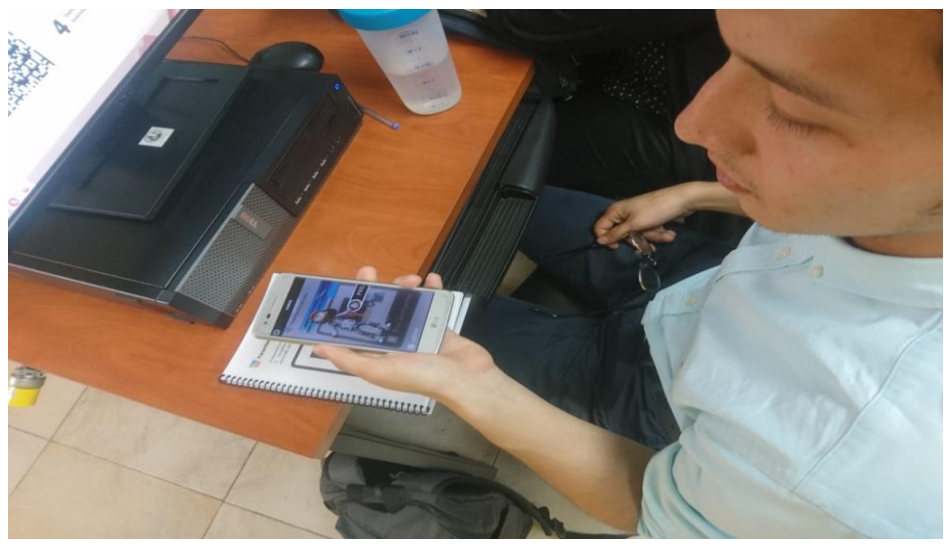

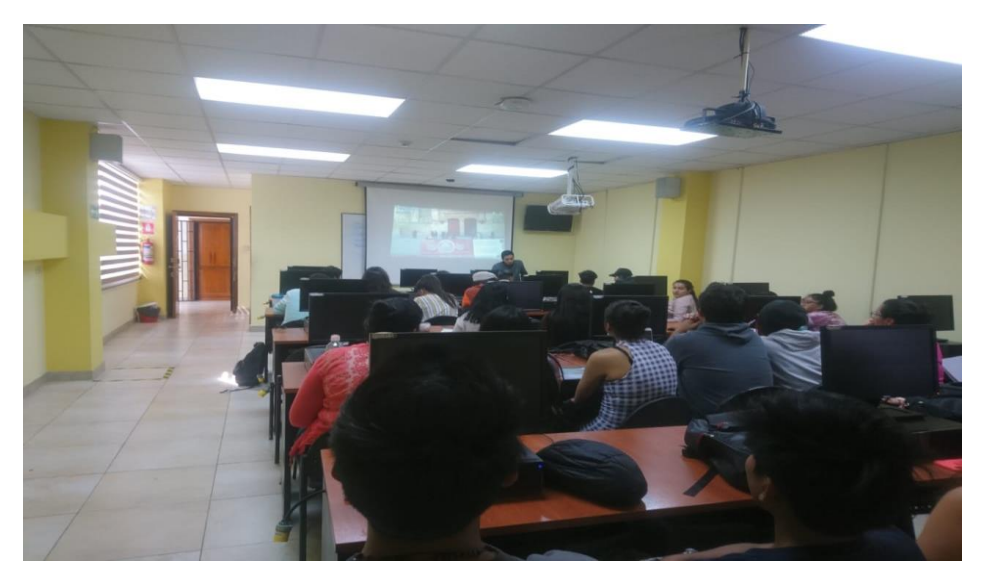

# **Anexo 2.- Modelo de Aceptación Tecnológica**

**Objetivo:** Comprobar el grado de aceptación tecnológica de la Realidad Aumentada en la formación académica superior.

**Instrucciones**: Marque con un visto o una X la opción que usted considere necesario.

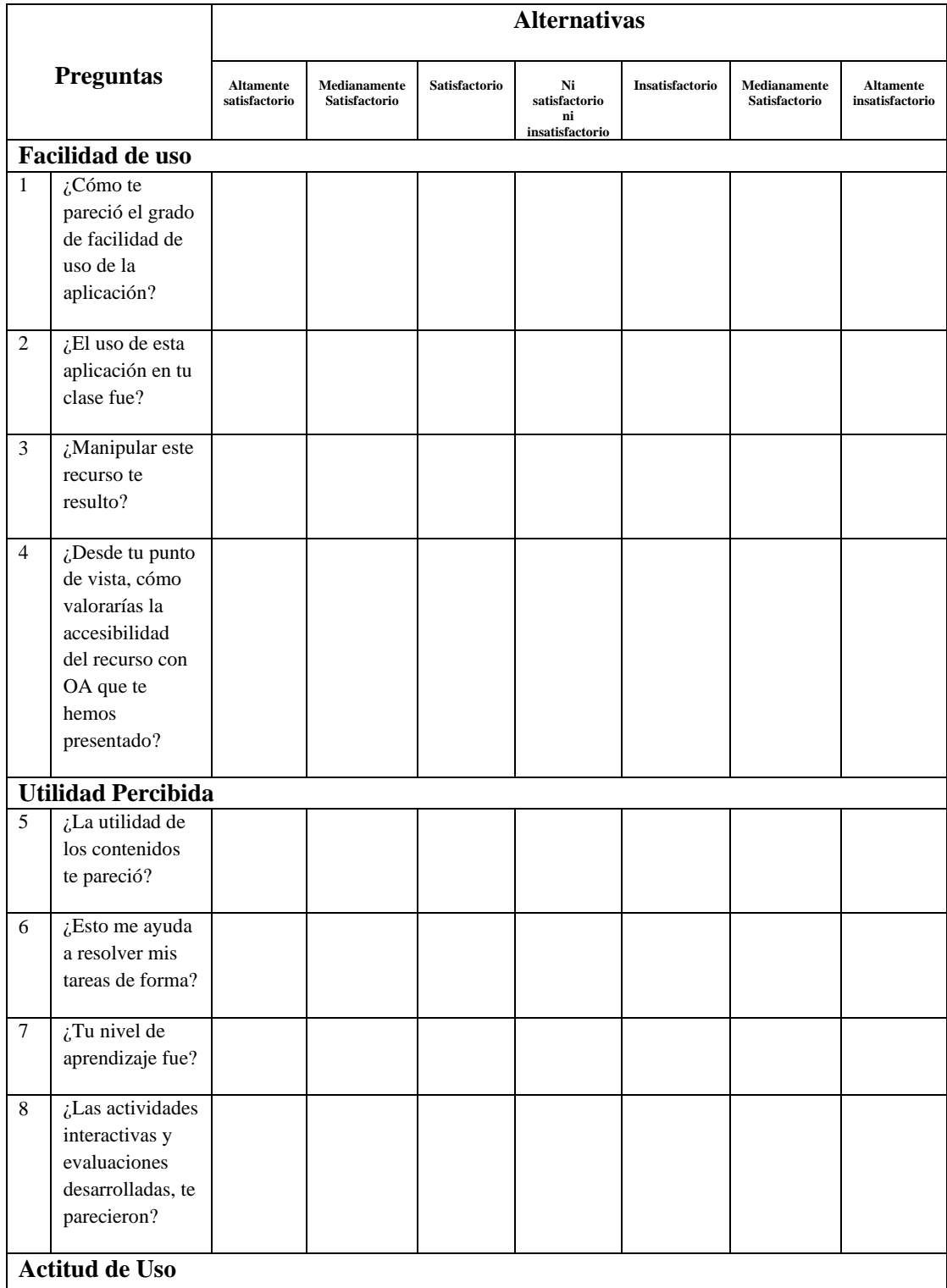

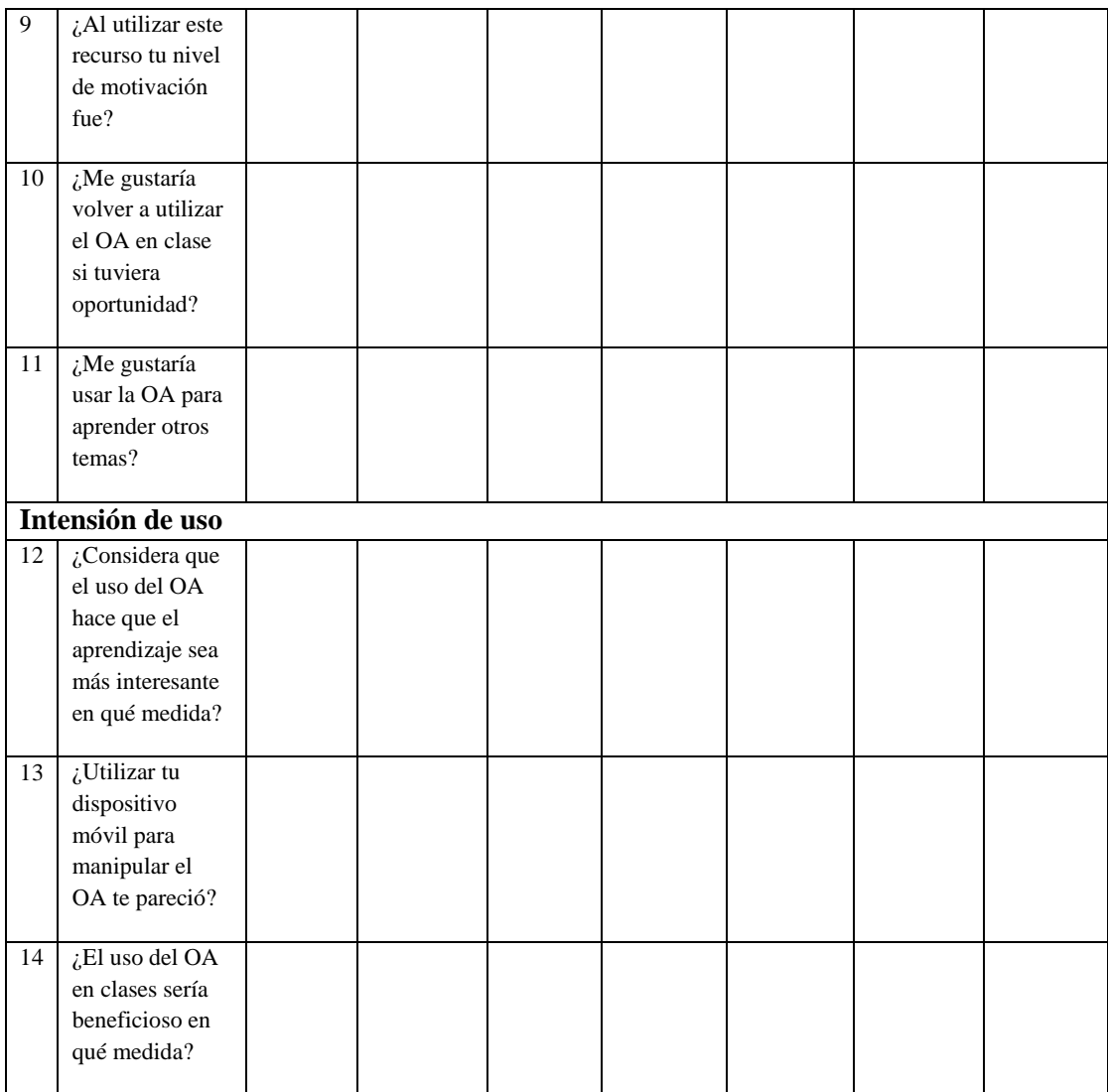

#### **Anexo 3.- Ficha del Recurso Diseñado**

**Objetivo:** Determinar cómo influye la realidad aumentada en los procesos de formación académica superior.

**Instrucciones**: Marque con un visto o una X la opción que usted considere necesario.

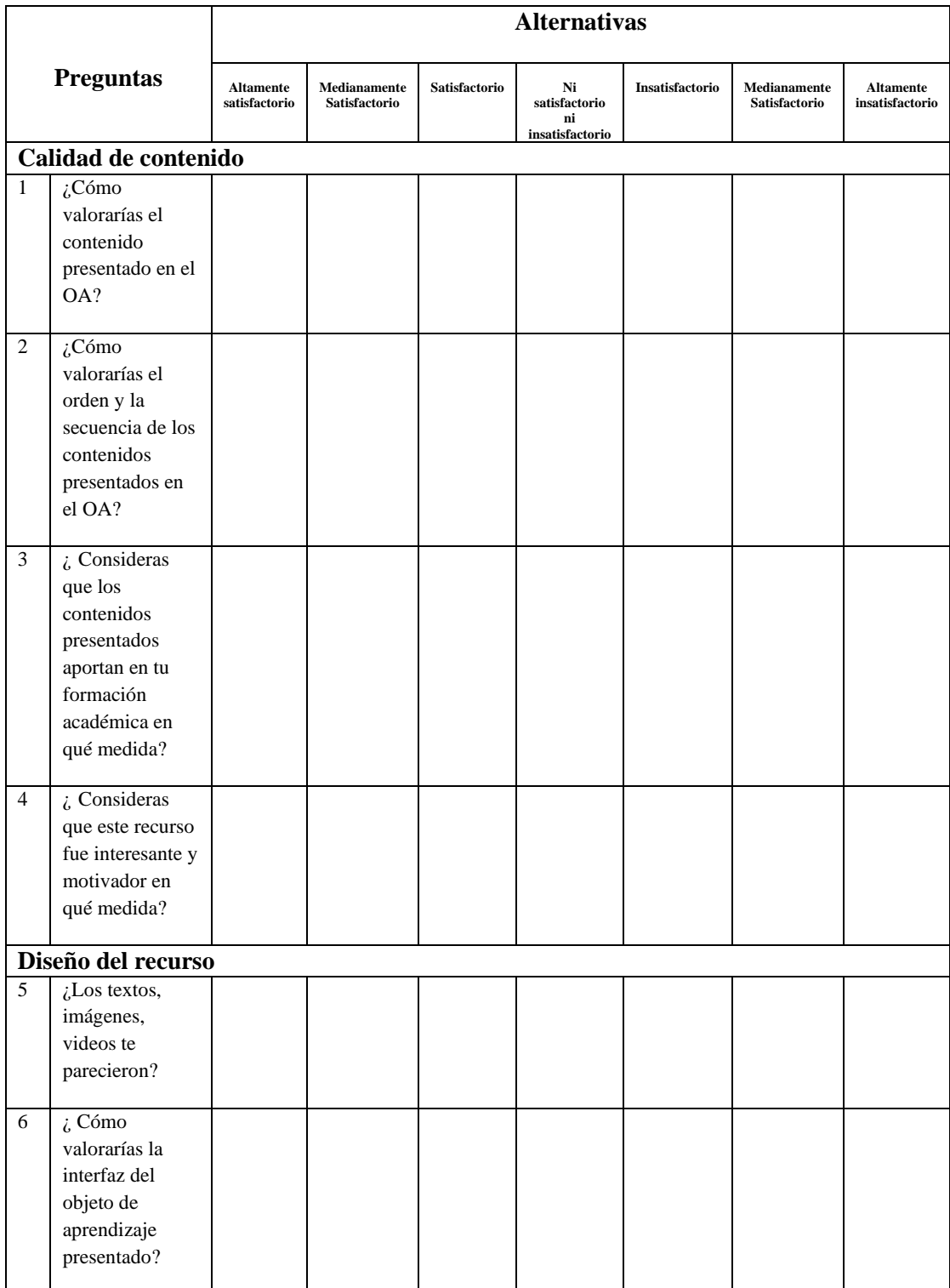

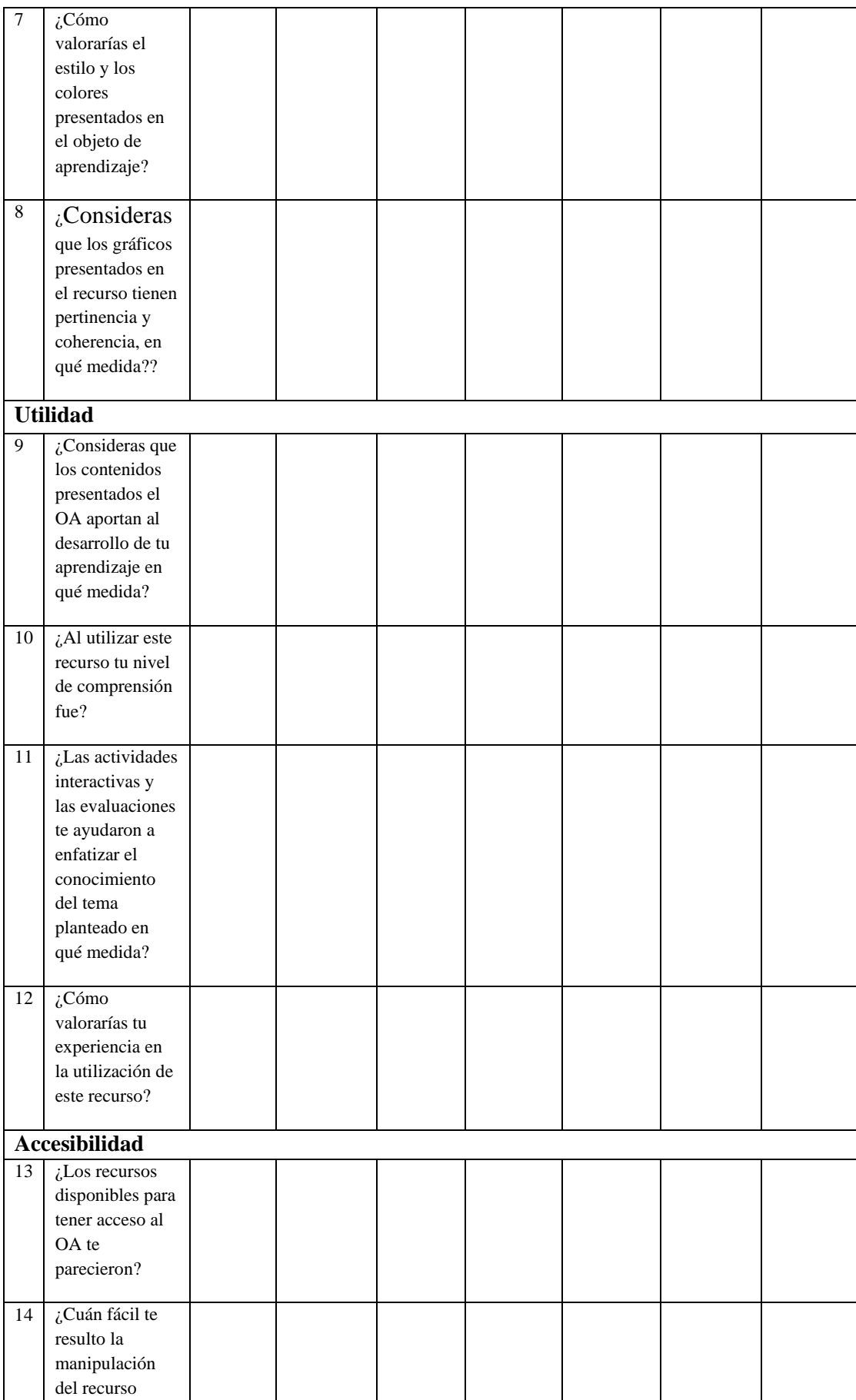

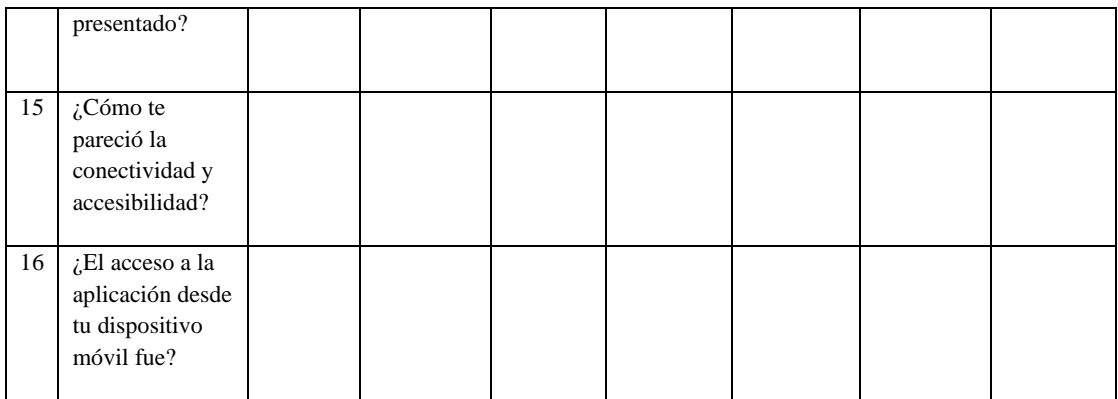

**Anexo 4.- Propuesta Folleto Didáctico Web 2.0 con realidad aumentada** 

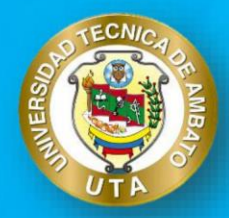

# Universidad Técnica de Ambato

Facultad de Ciencias Humanas y de la Educación Docencia en Informática

# **REALIDAD AUMENTADA EN** LA EDUCACIÓN

2019

# **PERIODO** SEPTIEMBRE - ENERO

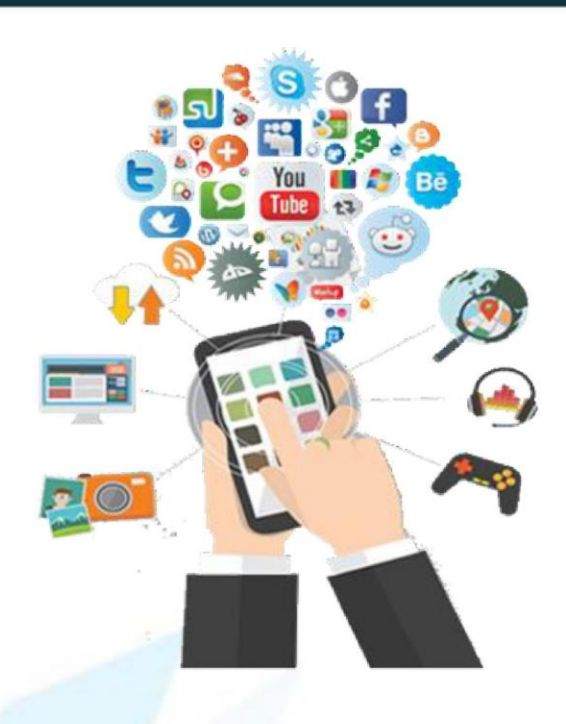

*ler TURISMO "A"* 

NTICS I

HERRAMIENTAS WEB 2.0

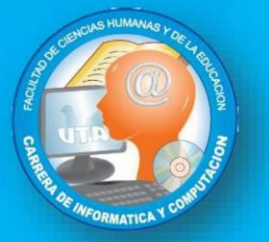

Aplicación Móvil con Realidad Aumentada Web 2.0

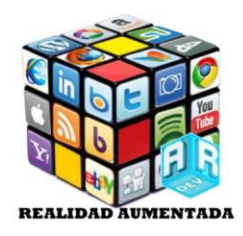

# **Gestión Académica**

Dr. Mg. Víctor Hernández Decano Facultad de Ciencias Humanas y de la Educación

Dr. Mg. Oscar Abril Coordinador UOC de la carrera de Turismo

Psc. Ma. Paul Pullas Coordinadora de la Carrera de Docencia en Informática.

Propuesta:

Objeto de aprendizaje con realidad aumentada para fortalecer el proceso académico de los alumnos de 1 er semestre turismo.

#### Autor:

Oliver Geovanni Toalombo Quisintuña.

Tutora:

Ing. M.Sc. Wilma Lorena Gavilanes López.

Software: Versión 1.0

Ambato - Ecuador 2019

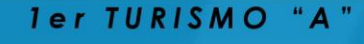

NTICS<sub>I</sub>

HERRAMIENTAS WEB 2.0

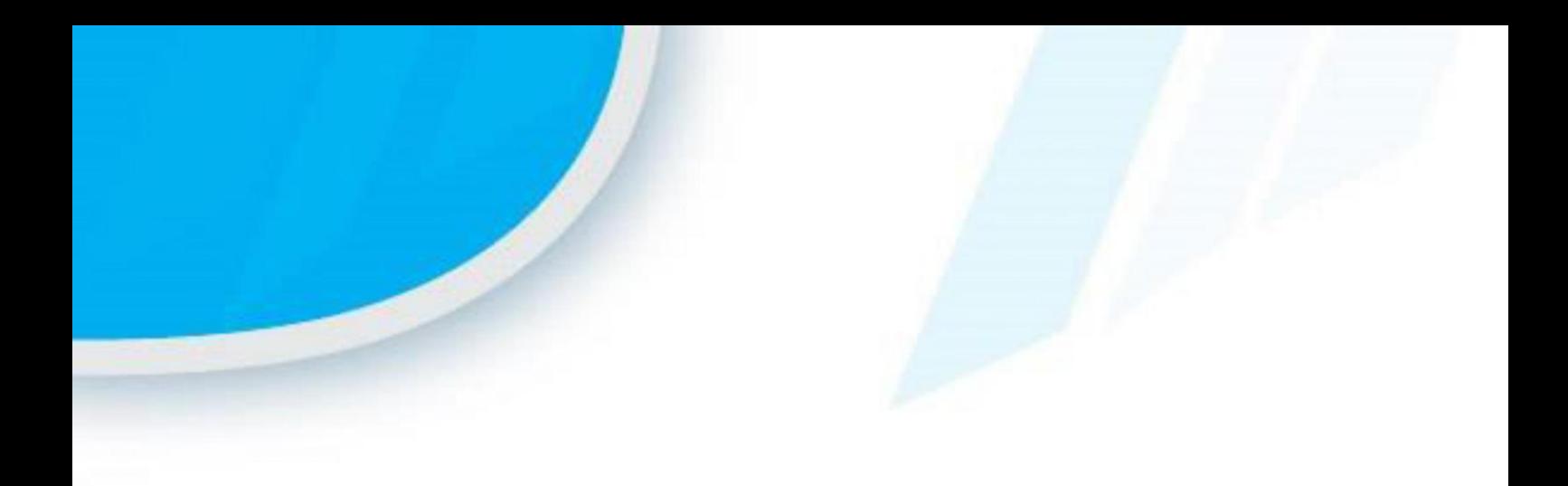

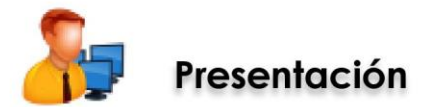

La Realidad Aumentada (RA) aplicada al campo educativo permite recrear la realidad y dar vida a los objetos para su estudio, aplicando así la tecnología como recurso de enseñanza y aprendizaje.

El presente libro con (RA)aplicada a la enseñanza de las TICS I proporcionara una mayor comprensión en el proceso de enseñanza-aprendizaje en los estudiantes de la Carrera de Turismo de la Facultad de Ciencias Humanas y de la Educación de la Universidad Técnica de Ambato.

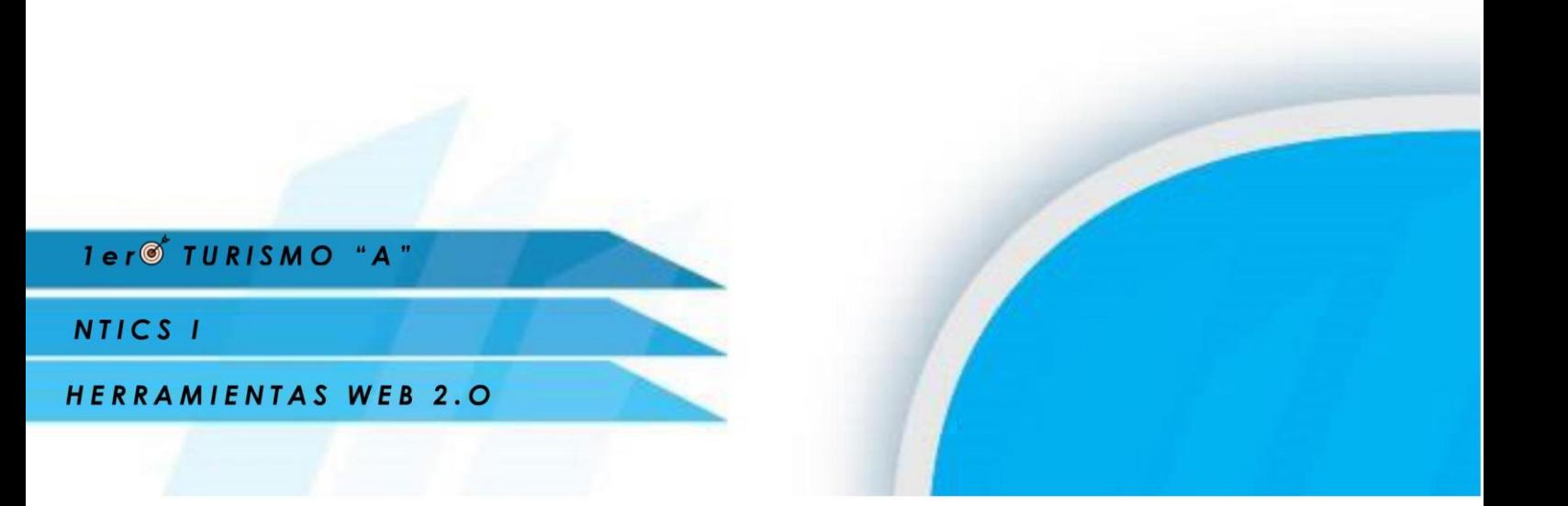
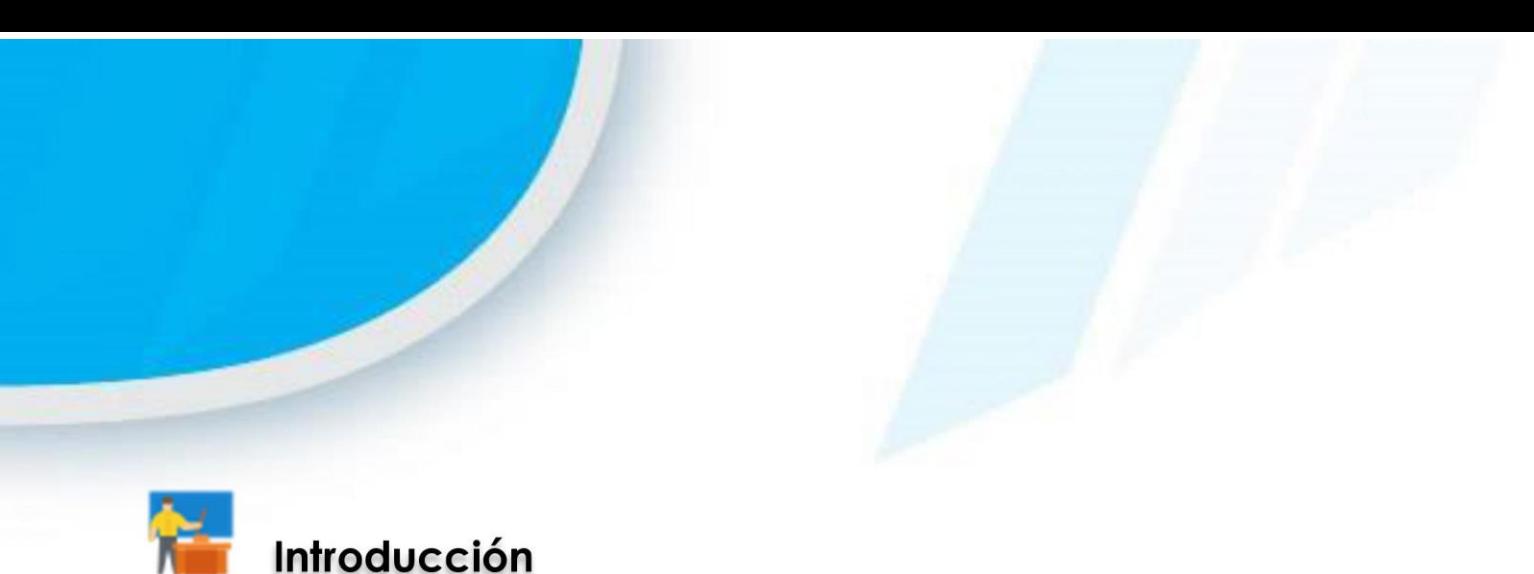

>> Bienvenidos estudiantes durante esta unidad incorporaremos las tics en el aula de clase integrando la tecnología con la pedagogía, facilitando el proceso de enseñar y aprender.

Construiremos juntos espacios innovadores sobre: Herramientas de uso libre, participa activamente.

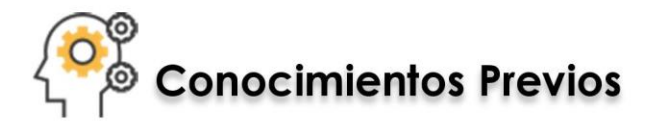

- Manejo de Internet
- Manejo de herramientas online
- Manejo de dispositivos móviles (smartphone)
- · Manejo de computadora o laptop

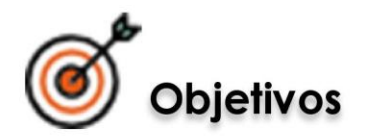

- Conocer las diferentes herramientas de uso libre para trabajo colaborativo, personal y creativo.
- · Entender el funcionamiento que ofrece las herramientas en la web para beneficios educativos.
- · Manipular herramientas de uso libre en el ámbito educativos de los estudiantes.

*ler TURISMO "A"* 

NTICS I

# Contenido

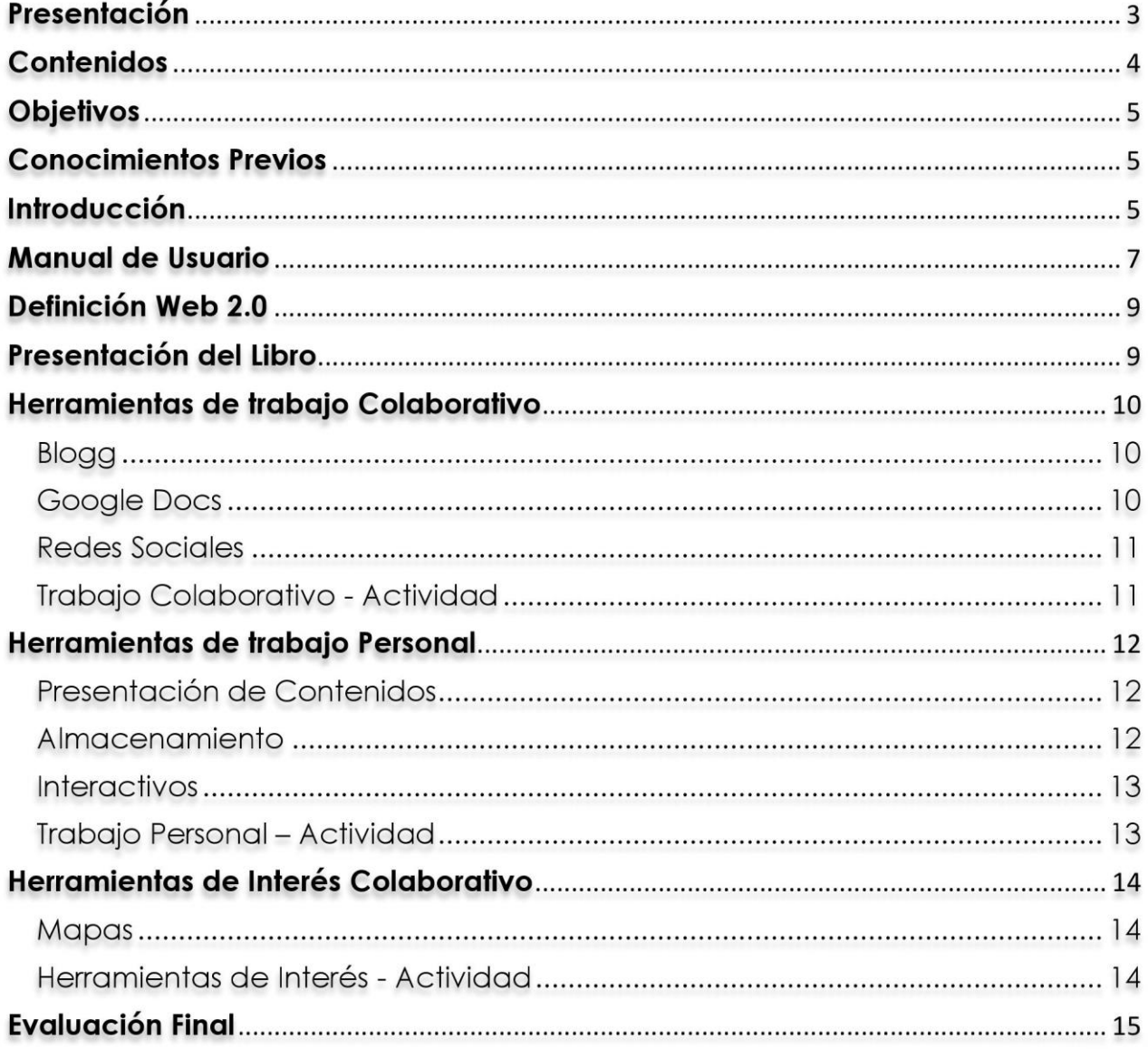

Ter TURISMO "A"

NTICS I

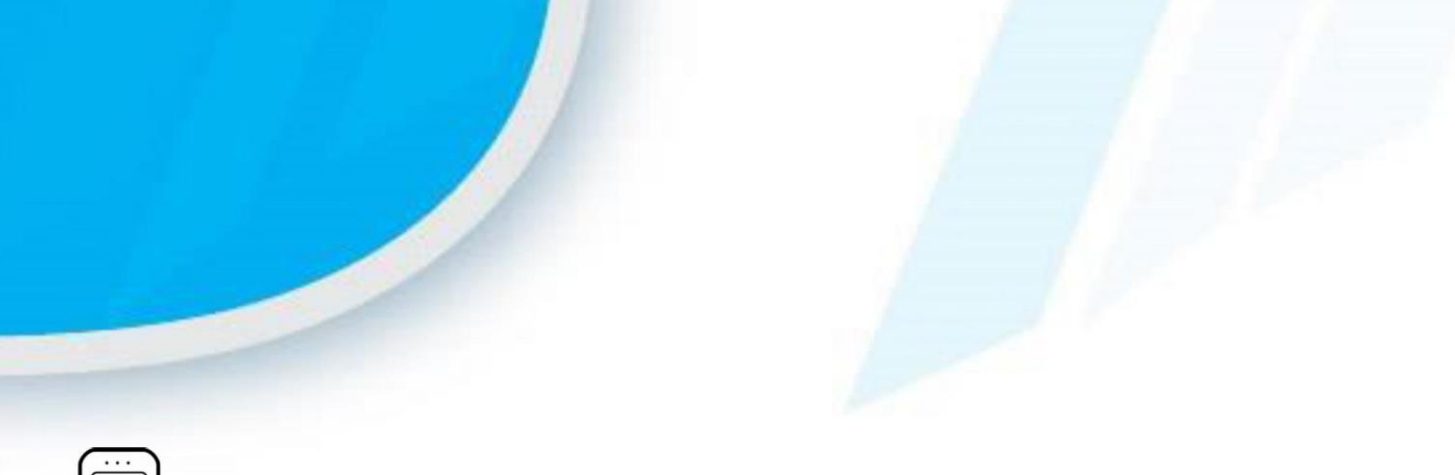

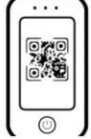

# **Manual de Usuario**

Para el correcto uso del aplicativo de realidad aumentada, debemos seguir los siguientes pasos:

1. Tener un dispositivo móvil con sistema operativo Android según se muestra la siguiente  $lista$ :

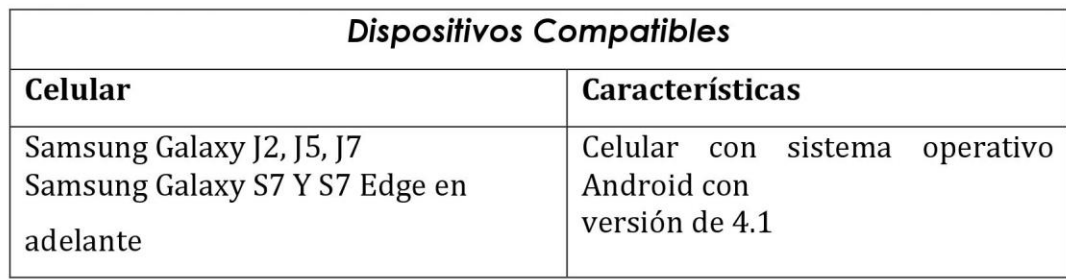

1. La aplicación móvil RA "Web 2.0 AR" se encuentra disponible en el siguiente sitio web: https://n9.cl/a79w desde esta página web podremos descargar la aplicación o desde el play store como web 2.0 AR.

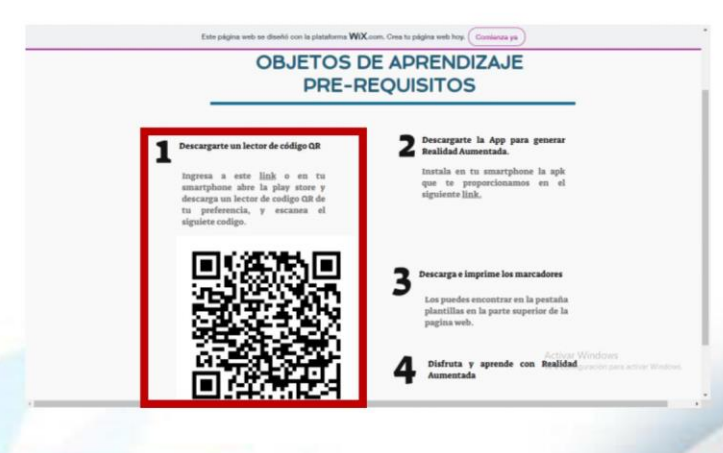

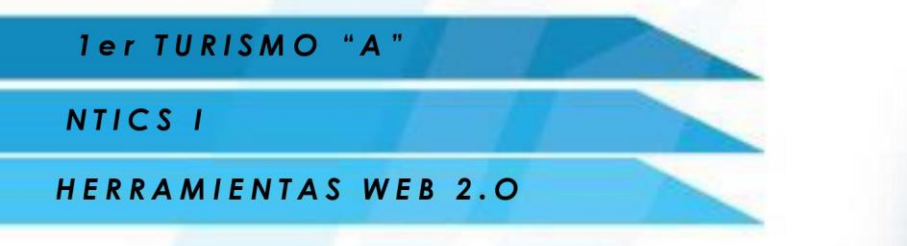

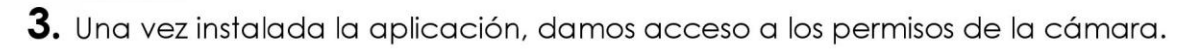

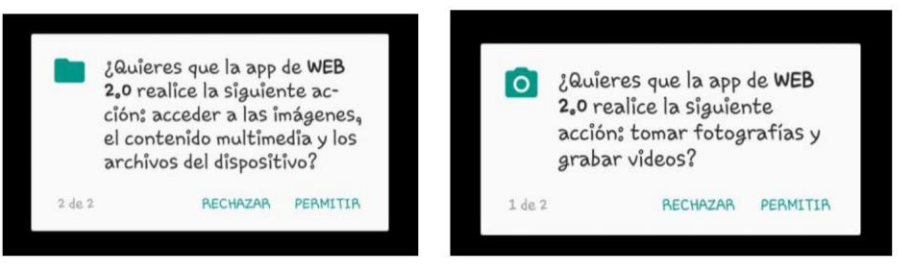

4. Finalmente la aplicación comenzara a buscar el activador de información

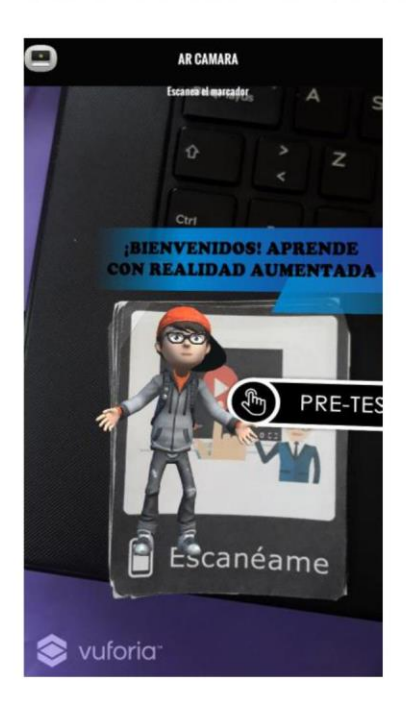

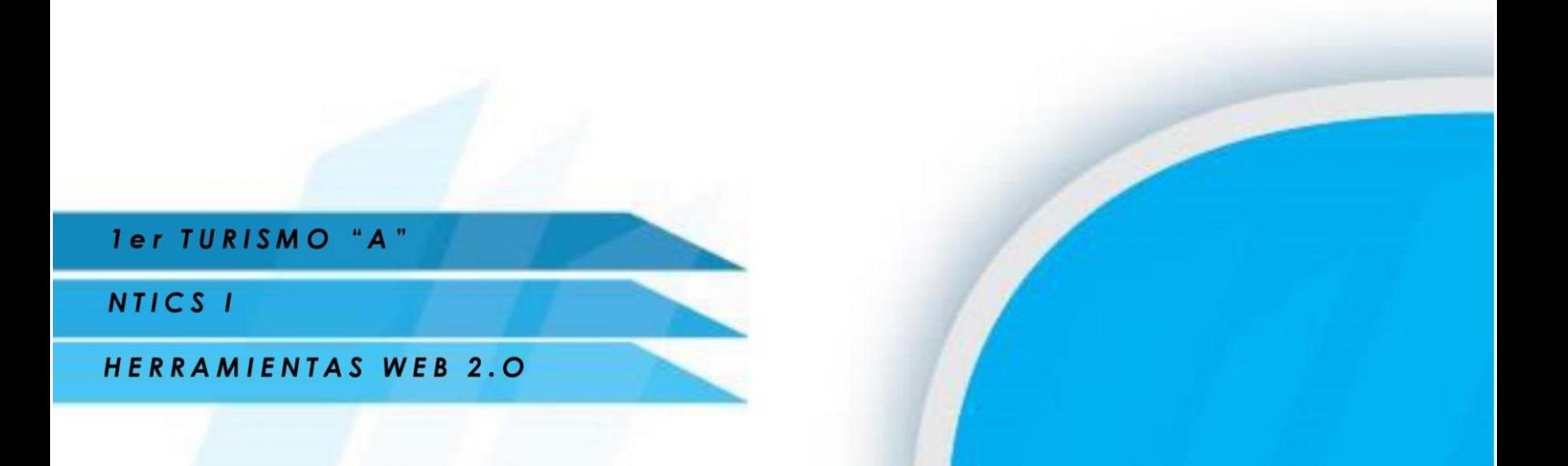

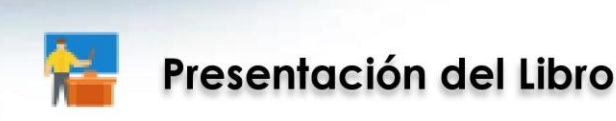

El presente marcador te da la bienvenida a la temática que vamos a tratar además te presenta la evaluación inicial para que la desarrolles. ROM: TOLIVER25

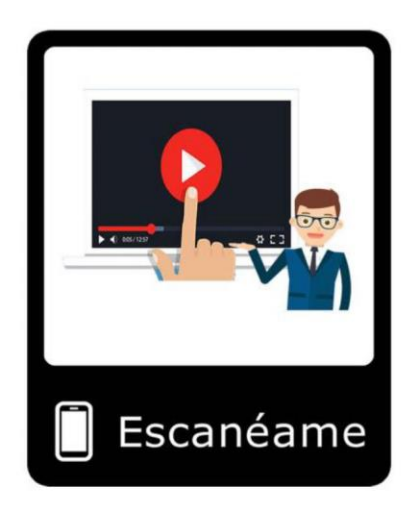

# **Definición Web 2.0**

En la web 2.0 podemos desarrollar e intercambiar información con el creador de la web, mediante los comentarios, chat, foros, etc. Resulta un diálogo abierto entre el emisor y el receptor (usuario visitante de la página). Este espacio puede ser un blog, foto blog, videoblog, presentaciones, podcasts, etc.

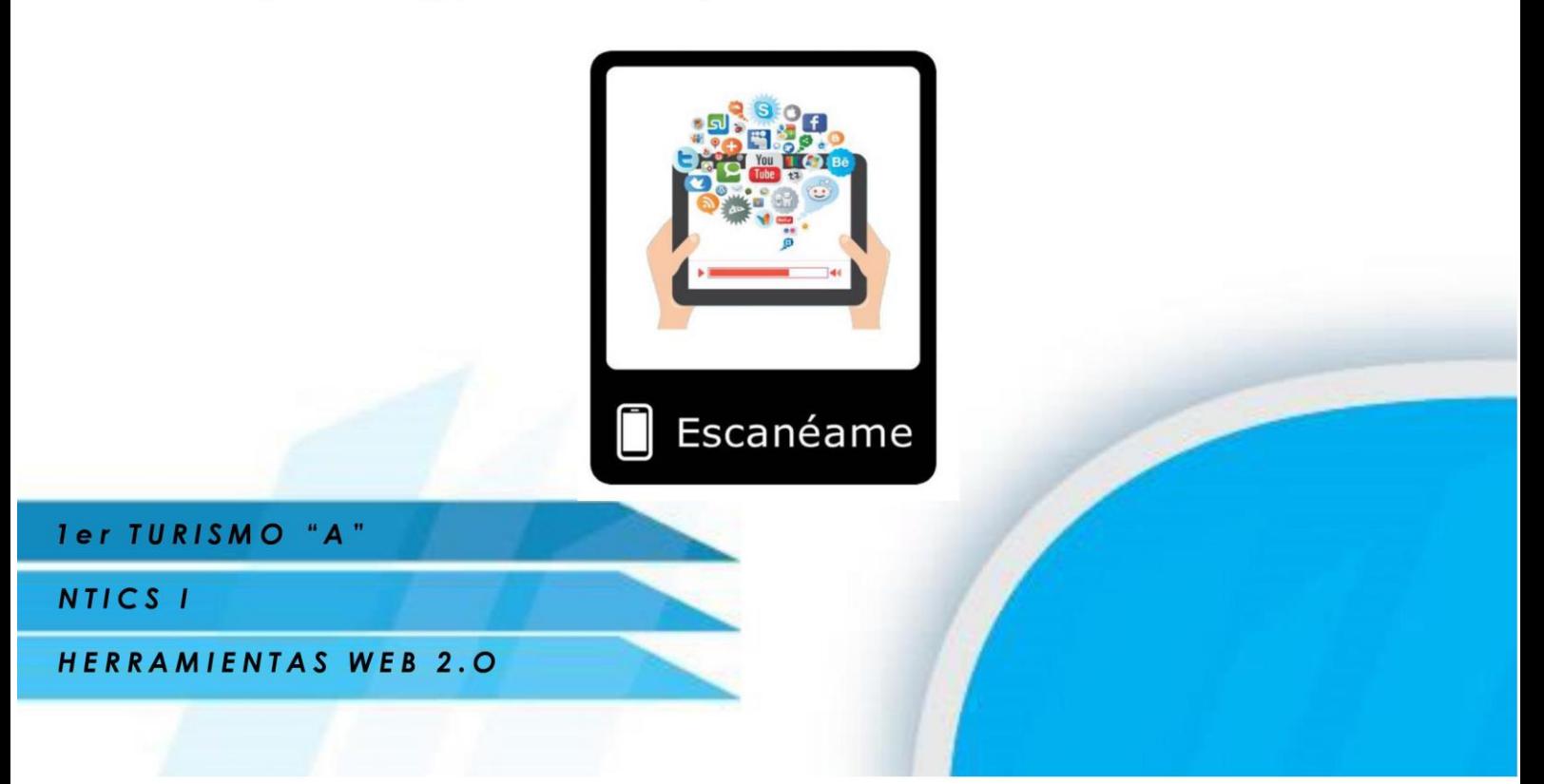

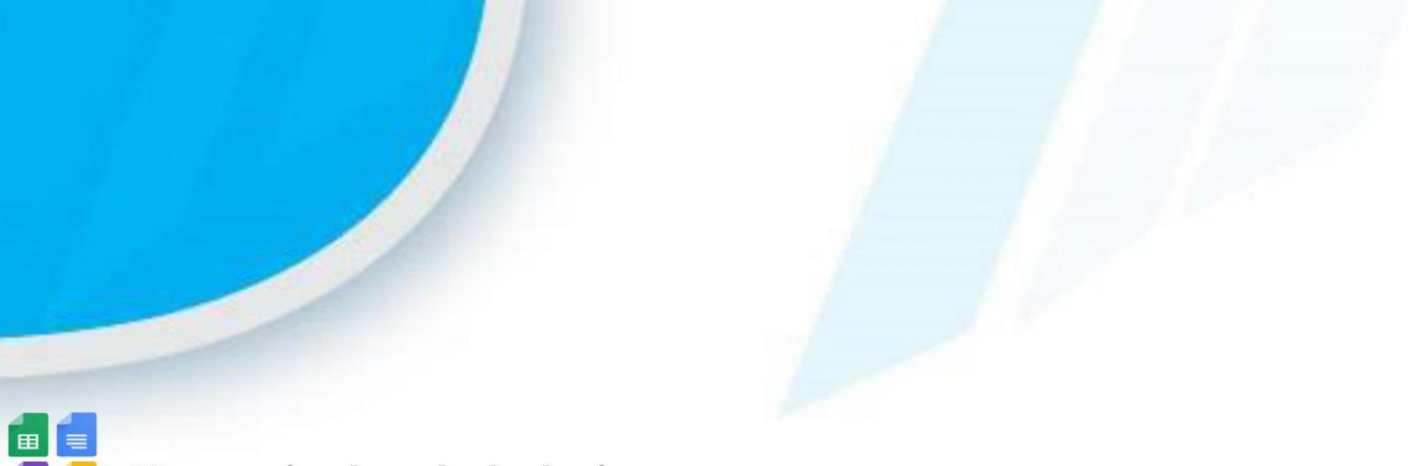

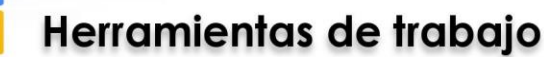

Se puede compartir información y producir conjuntamente nuevos materiales, permiten a los usuarios comunicarse y trabajar conjuntamente.

## Google Docs

Es una herramienta gratuita que permite elaborar documentos, presentaciones u hojas de cálculo y trabajar en ellos desde la nube.

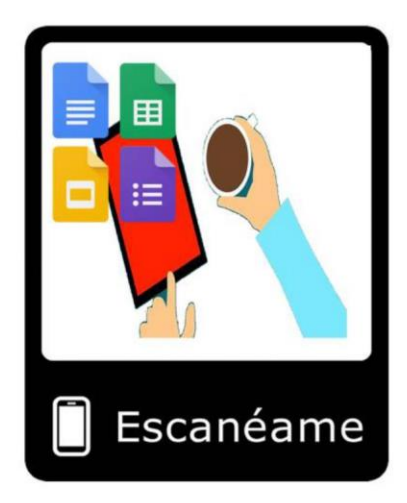

## **Blogg**

La Web 2.0, está formada por las plataformas para la publicación de contenidos, como Blogger, wiki o Google Sites.

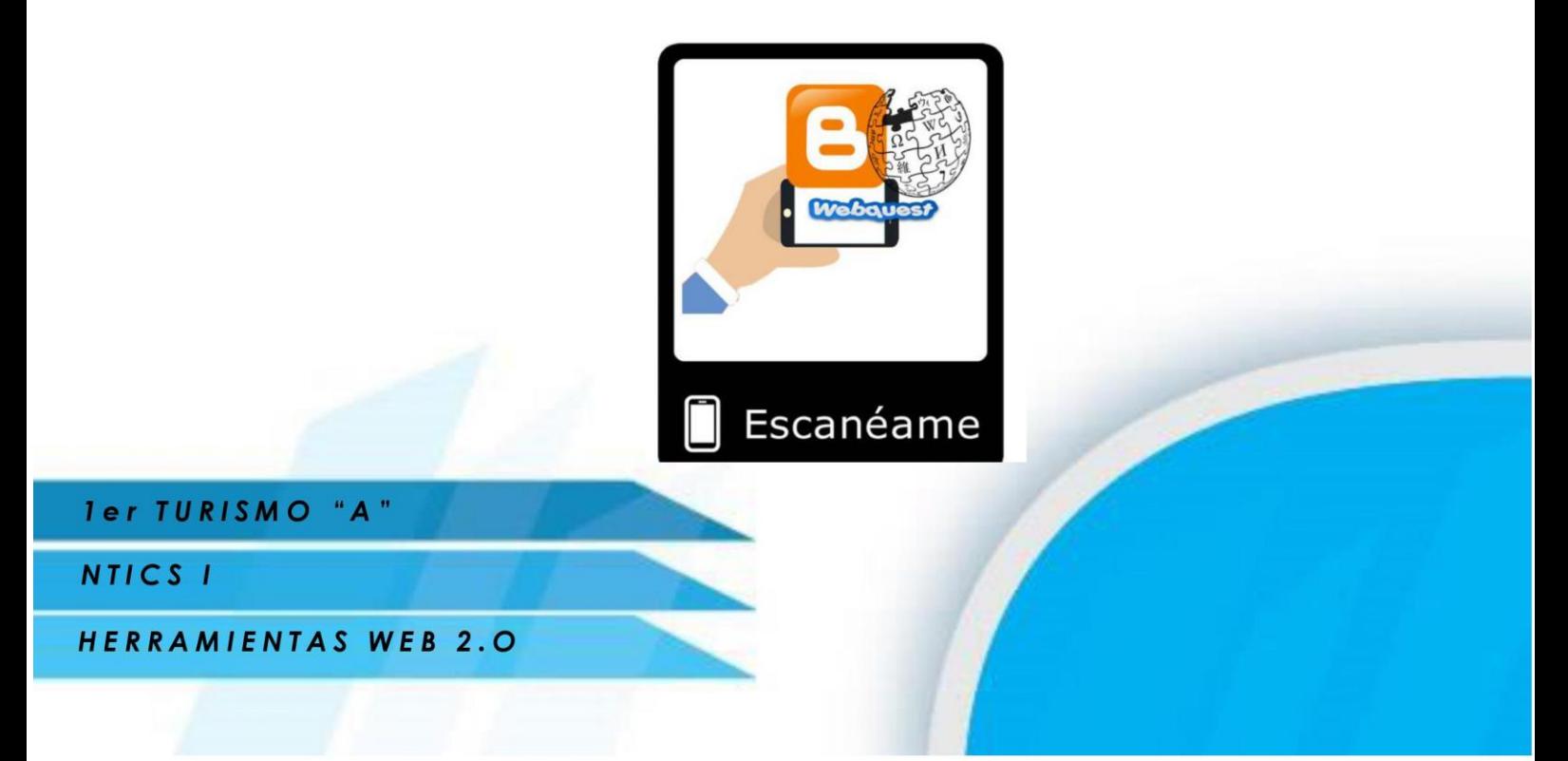

#### **Redes Sociales**

Las redes sociales son sitios o espacios en la red Internet que permiten la creación de comunidades de personas en que se establece un intercambio dinámico por diferentes motivos: Espacios para conocerse, intercambiar ideas, reencontrarse con otras personas.

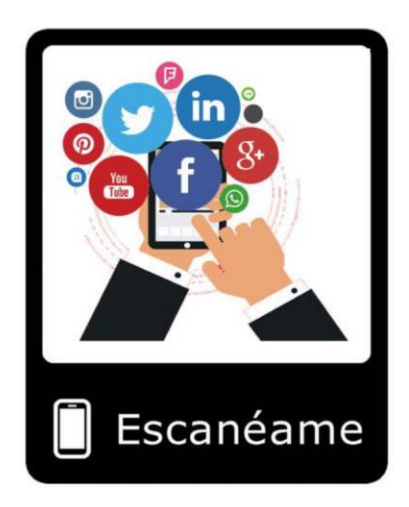

## Trabajo Colaborativo - Actividad

Hagamos la siguiente actividad.

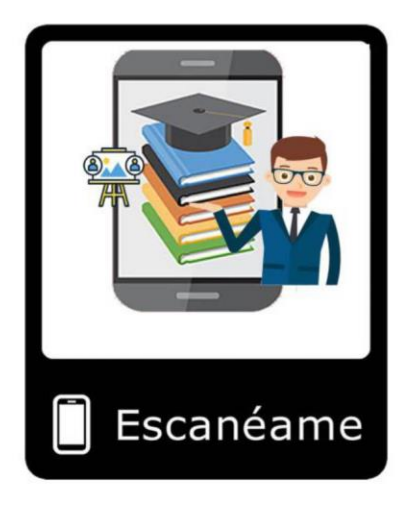

ler TURISMO "A"

### NTICS<sub>I</sub>

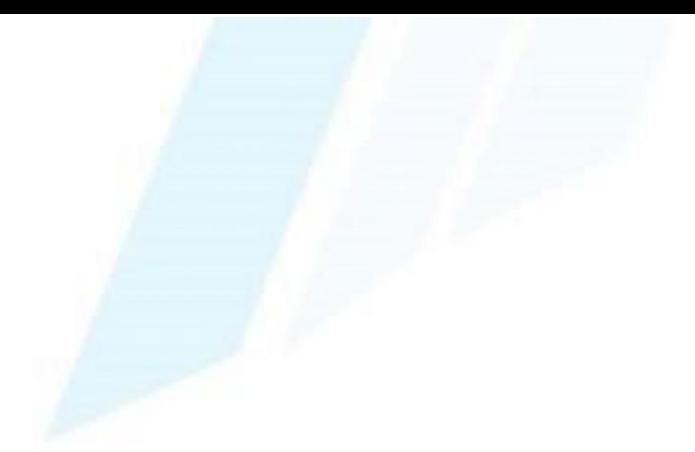

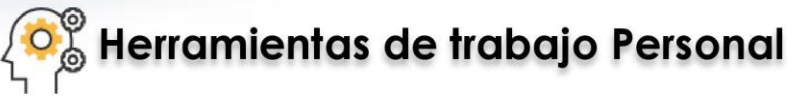

Web 2.0 como una web interactiva en la cual los usuarios, individualmente o de modo colaborativo, pueden elaborar contenidos y crear y compartir información.

## Presentación de Contenidos

Las presentaciones son necesarias tanto en el ámbito académico, como en el profesional. (emaze, prezi y powtoon).

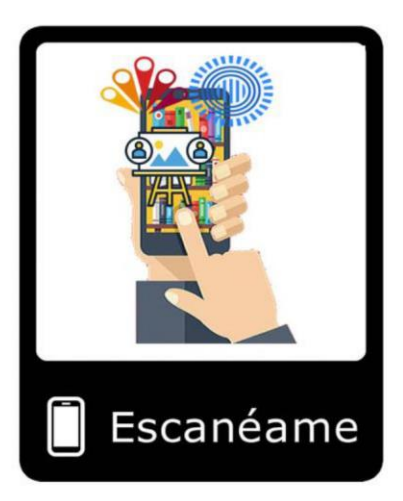

#### Almacenamiento

El almacenamiento en la nube es un modelo de almacenamiento de datos basado en redes de computadoras, donde los datos están alojados en espacios de almacenamiento virtualizados, por lo general aportados por terceros. (dropbox, drive)

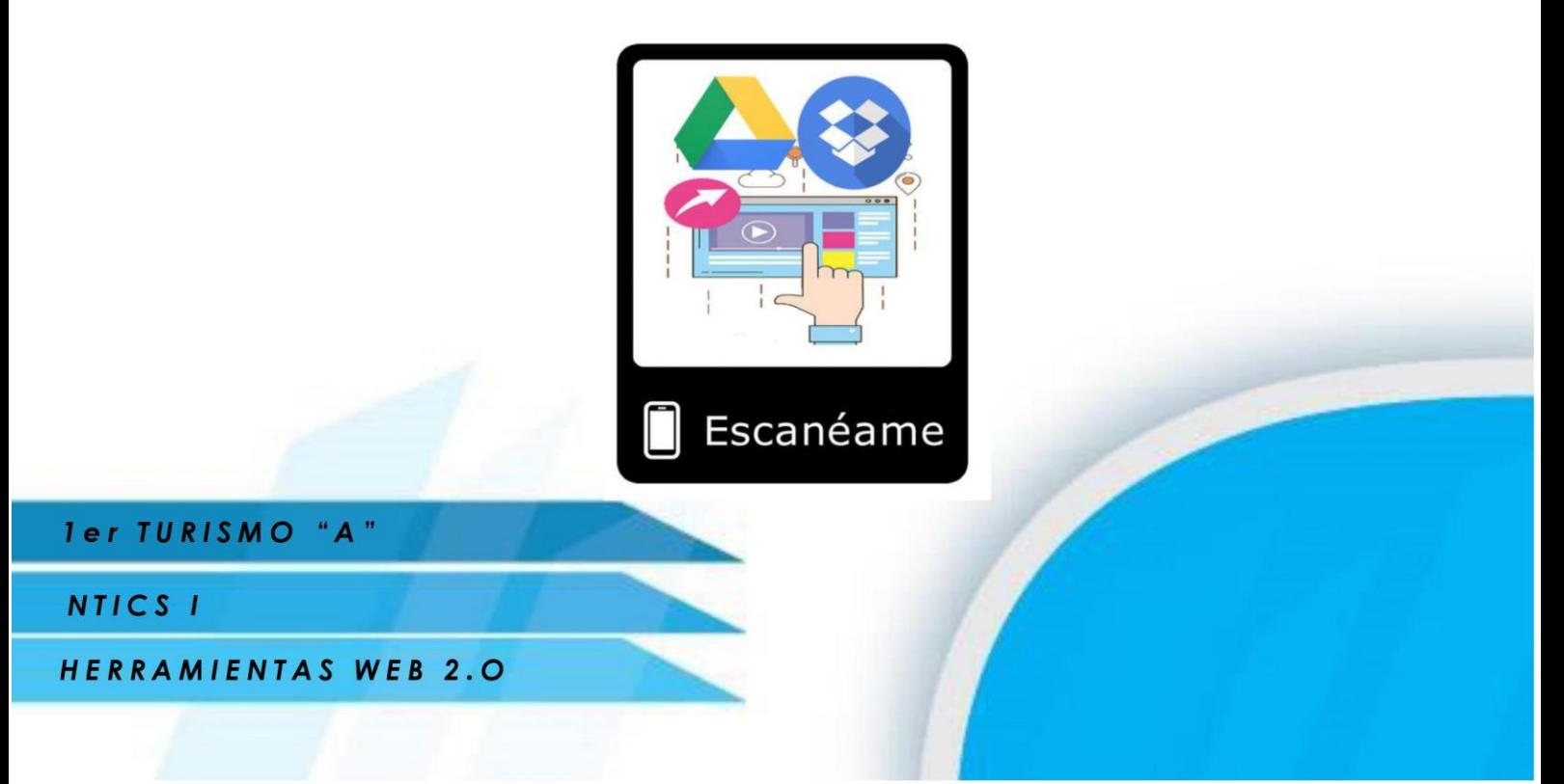

#### **Interactivos**

Herramientas para desarrollar cuadros gráfico que representa de forma visual como los conceptos dentro de un tema específico se relacionan e interactúan entre sí. (Lucy chart, goconar, líneas de tiempo)

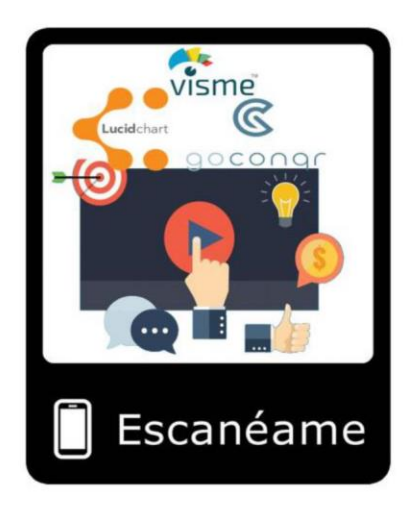

#### Trabajo Personal - Actividad

Hagamos la siguiente actividad. Utiliza el siguiente Código para el Acceso ROOM: jnn2877

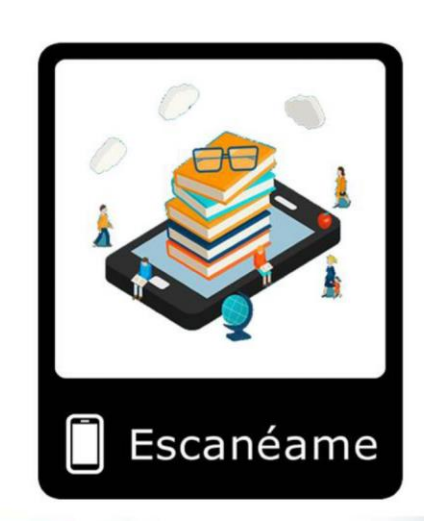

*ler TURISMO "A"* 

NTICS<sub>I</sub>

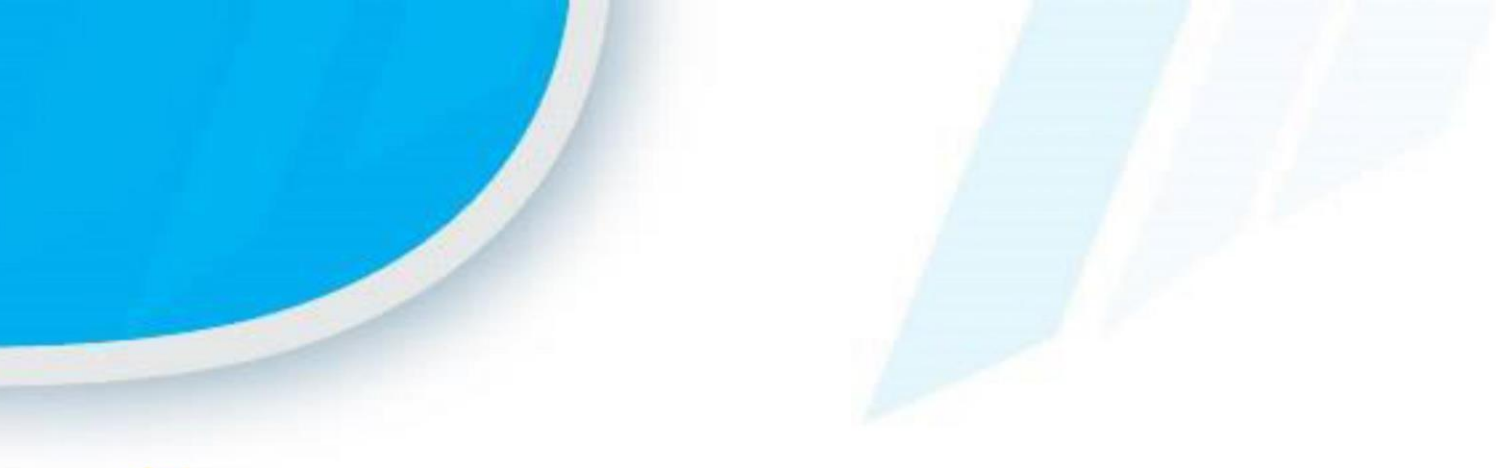

# Herramientas de Interés

Herramientas de interés que permite orientar algunos lugares desconocidos.

## **Mapas**

Permite crear de manera colaborativa mapas interactivos dinámicos en los que podemos trazar rutas, itinerarios de excursiones, geolocalizar lugares de visita insertando marcadores de posición. (Google maps, my maps).

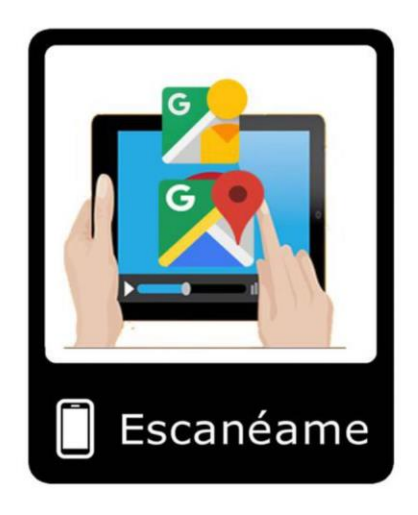

Herramientas de Interés - Actividad Hagamos la siguiente actividad

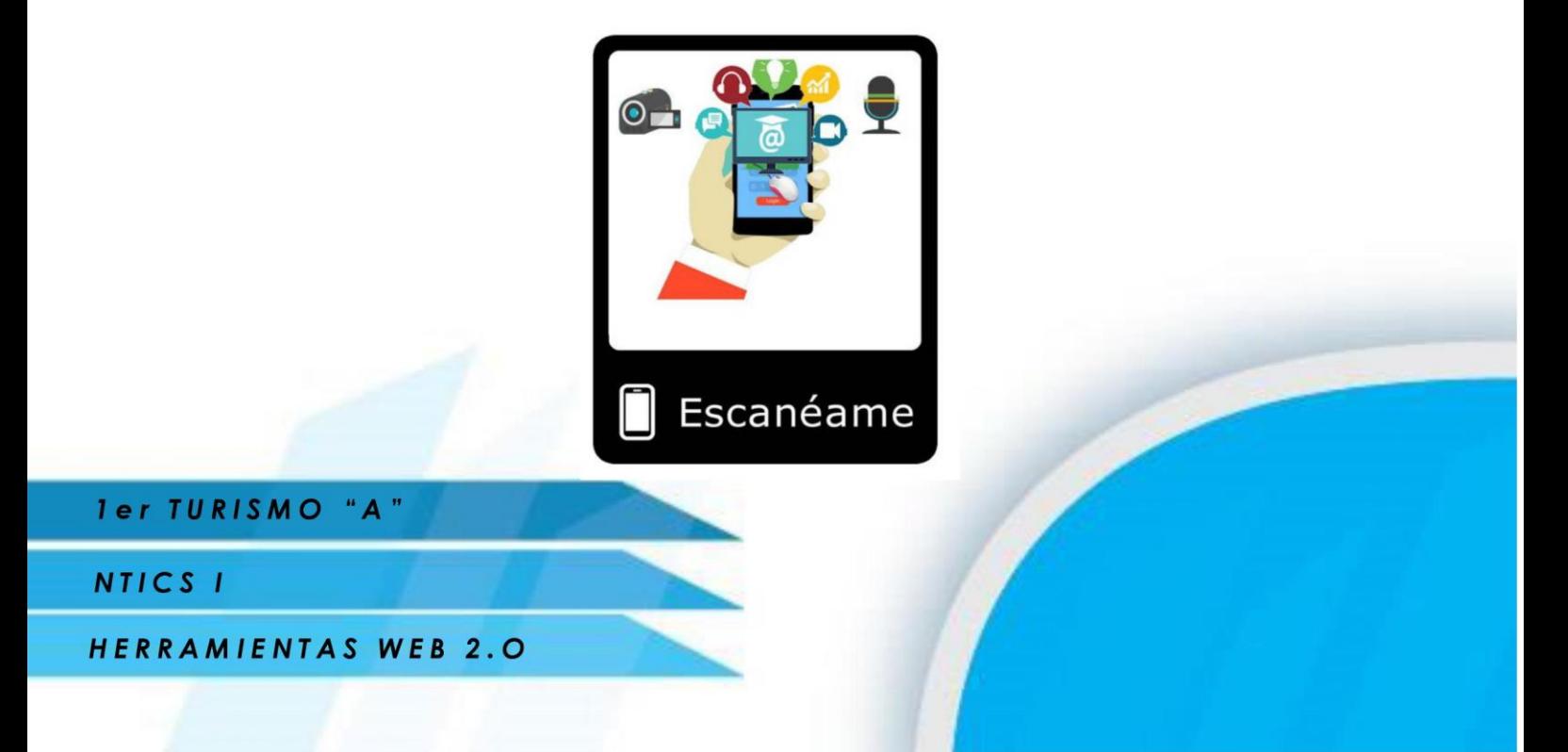

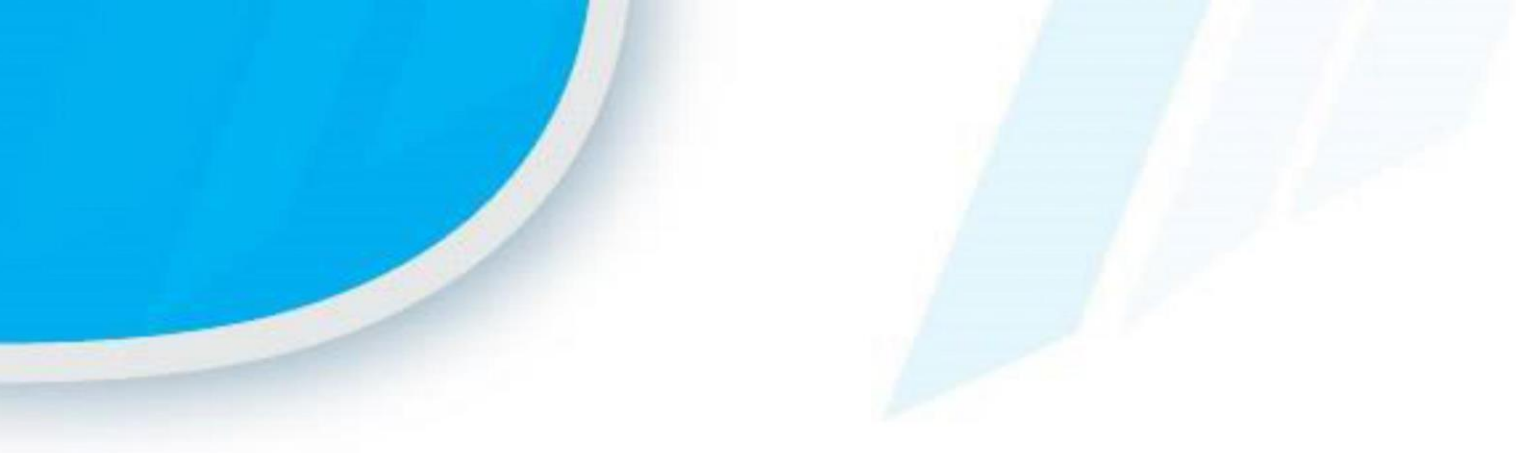

# **Evaluación Final**

Hagamos la siguiente Evaluación. Utiliza el siguiente Código para el Acceso ROOM: TOLIVER25

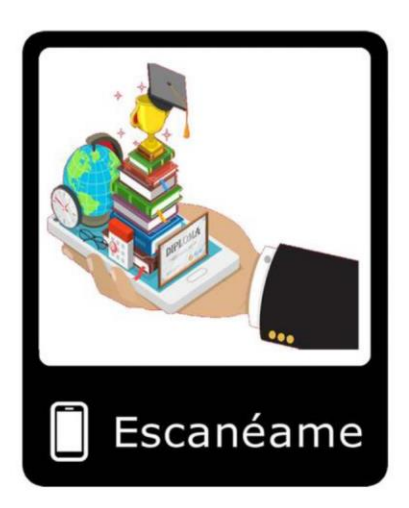

ler TURISMO "A"

NTICS I

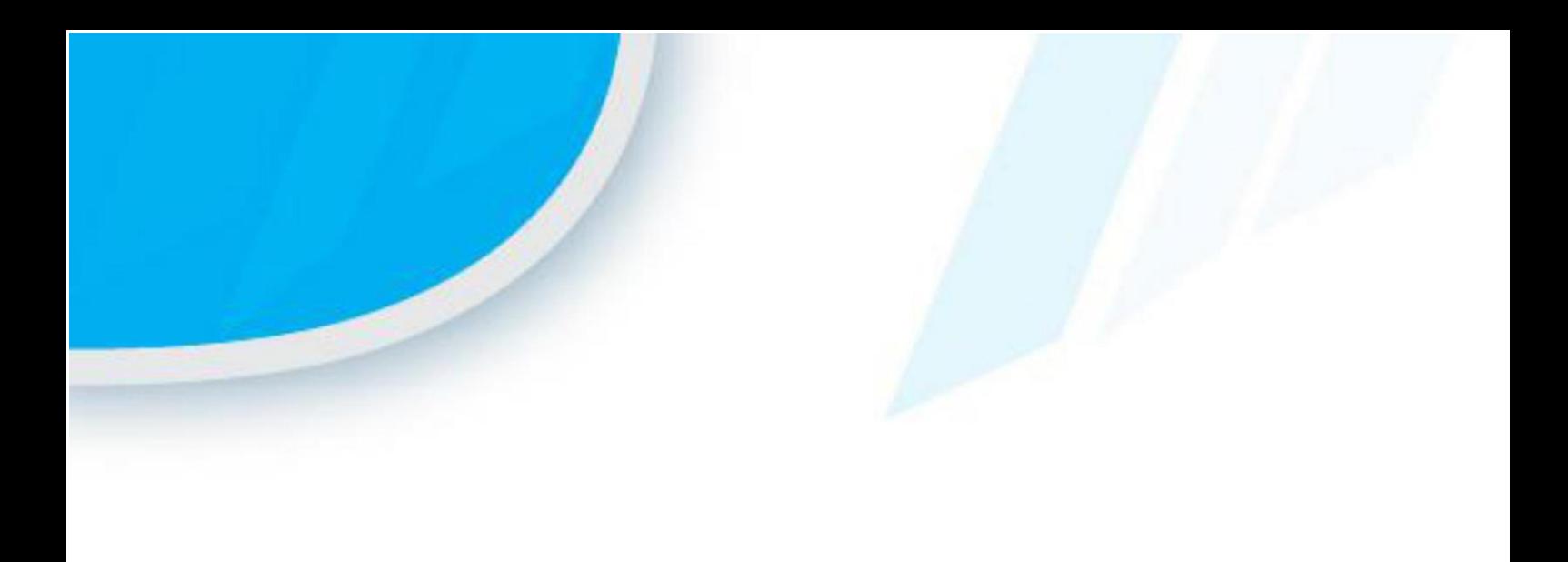

# **REALIDAD AUMENTADA EN** LA EDUCACIÓN

2019

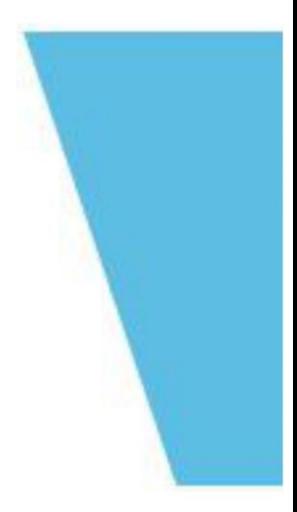

Ter TURISMO "A"

NTICS I